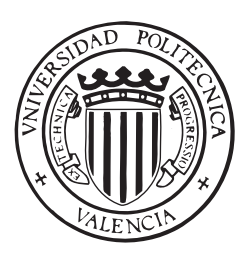

### **Universidad Politécnica de Valencia**

Departamento de Ingeniería Química y Nuclear

Métodos Espectrales para el problema de los Modos Lambda en geometría hexagonal

**TESINA DE MASTER ´**

Presentada por:

Sebastián González Pintor

Dirigida por:

Dr. Gumersindo Verdú Martín Dr. Damián Ginestar Peiró

Valencia, 25 de noviembre de 2008

## **´ Indice general**

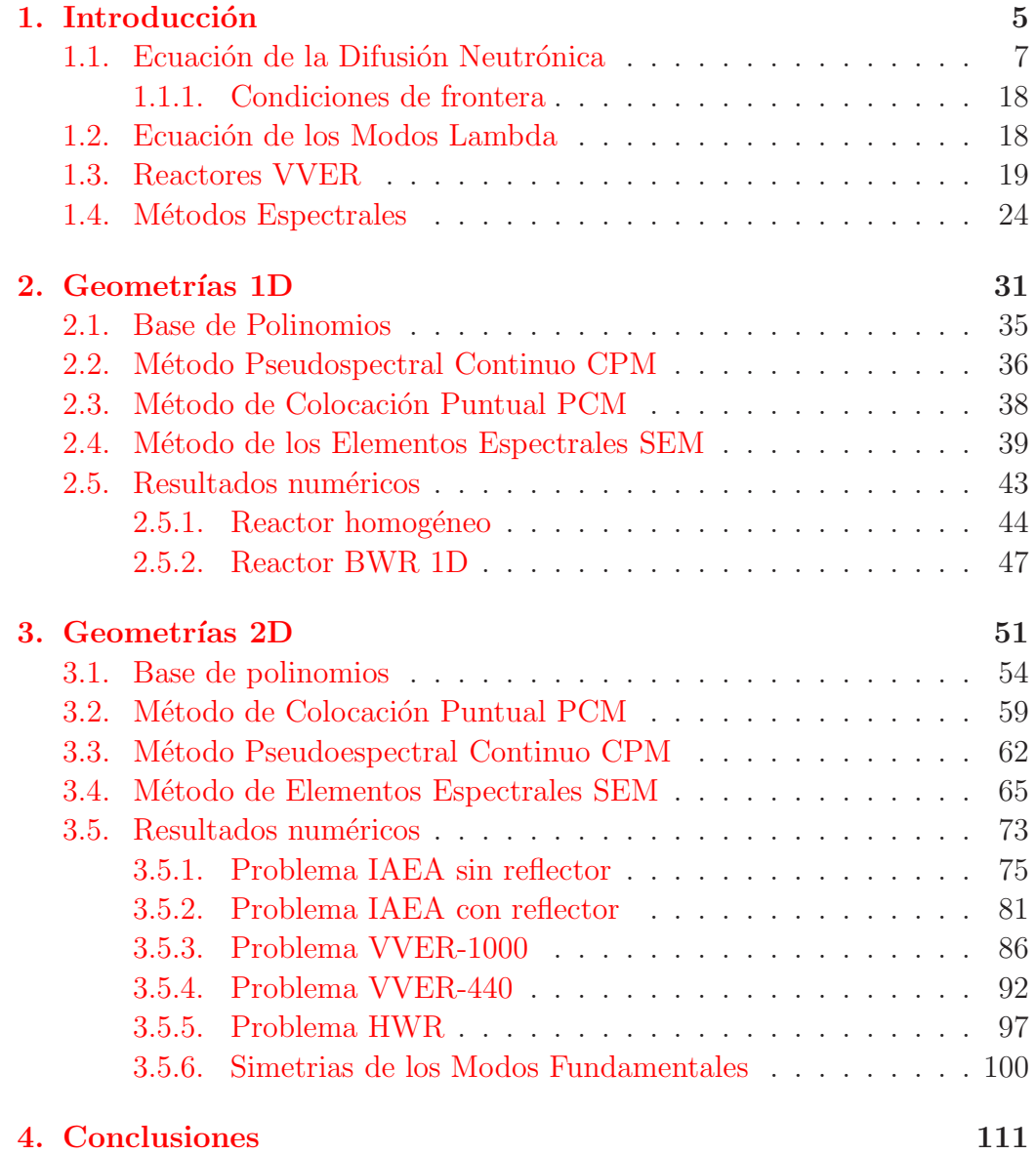

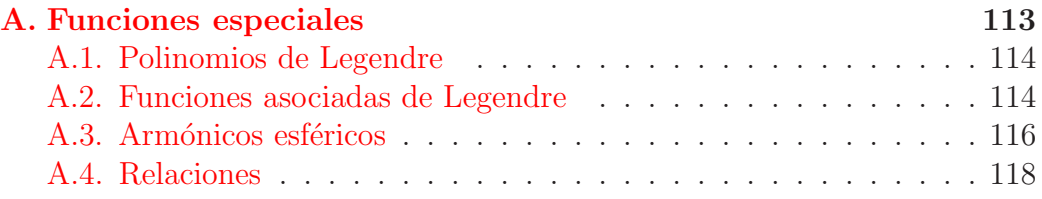

# <span id="page-4-0"></span>Capítulo 1 **Introducción**

En la física de los núcleos de los reactores nucleares se pueden distinguir dos objetos de estudio principales [\[3\]](#page-122-0). De forma simplificada ´estos se pueden resumir en, por una parte, saber d´onde se encuentran los neutrones y qué están haciendo, y, por otra, determinar si el reactor en estudio es o no crítico, o sea, si es posible que se mantenga la reacción en cadena en su interior. Entre los diversos m´etodos probabilistas y deterministas existentes para el tratamiento de estas cuestiones, los m´as usuales son los basados en la teoría de la difusión neutrónica, que es una aproximación a la teoría del transporte neutrónico.

El tratamiento riguroso de este problema es completamente análogo al que se utiliza en estudios clásicos de difusión gaseosa  $|16|$ . El método de estudio consiste en tomar un elemento de volumen de control en cierto punto del reactor, y deducir expresiones que den cuenta de los diversos modos de entrada y salida al volumen de control de los neutrones que posean un vector velocidad determinado, introduciendo secciones eficaces efectivas para no tener que considerar las interacciones específicas a las que están sometidos los neutrones dentro de este volumen de control. El balance entre la proporción de neutrones que entran y la proporción de los que salen, da lugar a lo que se conoce como la ecuación del transporte de Boltzmann. Con el fin de simplificar esta ecuación, se introducen hipótesis tales como que todos los neutrones se pueden agrupar en rangos de energía (grupos) y que la distribución de los vectores de velocidad neutrónica es independiente de la dirección. Con estas condiciones, se puede obtener la ecuación de la difusión neutrónica como una aproximación de la ecuación del transporte.

Principalmente, se realizan dos tipos de cálculos asociados con la ecuación de la difusión neutrónica. Un primer tipo de cálculos estáticos consistentes en la determinación de los Modos Lambda asociados a la configuración del reactor en un instante de tiempo. Este es un problema de autovalores genera- ´

lizado asociado a un operador diferencial, con unas condiciones de contorno dadas. La determinación del modo fundamental nos permite conocer el comportamiento del reactor en régimen estacionario. Otro tipo de cálculos, son los que se realizan para la determinación de un transitorio a partir de una perturbación efectuada sobre una configuración estacionaria del reactor, haciendo uso para ello de la ecuación de la difusión neutrónica dependiente del tiempo o de alguna de sus aproximaciones.

Se han desarrollado algoritmos para la integración de la ecuación de la difusión neutrónica dependiente del tiempo, mediante métodos modales  $[47, 27]$  $[47, 27]$  $[47, 27]$ o métodos implícitos de integración temporal. Además se han propuesto paralelizaciones de estos algoritmos [\[49\]](#page-126-1), lo que puede hacerlos viables en cuanto a tiempo de c´alculo para reactores comerciales reales. La parte algebraica, para la resolución de los problemas de autovalores, también ha sido resuelta de varias maneras [\[48,](#page-126-2) [45\]](#page-125-0).

La presente memoria está dedicada al desarrollo de métodos para el tratamiento del primero de estos dos problemas para reactores con geometrías unidimensionales y bidimensionales incidiendo principalmente en el estudio de métodos que permitan su generalización a geometrías hexagonales y prismáticas con base hexagonal. Los métodos desarrollados están orientados, principalmente, a poder utilizar un mallado o discretización espacial del reactor en elementos de gran tamaño. Se muestran, a su vez, los resultados numéricos obtenidos con los m´etodos propuestos en problemas "benchmark" que se encuentran en la literatura.

La presente memoria se ha estructurado del modo siguiente: Lo que resta del primer cap´ıtulo se ha dedicado a mostrar los pasos a seguir para deducir la ecuación de la difusión neutrónica como una aproximación de la ecuación del transporte. A partir de la ecuación de la difusión, se obtiene, a su vez, la ecuación de los Modos Lambda en la aproximación de dos grupos de energía. Se introducirán brevemente los reactores VVER, y finalizaremos explicando, en términos generales, en qué consisten los métodos espectrales.

En el segundo capítulo se realiza una comparación entre distintos métodos espectrales para ver cual ofrece un mejor comportamiento en la resolución de la ecuación de los Modos Lambda de un reactor unidimensional. Para ello, se han obtenido los Modos Lambda dominantes de varios reactores unidimensionales.

En el tercer capítulo, se generalizan estos métodos a geometrías bidimensionales hexagonales, por lo que se realizan los cálculos sobre mallados triangulares, comparando nuevamente el comportamiento de estos m´etodos entre ellos y con los resultados del código neutrónico PARCS en el cálculo de una gran variedad de reactores benchmark que se encuentran en la literatura. Para el m´etodo que presenta un mejor comportamiento, se comparan los

resultados que ofrece este método con los que ofrece el método de diferencias finitas de alto orden [\[8\]](#page-122-1).

Se finaliza la presente memoria en el cuarto capítulo con las conclusiones obtenidas sobre los diferentes métodos estudiados para geometrías unidimensionales y bidimensionales. En base a estas conclusiones se indican las líneas a seguir en el futuro.

#### <span id="page-6-0"></span>1.1. Ecuación de la Difusión Neutrónica

El comportamiento de un reactor nuclear viene descrito mediante la distribución de neutrones en el reactor como una función de la posición, la dirección, la energía y el tiempo. Así pues, uno de los principales problemas de la teoría de reactores consiste en predecir esta distribución. En principio, como ya se ha comentado, esto podría hacerse resolviendo la ecuación del transporte de neutrones en el reactor. Debido a la complejidad de esta ecuación, se utiliza como aproximación a la misma, la ecuación de la difusión neutrónica [\[41\]](#page-125-1). Procederemos seguidamente, a mostrar el proceso que se sigue para deducir la ecuación de la difusión neutrónica como una aproximación de la ecuación del transporte.

En la teoría del transporte se considera el neutrón como una partícula puntual cl´asica, en el sentido de que puede ser descrito completamente conociendo su posición y su velocidad. La interacción entre los neutrones y los núcleos atómicos se trata desde un punto de vista macroscópico, ignorando los detalles del proceso de interacción dentro del núcleo. Además, se definen secciones eficaces asociadas a la probabilidad de que tenga lugar un determinado tipo de reacción (como la captura de neutrones, la dispersión elástica de los mismos, etc.) y se supone que la interacción tiene lugar instantáneamente.

La ecuación de balance en un volumen de control se obtiene teniendo en cuenta que la variación con el tiempo de la densidad de neutrones dentro de un volumen  $dV dEd\Omega$  del espacio de fases, es igual a la proporción de neutrones que entran menos la proporción de neutrones que salen del volumen. Para describir la población de neutrones se utiliza la magnitud denominada *densi*dad angular de neutrones,  $N(\vec{r}, E, \vec{\Omega}, t)$ , definida como el número esperado de neutrones en la posición  $\vec{r}$ , con dirección  $\vec{\Omega}$ , y energía E en el tiempo t, por unidad de volumen, unidad de ángulo sólido y unidad de energía. Además, si definimos el *flujo neutrónico angular* como

$$
\Psi(\vec{r}, E, \vec{\Omega}, t) \equiv v N(\vec{r}, E, \vec{\Omega}, t) ,
$$

donde  $v$  es el módulo de la velocidad, la ecuación de balance en el volumen de control que da lugar a la ecuación del transporte de neutrones se expresa de la forma [\[41\]](#page-125-1)

<span id="page-7-0"></span>
$$
\frac{1}{v} \frac{\partial \Psi}{\partial t}(\vec{r}, E, \vec{\Omega}, t) = -\vec{\Omega} \cdot \vec{\nabla} \Psi(\vec{r}, E, \vec{\Omega}, t) \n- \Sigma_T(\vec{r}, E, t) \Psi(\vec{r}, E, \vec{\Omega}, t) + Q(\vec{r}, E, \vec{\Omega}, t) \n+ (1 - \beta) \frac{\chi_p(E)}{4\pi} \int_0^\infty dE' \nu \Sigma_f(\vec{r}, E', t) \int_{\vec{\Omega}'} d\vec{\Omega}' \Psi(\vec{r}, E', \vec{\Omega}', t) \n+ \int_0^\infty dE' \int_{\vec{\Omega}'} d\vec{\Omega}' \Sigma_s(\vec{r}; E', \vec{\Omega}' \to E, \vec{\Omega}; t) \Psi(\vec{r}, E', \vec{\Omega}', t) \n+ \sum_{k=1}^K \lambda_k \frac{\chi_k(E)}{4\pi} \mathcal{C}_k(\vec{r}, t)
$$
\n(1.1)

El primer término de la parte derecha de la ecuación da cuenta de la advección neta de neutrones fuera del volumen de control, siendo  $\Omega$  el vector unitario en la dirección especificada. El segundo término nos describe la proporción a la que *salen los neutrones* del volumen de control por procesos de  $absorción$  o de *dispersión*. Q denota una posible fuente externa de neutrones. El cuarto término nos indica la tasa de neutrones de fisión que se producen en el volumen, supuesta la distribución de neutrones de fisión isótropa en todas las direcciones. El quinto término da cuenta de la tasa de neutrones que se *introducen* en el volumen por procesos de *dispersión*. Los *neutrones* diferidos que aparecen en el volumen al decaer los precursores se tienen en cuenta mediante el último término.

 $\Sigma_T$  y  $\Sigma_f$  denotan la sección eficaz total y de fisión, respectivamente.  $\chi_p$ nos indica el espectro de los neutrones producidos en la fisión y  $\chi_k$  es el espectro de neutrones producidos al decaer los precursores. La probabilidad de que un neutrón se disperse de un volumen  $dV dE' d\vec{\Omega}'$  a otro  $dV dE d\vec{\Omega}$ , se representa por  $\Sigma_s(\vec{r}; E', \vec{\Omega}') \to E, \vec{\Omega}; t)$ . La proporción de neutrones de fisión diferidos debidos a la transformación de un precursor de tipo  $k$ , es  $\beta_k$  con  $\beta = \sum_{k=1}^{K}$ 

 $k=1$  $\beta_k$ , siendo K el número de precursores que se consideran. La tasa

con la que un precursor de tipo k decae es  $\lambda_k C_k$ .

La concentración de precursores de neutrones diferidos satisface la ecuación de balance

<span id="page-7-1"></span>
$$
\frac{\partial \mathcal{C}_k}{\partial t}(\vec{r},t) = \beta_k \int_0^\infty dE \int_{\vec{\Omega}} d\vec{\Omega} \nu \Sigma_f(\vec{r},E,t) \Psi(\vec{r},E,\vec{\Omega},t) - \lambda_k \mathcal{C}_k(\vec{r},t) , \quad (1.2)
$$

donde  $\nu$  es el número promedio de neutrones que se producen en una fisión,  $y \; k = 1, \ldots, K.$ 

Se supone que la dependencia angular de la dispersión de los neutrones es debida sólo al ángulo formado entre la dirección del neutrón incidente,  $\vec{\Omega}'$ , y la dirección del neutrón emergente,  $\vec{\Omega}.$  Definimos

$$
\vec{\Omega} = (\Omega_1, \Omega_2, \Omega_3) = (\operatorname{sen} \theta \cos \varphi, \operatorname{sen} \theta \operatorname{sen} \varphi, \cos \theta) ,
$$
  
\n
$$
\vec{\Omega}' = (\Omega'_1, \Omega'_2, \Omega'_3) = (\operatorname{sen} \theta' \cos \varphi', \operatorname{sen} \theta' \operatorname{sen} \varphi', \cos \theta' ) ,
$$
  
\n
$$
\mu^* = \vec{\Omega}' \cdot \vec{\Omega} = \cos \theta^*, \quad \mu = \cos \theta, \quad \mu' = \cos \theta' ,
$$

donde  $\theta$  y  $\theta'$  son los ángulos que forman  $\vec{\Omega}$  y  $\vec{\Omega}'$  con el eje z del sistema de referencia elegido (véase Figura [A.1](#page-115-1) del Apéndice).

El método de los armónicos esféricos para aproximar la ecuación del transporte consiste en desarrollar el flujo neutrónico angular,  $\Psi(\vec{r}, E, \Omega, t)$ , y la fuente externa de neutrones,  $Q(\vec{r}, E, \vec{\Omega}, t)$ , como

<span id="page-8-0"></span>
$$
\Psi(\vec{r}, E, \vec{\Omega}, t) = \sum_{l=0}^{\infty} \sum_{m=-l}^{+l} \Phi_l^m(\vec{r}, E, t) Y_l^m(\vec{\Omega}), \qquad (1.3)
$$

$$
Q(\vec{r}, E, \vec{\Omega}, t) = \sum_{l=0}^{\infty} \sum_{m=-l}^{+l} Q_l^m(\vec{r}, E, t) Y_l^m(\vec{\Omega}), \qquad (1.4)
$$

donde  $Y_l^m(\vec{\Omega})$  son los armónicos esféricos (normalizados) definidos en  $(A.9)$ . Se asume que la dispersión depende sólo del ángulo relativo,  $\mu^* = \vec{\Omega} \cdot \vec{\Omega'},$ y que podemos desarrollar la sección eficaz de dispersión como la siguiente serie de polinomios de Legendre:

$$
\Sigma_s(\vec{r}; E', \vec{\Omega}' \to E, \vec{\Omega}; t) = \sum_{l=0}^{\infty} \frac{2l+1}{4\pi} \Sigma_{sl}(\vec{r}; E' \to E; t) P_l(\mu^*),
$$

donde  $P_l$  son los polinomios de Legendre. Haciendo uso del Teorema de adi-

ción de los polinomios de Legendre  $(A.8)$ , podemos escribir

<span id="page-9-0"></span>
$$
\sum_{l=0}^{\infty} \frac{2l+1}{4\pi} \Sigma_{sl}(\vec{r}; E' \to E; t) P_l(\mu^*) = \sum_{l=0}^{\infty} \frac{2l+1}{4\pi} \Sigma_{sl}(\vec{r}; E' \to E; t) \Big( P_l(\mu) P_l(\mu')\Big)
$$
  
+ 
$$
2 \sum_{m=1}^{l} \frac{(l-m)!}{(l+m)!} P_l^m(\mu) P_l^m(\mu') \cos m(\varphi - \varphi') \Big) = \sum_{l=0}^{\infty} \frac{2l+1}{4\pi} \Sigma_{sl}(\vec{r}; E' \to E; t)
$$
  

$$
\times \Bigg( P_l(\mu) P_l(\mu') + 2 \sum_{m=1}^{l} \frac{(l-m)!}{(l+m)!} P_l^m(\mu) P_l^m(\mu') \Big( \frac{e^{im\varphi} e^{-im\varphi'} + e^{-im\varphi} e^{+im\varphi'}}{2} \Big) \Bigg)
$$
  
= 
$$
\sum_{l=0}^{\infty} \frac{2l+1}{4\pi} \Sigma_{sl}(\vec{r}; E' \to E; t) \Bigg( \frac{4\pi}{2l+1} Y_l^0(\vec{\Omega}) Y_l^0(\vec{\Omega}')
$$
  
+ 
$$
\sum_{m=1}^{l} \frac{(l-m)!}{(l+m)!} P_l^m(\mu) P_l^m(\mu') e^{im\varphi} e^{-im\varphi'}
$$
  
+ 
$$
\sum_{m=1}^{\infty} \frac{(l-m)!}{(l+m)!} \frac{(l+m)!}{(l-m)!} P_l^{-m}(\mu) P_l^{-m}(\mu') e^{-im\varphi} e^{+im\varphi'} \Bigg)
$$
  
= 
$$
\sum_{l=0}^{\infty} \sum_{m=-l}^{+l} \Sigma_{sl}(\vec{r}; E' \to E; t) Y_l^m(\vec{\Omega}) Y_l^{m*}(\vec{\Omega}'),
$$

obteniendo finalmente la igualdad

$$
\Sigma_s(\vec{r}; E', \vec{\Omega}' \to E, \vec{\Omega}; t) = \sum_{l=0}^{\infty} \sum_{m=-l}^{+l} \Sigma_{sl}(\vec{r}; E' \to E; t) Y_l^m(\vec{\Omega}) Y_l^{m*}(\vec{\Omega}') \ . \tag{1.5}
$$

Supondremos que la fuente externa de neutrones es isótropa, es decir, que  $S_l^m = 0$  excepto para  $S_0^0$ . Debido a esto vemos que  $(1.4)$  se transforma en

<span id="page-9-1"></span>
$$
Q(\vec{r}, E, \vec{\Omega}, t) = Q_0^0(\vec{r}, E, t) Y_0^0(\vec{\Omega}) . \qquad (1.6)
$$

Para la aproximación  $P_L$ , truncamos las series anteriores para un valor concreto  $l = L$ , teniendo en cuenta que cuando  $L \rightarrow \infty$  recuperamos la solución exacta.

Ahora sustituimos las identidades de  $(1.3)$ ,  $(1.5)$  y  $(1.6)$  en la ecua-

ción  $(1.1)$ , obteniendo la siguiente ecuación:

$$
\sum_{l=0}^{L} \sum_{m=-l}^{+l} Y_l^m(\vec{\Omega}) \left( \frac{1}{v} \frac{\partial \Phi_l^m}{\partial t} (\vec{r}, E, t) + \vec{\Omega} \cdot \vec{\nabla} \Phi_l^m(\vec{r}, E, t) + \Sigma_T(\vec{r}, E, t) \Phi_l^m(\vec{r}, E, t) \right)
$$

$$
- \int_0^\infty \Sigma_{sl}(\vec{r}; E' \to E; t) \sum_{\alpha=0}^{\infty} \sum_{\gamma=-\alpha}^{+\alpha} \int_{\Omega'} Y_\alpha^\gamma(\vec{\Omega'}) Y_l^{m*}(\vec{\Omega'}) d\Omega' \Phi_\alpha^\gamma(\vec{r}, E', t) dE'
$$

$$
- (1 - \beta) \frac{\chi_p(E)}{4\pi} \int_0^\infty \nu \Sigma_f(\vec{r}, E', t) \sum_{l=0}^{L} \sum_{m=-l}^{+l} \Phi_l^m(\vec{r}, E', t) \int_{\Omega'} Y_l^m(\vec{\Omega'}) d\Omega' dE'
$$

$$
- Q_0^0(\vec{r}, E, t) Y_0^0(\vec{\Omega}) - \sum_{k=1}^{K} \lambda_k \frac{\chi_k(E)}{4\pi} \mathcal{C}_k(\vec{r}, t) = 0 \quad (1.7)
$$

Ahora resolvemos las integrales que se nos plantean respecto a  $\vec{\Omega}'$  utilizando las propiedades de ortogonalidad de los armónicos esféricos  $(A.11)$ , de donde obtenemos

<span id="page-10-1"></span><span id="page-10-0"></span>
$$
\sum_{\alpha=0}^{\infty} \sum_{\gamma=-\alpha}^{+\alpha} \left( \int_{\Omega'} Y_{\alpha}^{\gamma}(\vec{\Omega'}) Y_{l}^{m*}(\vec{\Omega'}) d\Omega' \right) \Phi_{\alpha}^{\gamma}(\vec{r}, E', t) \n= \sum_{\alpha=0}^{\infty} \sum_{\gamma=-\alpha}^{+\alpha} \delta_{\gamma}^{m} \delta_{\alpha}^{l} \Phi_{\alpha}^{\gamma}(\vec{r}, E', t) = \Phi_{l}^{m}(\vec{r}, E', t) ,
$$
\n(1.8)

$$
\sum_{l=0}^{\infty} \sum_{m=-l}^{+l} \int_{\Omega'} Y_l^m(\vec{\Omega}') \ d\Omega' \Phi_l^m(\vec{r}, E', t) = \frac{\Phi_0^0(\vec{r}, E', t)}{H_0^0} \ , \tag{1.9}
$$

con la definición de $H_l^m$ dada en la ecuación [\(A.10\)](#page-116-2), y sustituyendo [\(1.8\)](#page-10-0) y  $(1.9)$  en la ecuación  $(1.7)$  obtenemos

<span id="page-10-2"></span>
$$
\sum_{l=0}^{L} \sum_{m=-l}^{+l} Y_l^m(\vec{\Omega}) \left( \frac{1}{v} \frac{\partial \Phi_l^m}{\partial t} (\vec{r}, E, t) + \vec{\Omega} \cdot \vec{\nabla} \Phi_l^m(\vec{r}, E, t) \right.
$$
  
\n
$$
+ \Sigma_T(\vec{r}, E, t) \Phi_l^m(\vec{r}, E, t) - \int_0^\infty dE' \Sigma_{sl}(\vec{r}; E' \to E; t) \Phi_l^m(\vec{r}, E', t) \right)
$$
  
\n
$$
- (1 - \beta) \frac{\chi_p(E)}{4\pi} \int_0^\infty dE' \nu \Sigma_f(\vec{r}, E', t) \frac{\Phi_0^0(\vec{r}, E', t)}{H_0^0}
$$
  
\n
$$
-Q_0^0(\vec{r}, E, t) Y_0^0(\vec{\Omega}) - \sum_{k=1}^K \lambda_k \frac{\chi_k(E)}{4\pi} \mathcal{C}_k(\vec{r}, t) = 0 .
$$
 (1.10)

Para preparar la ecuación  $(1.10)$  con el fin de desacoplarla en un sistema de ecuaciones en derivadas parciales, multiplicando por un conjunto de armónicos esféricos e integrando después, primero tenemos que tratar el operador  $\vec{\Omega} \cdot \vec{\nabla}$ . Mediante la expresión para  $Y_l^m(\vec{\Omega})(\vec{\Omega} \cdot \vec{\nabla})$  de la identidad [\(A.21\)](#page-120-0) del Apéndice, sustituyendo en la ecuación [\(1.10\)](#page-10-2), multiplicamos por  $Y^{\gamma*}_{\alpha}(\vec{\Omega})$ e integramos para todo el ángulo sólido. Haciendo uso de la propiedad de ortogonalidad de los armónicos esféricos  $(A.11)$ , obtenemos

$$
\frac{1}{v} \frac{\partial \Phi_{\alpha}^{\gamma}}{\partial t}(\vec{r},E,t) \n+ \left(\frac{\partial}{\partial x} - i\frac{\partial}{\partial y}\right) \left(A_{1}^{\alpha-1,\gamma-1}\Phi_{\alpha-1}^{\gamma-1}(\vec{r},E,t) - A_{2}^{\alpha+1,\gamma-1}\Phi_{\alpha+1}^{\gamma-1}(\vec{r},E,t)\right) \n+ \left(\frac{\partial}{\partial x} + i\frac{\partial}{\partial y}\right) \left(-A_{3}^{\alpha-1,\gamma+1}\Phi_{\alpha-1}^{\gamma+1}(\vec{r},E,t) + A_{4}^{\alpha+1,\gamma+1}\Phi_{\alpha+1}^{\gamma+1}(\vec{r},E,t)\right) \n+ \frac{\partial}{\partial z} \left(A_{5}^{\alpha+1,\gamma}\Phi_{\alpha+1}^{\gamma}(\vec{r},E,t) + A_{6}^{\alpha-1,\gamma}\Phi_{\alpha-1}^{\gamma}(\vec{r},E,t)\right) \n+ \Sigma_{T}(\vec{r},E,t)\Phi_{\alpha}^{\gamma}(\vec{r},E,t) - \int_{0}^{\infty} dE' \Sigma_{sl}(\vec{r};E' \to E,t)\Phi_{\alpha}^{\gamma}(\vec{r},E',t) \n- (1-\beta) \frac{\chi_{p}(E)}{\sqrt{4\pi}} \int_{0}^{\infty} dE' \nu \Sigma_{f}(\vec{r},E',t) \frac{\Phi_{0}^{0}(\vec{r},E',t)}{H_{0}^{0}} H_{0}^{0} \delta_{0}^{\alpha} \delta_{0}^{\gamma} \n- \frac{Q_{0}^{0}(\vec{r},E,t)}{H_{0}^{0}} H_{0}^{0} \delta_{0}^{\alpha} \delta_{0}^{\gamma} - \sum_{k=1}^{K} \lambda_{k} \frac{\chi_{k}(E)}{4\pi} \mathcal{C}_{k}(\vec{r},t) H_{0}^{0} \delta_{0}^{\alpha} \delta_{0}^{\gamma} = 0 \n\alpha = 0,1,...,L, \quad \gamma = -\alpha, ..., \alpha.
$$

donde las constantes  $A_n^{l,m}$ ,  $n = 1, ..., 6$  están definidas en el Apéndice (ecuaciones  $(A.22)$ ), y los términos con valores de  $\alpha$  y  $\gamma$  que no sean válidos asumiremos que son iguales a 0 .

Para la aproximación  $P_1$ , tomamos  $L = 1$  en el sistema anterior, por lo que en el desarrollo en serie del flujo angular sólo retenemos los términos  $\Phi^0_0$ ,  $\Phi_1^{-1}$ ,  $\Phi_1^0$  y  $\Phi_1^1$ , y todos los coeficientes de orden superior se tomarán iguales a cero. Denotaremos

<span id="page-11-0"></span>
$$
\frac{Q_0^0(\vec{r}, E, t)}{H_0^0} = \tilde{Q}(\vec{r}, E, t) ,\n\frac{\Phi_0^0(\vec{r}, E, t)}{H_0^0} = \Phi(\vec{r}, E, t) ,
$$
\n(1.11)

donde  $\tilde{Q}$  es una fuente de neutrones promedio y  $\Phi$  es el flujo neutrónico escalar. Imponemos las condiciones

$$
\frac{\partial \Phi_1^{-1}}{\partial t}(\vec{r}, E, t) = \frac{\partial \Phi_1^0}{\partial t}(\vec{r}, E, t) = \frac{\partial \Phi_1^1}{\partial t}(\vec{r}, E, t) = 0,
$$

obteniendo el sistema de ecuaciones:

<span id="page-12-3"></span>
$$
-\frac{1}{v}\frac{\partial\Phi}{\partial t}(\vec{r},E,t) = -\sqrt{\frac{1}{6}}\left(\frac{\partial}{\partial x} - i\frac{\partial}{\partial y}\right)\frac{\Phi_1^{-1}(\vec{r},E,t)}{H_0^0} + \sqrt{\frac{1}{6}}\left(\frac{\partial}{\partial x} + i\frac{\partial}{\partial y}\right)\frac{\Phi_1^{1}(\vec{r},E,t)}{H_0^0} + \sqrt{\frac{1}{3}}\left(\frac{\partial}{\partial z}\right)\frac{\Phi_1^{0}(\vec{r},E,t)}{H_0^0} + \Sigma_T(\vec{r},E,t)\Phi(\vec{r},E,t) - \int_0^\infty dE' \Sigma_{s0}(\vec{r};E' \to E;t)\Phi(\vec{r},E',t) - (1-\beta)\frac{\chi_p(E)}{\sqrt{4\pi}}\int_0^\infty dE' \nu\Sigma_f(\vec{r},E',t)\Phi(\vec{r},E',t) - \tilde{Q}(\vec{r},E,t) - \sum_{k=1}^K \lambda_k \frac{\chi_k(E)}{4\pi}C_k(\vec{r},t) ,
$$
(1.12)

$$
\sqrt{\frac{1}{6}} \left( \frac{\partial}{\partial x} + i \frac{\partial}{\partial y} \right) \Phi_0^0(\vec{r}, E, t) = \Sigma_T(\vec{r}, E, t) \Phi_1^{-1}(\vec{r}, E, t) \n- \int_0^\infty dE' \ \Sigma_{s1}(\vec{r}; E' \to E; t) \Phi_1^{-1}(\vec{r}, E', t) , \quad (1.13)
$$

<span id="page-12-1"></span><span id="page-12-0"></span>
$$
-\sqrt{\frac{1}{3}}\left(\frac{\partial}{\partial z}\right)\Phi_0^0(\vec{r},E,t) = \Sigma_T(\vec{r},E,t)\Phi_1^0(\vec{r},E,t)
$$

$$
-\int_0^\infty dE' \Sigma_{s1}(\vec{r};E' \to E;t)\Phi_1^0(\vec{r},E',t) , \quad (1.14)
$$

<span id="page-12-2"></span>
$$
-\sqrt{\frac{1}{6}}\left(\frac{\partial}{\partial x} - i\frac{\partial}{\partial y}\right)\Phi_0^0(\vec{r}, E, t) = \Sigma_T(\vec{r}, E, t)\Phi_1^1(\vec{r}, E, t) - \int_0^\infty dE' \Sigma_{s1}(\vec{r}; E' \to E; t)\Phi_1^1(\vec{r}, E', t) .
$$
 (1.15)

Además, se supone que la dispersión inelástica de los neutrones es isótropa, lo que implica que  $\Sigma_{s1}$  describe sólo la dispersión elástica. Se considera que la dispersión elástica anisótropa tiene lugar sin cambio en la energía de los neutrones y, por tanto, se puede escribir

$$
\int_0^{\infty} dE' \Sigma_{s1}(\vec{r}, E' \to E, t) \Phi_1^m(\vec{r}, E', t) = \bar{\Sigma}_{s1}(\vec{r}, E, t) \Phi_1^m(\vec{r}, E, t) ,
$$
  

$$
m = -1, 0, 1 .
$$

Se define la sección eficaz de transporte

$$
\Sigma_{tr}(\vec{r},E,t) = \Sigma_T(\vec{r},E,t) - \bar{\Sigma}_{s1}(\vec{r},E,t) ,
$$

y el coeficiente de difusión

$$
D(\vec{r},E,t) = \frac{1}{3\Sigma_{tr}(\vec{r},E,t)}.
$$

Ahora utilizamos los términos recién definidos para escribir las ecuaciones  $(1.13), (1.14)$  $(1.13), (1.14)$  $(1.13), (1.14)$  y  $(1.15)$  en la forma

<span id="page-13-0"></span>
$$
\Phi_1^{-1}(\vec{r},E,t) = \sqrt{\frac{3}{2}} D(\vec{r},E,t) \left( \frac{\partial}{\partial x} + i \frac{\partial}{\partial y} \right) \Phi_0^0(\vec{r},E,t) , \qquad (1.16)
$$

$$
\Phi_1^0(\vec{r},E,t) = -\sqrt{3}D(\vec{r},E,t)\left(\frac{\partial}{\partial z}\right)\Phi_0^0(\vec{r},E,t) , \qquad (1.17)
$$

$$
\Phi_1^1(\vec{r},E,t) = -\sqrt{\frac{3}{2}}D(\vec{r},E,t)\left(\frac{\partial}{\partial x} - i\frac{\partial}{\partial y}\right)\Phi_0^0(\vec{r},E,t) \ . \tag{1.18}
$$

Sustituyendo  $(1.16)$ ,  $(1.17)$  y  $(1.18)$  en la ecuación  $(1.12)$  para dejarlo todo en función de $\Phi^0_0,$ y utilizando después la definición [\(1.11\)](#page-11-0) de  $\Phi$  en función de  $\Phi_0^0$ , se obtiene

$$
-\frac{1}{v}\frac{\partial \Phi}{\partial t}(\vec{r},E,t) = -\frac{\partial}{\partial x}D(\vec{r},E,t)\frac{\partial}{\partial x}\Phi(\vec{r},E,t) \n- \frac{\partial}{\partial y}D(\vec{r},E,t)\frac{\partial}{\partial y}\Phi(\vec{r},E,t) \n- \frac{\partial}{\partial z}D(\vec{r},E,t)\frac{\partial}{\partial z}\Phi(\vec{r},E,t) + \Sigma_T(\vec{r},E,t)\Phi(\vec{r},E,t) \n- \int_0^\infty dE' \Sigma_{s0}(\vec{r};E' \to E;t)\Phi(\vec{r},E',t) \n- (1-\beta)\frac{\chi_p(E)}{\sqrt{4\pi}}\int_0^\infty dE' \nu\Sigma_f(\vec{r},E',t)\Phi(\vec{r},E',t) \n- \tilde{Q}(\vec{r},E,t) - \sum_{k=1}^K \lambda_k \frac{\chi_k(E)}{4\pi}C_k(\vec{r},t),
$$
\n(1.19)

es decir,

<span id="page-14-1"></span>
$$
-\frac{1}{v}\frac{\partial\Phi}{\partial t}(\vec{r},E,t) = -\vec{\nabla}\cdot\left(D(\vec{r},E,t)\vec{\nabla}\Phi(\vec{r},E,t)\right) + \Sigma_T(\vec{r},E,t)\Phi(\vec{r},E,t) \n- \int_0^\infty dE' \Sigma_{s0}(\vec{r};E' \to E;t)\Phi(\vec{r},E',t) \n- (1-\beta)\frac{\chi_p(E)}{\sqrt{4\pi}} \int_0^\infty dE' \nu\Sigma_f(\vec{r},E',t)\Phi(\vec{r},E',t) \n- \tilde{Q}(\vec{r},E,t) - \sum_{k=1}^K \lambda_k \frac{\chi_k(E)}{4\pi} \mathcal{C}_k(\vec{r},t),
$$
\n(1.20)

Además, tenemos en cuenta que la corriente neutrónica,  $\vec{J},$  se define como

$$
\vec{J}(\vec{r},E,t) \equiv \int_{\vec{\Omega}} d\vec{\Omega} \ \vec{\Omega} \ \Phi(\vec{r},E,\vec{\Omega},t) ,
$$

de donde se obtiene

$$
\vec{J}(\vec{r},E,t) = \frac{\Phi_1^1(\vec{r},E,t) - \Phi_1^{-1}(\vec{r},E,t)}{2H_1^1} \vec{i}
$$

$$
- \frac{i(\Phi_1^1(\vec{r},E,t) + \Phi_1^{-1}(\vec{r},E,t))}{2H_1^1} \vec{j} + \frac{\Phi_1^0(\vec{r},E,t)}{H_1^0} \vec{k} \quad (1.21)
$$

Realizando las sustituciones de  $(1.16)$ ,  $(1.17)$  y  $(1.18)$  en la ecuación  $(1.21)$ obtenemos

<span id="page-14-0"></span>
$$
\vec{J}(\vec{r},E,t) = -D(\vec{r},E,t)\vec{\nabla}\Phi(\vec{r},E,t) ,
$$

que es la bien conocida ley de Fick.

Las secciones eficaces, en general, son funciones de la energía de los neutrones y, para simplificar la ecuación de la difusión, se utiliza una aproximación multigrupo. Esta aproximación consiste en obtener una ecuación para los neutrones cuya energía esté comprendida en cada intervalo  $[E_g, E_{g+1}]$ ,  $g=1,\ldots,G-1,$ siendo $G$ el número de grupos de energía considerados.

Se definen las magnitudes asociadas al grupo g

$$
\Phi_{g}(\vec{r},t) = \int_{E_{g}}^{E_{g+1}} dE \Phi(\vec{r},E,t) ,
$$
\n
$$
\frac{1}{v_{g}} = \int_{E_{g}}^{E_{g+1}} dE \frac{1}{v} \frac{\Phi(\vec{r},E,t)}{\Phi_{g}(\vec{r},t)} ,
$$
\n
$$
\Sigma_{Tg}(\vec{r},t) = \int_{E_{g}}^{E_{g+1}} dE \Sigma_{T}(\vec{r},E,t) \frac{\Phi(\vec{r},E,t)}{\Phi_{g}(\vec{r},t)} ,
$$
\n
$$
\nu \Sigma_{fg}(\vec{r},t) = \int_{E_{g}}^{E_{g+1}} dE \nu \Sigma_{f}(\vec{r},E,t) \frac{\Phi(\vec{r},E,t)}{\Phi_{g}(\vec{r},t)} ,
$$
\n
$$
\tilde{Q}_{g}(\vec{r},t) = \int_{E_{g}}^{E_{g+1}} dE \tilde{Q}(\vec{r},E,t) ,
$$
\n
$$
\chi_{pg} = \int_{E_{g}}^{E_{g+1}} dE \chi_{p}(E) ,
$$
\n
$$
\chi_{kg} = \int_{E_{g}}^{E_{g+1}} dE \chi_{k}(E) ,
$$
\n
$$
\Sigma_{sg'g}(\vec{r},t) = \int_{E_{g'}}^{E_{g'+1}} dE' \int_{E_{g}}^{E_{g+1}} dE \Sigma_{s0}(\vec{r},E \to E',t) \frac{\Phi(\vec{r},E',t)}{\Phi_{g'}(\vec{r},t)} , (1.22)
$$

y para cada dirección espacial,  $j,$  se define el coeficiente de difusión del grupo g como

$$
D_g(\vec{r},t) = \int_{E_g}^{E_{g+1}} dE D(\vec{r},E,t) \frac{\partial_j \Phi(\vec{r},E,t)}{\partial_j \Phi_g(\vec{r},t)} .
$$

La sección eficaz total se escribe como suma de un término de absorción y términos de dispersión de la forma

$$
\Sigma_{Tg}(\vec{r},t) = \Sigma_{ag}(\vec{r},t) + \sum_{g'=1}^{G} \Sigma_{sg'g}(\vec{r},t) ,
$$

y se introduce la sección eficaz de dispersión del grupo  $g$ 

$$
\Sigma_{sg}(\vec{r},t) = \sum_{g' \neq g}^{G} \Sigma_{sg'g}(\vec{r},t) .
$$

Integrando la ecuación [\(1.20\)](#page-14-1) entre  $E_g$  y  $E_{g+1}$  y, haciendo uso de las

definiciones anteriores, llegamos a la *ecuación de la difusión para el grupo q* 

<span id="page-16-0"></span>
$$
\frac{1}{v_g} \frac{\partial \Phi_g(\vec{r},t)}{\partial t} = \vec{\nabla} \cdot (D_g(\vec{r},t) \vec{\nabla} \Phi_g(\vec{r},t)) - (\Sigma_{ag}(\vec{r},t) + \Sigma_{sg}(\vec{r},t)) \Phi_g(\vec{r},t) \n+ \sum_{g' \neq g}^G \Sigma_{sg'g}(\vec{r},t) \Phi_{g'}(\vec{r},t) + (1-\beta) \chi_{pg} \sum_{g'=1}^G \nu \Sigma_{fg'}(\vec{r},t) \Phi_{g'}(\vec{r},t) \n+ \sum_{k=1}^K \lambda_k \chi_{kg} \mathcal{C}_k(\vec{r},t) + \tilde{Q}(\vec{r},t) .
$$
\n(1.23)

Con estas aproximaciones, la ecuación  $(1.2)$  para la concentración de precursores se escribe de la forma

<span id="page-16-1"></span>
$$
\frac{\partial \mathcal{C}_k(\vec{r},t)}{\partial t} = \beta_k \sum_{g=1}^G \nu \Sigma_{fg}(\vec{r},t) \Phi_g(\vec{r},t) - \lambda_k \mathcal{C}_k(\vec{r},t) \quad . \tag{1.24}
$$

Hay que hacer notar que al aproximar las ecuaciones  $(1.1)$  y  $(1.2)$  mediante las ecuaciones  $(1.23)$  y  $(1.24)$ , se ha reducido el espacio soporte de los campos, del espacio caracterizado por las variables  $(\vec{r}, E, \vec{\Omega}, t)$  al espacio de coordenadas  $(\vec{r}, t)$ , con la consecuente simplificación del problema que ello supone.

En adelante, en general, consideraremos la aproximación de dos grupos de energía, o sea, se dividirá el espectro de energía en un grupo rápido, correspondiente a los neutrones cuya energía es superior a unas unidades de  $\alpha$ electrónvoltios y que denotaremos con un 1, y un grupo térmico, correspondiente a los neutrones cuya energía es menor que esta cantidad y que denotaremos con un 2. Además, se supondrá que no hay procesos de dispersión del grupo térmico al rápido, o sea, que  $\Sigma_{21}(\vec{r}, t) = 0$  y que no se producen neutrones en el grupo térmico, con lo que  $\chi_{p2} = 0$  y  $\chi_{k2} = 0$ . Por último, supondremos que no hay fuente externa de neutrones, y que  $\chi_{p1} = 1$  $y \chi_{k1} = 1$ . Haciendo uso de estas consideraciones, obtenemos un sistema de ecuaciones en derivadas parciales para los grupos rápido y térmico que, en forma matricial, se expresa

$$
[v^{-1}]\dot{\Phi} + \mathcal{L}\Phi = (1 - \beta)\mathcal{M}\Phi + \sum_{k=1}^{K} \lambda_k \mathcal{C}_k \chi \quad , \tag{1.25}
$$

donde

$$
\mathcal{L} = \begin{bmatrix} -\vec{\nabla} \cdot (D_1 \vec{\nabla}) + \Sigma_{a1} + \Sigma_{12} & 0 \\ -\Sigma_{12} & -\vec{\nabla} \cdot (D_2 \vec{\nabla}) + \Sigma_{a2} \end{bmatrix}, [v^{-1}] = \begin{bmatrix} \frac{1}{v_1} & 0 \\ 0 & \frac{1}{v_2} \end{bmatrix},
$$

$$
\mathcal{M} = \left[ \begin{array}{cc} \nu \Sigma_{f1} & \nu \Sigma_{f2} \\ 0 & 0 \end{array} \right] \ , \quad \Phi = \left[ \begin{array}{c} \Phi_1 \\ \Phi_2 \end{array} \right] \ , \quad \chi = \left[ \begin{array}{c} 1 \\ 0 \end{array} \right] \ .
$$

La ecuación [\(1.24\)](#page-16-1) queda como la ecuación diferencial ordinaria

$$
\dot{\mathcal{C}}_k = \beta_k [\nu \Sigma_{f1} \ \nu \Sigma_{f2}] \Phi - \lambda_k \mathcal{C}_k \ . \tag{1.26}
$$

#### <span id="page-17-0"></span>**1.1.1. Condiciones de frontera**

Consideraremos condiciones de frontera de vacío. Esto es, que el flujo neutrónico entrante se considera cero en la superficie externa a la región donde las ecuaciones  $P_L$  son consideradas. Esto se escribe como

$$
\Psi(\vec{r}, E, \vec{\Omega}, t)
$$
, para  $\vec{\Omega} \cdot \vec{n} \leq 0$ ,

donde  $\vec{n}$  es el vector unitario normal a la frontera del dominio de definición del reactor en sentido saliente. Esta condición puede ser aproximada por las condiciones de Marshak [\[42\]](#page-125-2)

$$
\int_{\vec{\Omega}\cdot\vec{n}\leq 0} d\vec{\Omega} Y_l^{m*}(\vec{\Omega}) \Psi(\vec{r}, E, \vec{\Omega}, t) = 0, \quad l = 1, 3, \cdots, L \text{ (impar)}.
$$
 (1.27)

Al imponer estas condiciones para la aproximación  $P_1$ , éstas quedan de la forma

$$
\Phi(\vec{r}, E, t) = 2\vec{n} \cdot \vec{J}(\vec{r}, E, t) .
$$
\n(1.28)

### <span id="page-17-1"></span>1.2. Ecuación de los Modos Lambda

Se dice que un reactor es crítico cuando la disposición de materiales en su interior es tal que la proporción a la que se producen los neutrones es igual a la proporción de pérdida de los mismos. En estas condiciones el reactor se encuentra en estado estacionario. Para estudiar el estado estacionario de un reactor dado, se puede forzar la criticidad del mismo de un modo artificial [\[22\]](#page-124-1), dividiendo las secciones eficaces que dan cuenta de la producción de neutrones por procesos de fisión, por un número  $\lambda$ . De este modo, esperamos que exista un número  $\lambda$  que satisfaga las ecuaciones

<span id="page-17-2"></span>
$$
\mathcal{L}\Phi = \frac{1}{\lambda}(1-\beta)\mathcal{M}\Phi + \sum_{k=1}^{K} \lambda_k \mathcal{C}_k \chi , \qquad (1.29)
$$

$$
0 = \frac{1}{\lambda} \beta_k [\nu \Sigma_{f1} \ \nu \Sigma_{f2}] \Phi - \lambda_k \mathcal{C}_k . \qquad (1.30)
$$

y

Sustituyendo la ecuación  $(1.30)$  en  $(1.29)$  y teniendo en cuenta que  $\sum_{k=1}^{K}$  $k=1$  $\beta_k = \beta$ , obtenemos la ecuación

<span id="page-18-1"></span>
$$
\mathcal{L}\Phi = \frac{1}{\lambda}\mathcal{M}\Phi \quad , \tag{1.31}
$$

que se conoce como la ecuación de los Modos Lambda del reactor y constituye un problema de valores propios generalizado asociado al operador diferencial  $\mathcal{L}.$ 

Como los autovalores  $\lambda$  asociados a la ecuación  $(1.31)$  se interpretan como factores de las secciones eficaces de fisión, van a ser necesariamente números reales y por tanto, las autofunciones  $\Phi$  también serán funciones reales.

No se conoce mucho sobre la naturaleza de los Modos Lambda, en particular, no se sabe [\[22\]](#page-124-1) si las autofunciones forman un conjunto completo (en el sentido de que cualquier función que satisfaga unas ciertas condiciones de continuidad y de contorno, se pueda expresar como combinación lineal de ellas). A pesar de que no hay evidencia de ello, se suele suponer que estas funciones forman un conjunto completo para el desarrollo de métodos modales para la integración de la ecuación de la difusión neutrónica dependiente del tiempo  $\left[27\right]$ . Así pues, en este sentido, el problema de la determinación de los Modos Lambda de un reactor dado, se puede considerar como un problema previo para el estudio de las características de la ecuación dinámica de la difusión.

#### <span id="page-18-0"></span>**1.3. Reactores VVER**

El problema de los Modos Lambda utilizando geometrías rectangulares ha sido muy estudiado  $[19, 46, 49, 48, 45]$  $[19, 46, 49, 48, 45]$  $[19, 46, 49, 48, 45]$  $[19, 46, 49, 48, 45]$  $[19, 46, 49, 48, 45]$  $[19, 46, 49, 48, 45]$  $[19, 46, 49, 48, 45]$  $[19, 46, 49, 48, 45]$  $[19, 46, 49, 48, 45]$ . Los métodos desarrollados sirven para analizar reactores de tipo PWR y BWR, que son los reactores occidentales más utilizados. Para el análisis de los reactores VVER hace falta desarrollar métodos que se adapten a una geometría hexagonal, por ello, es interesante el estudio de nuevos métodos con estas características. VVER es el acrónimo de nombre ruso "Voda Voda Energo Reactor". Los reactores VVER son la versión rusa de los reactores PWR, y se han desarrollado en tres generaciones diferentes [\[1\]](#page-122-2).

La primera generación (VVER-440 Modelo 230) se desarrolló en los años 60. Sus principales fortalezas son:

Seis lazos primarios de refrigeración. Cada lazo tiene un generador de vapor horizontal, que tiene una mejor trasferencia de calor. El gran número de lazos permite trabajar con un gran volumen de refrigerante.

- Dispone de válvulas de aislamiento de permiten cerrar uno o más lazos de refrigeración para realizar mantenimientos sin necesidad de parar la planta.
- Se puede mantener una pérdida de refrigerante simultáneamente a una p´erdida de la potencia exterior por la existencia de las bombas de refrigerante y dos generadores eléctricos internos.
- Hay una baja exposición de los trabajadores a la radiación, por la elección de los materiales realizada, la gran capacidad del sistema de purificación del lazo primario y el control químico del agua.
- Se puede producir una potencia eléctrica elevada.

Mientras que sus mayores puntos débiles son:

- El sistema de localización de accidentes (sistema de confinamiento del reactor) está diseñado sólo para tratar roturas de hasta 4 pulgadas en una tubería.
- No hay sistemas de emergencia de enfriamiento del n´ucleo, o sistemas de agua auxiliares. Estos sistemas se requieren en las plantas occidentales.
- Hay una mayor preocupación en el debilitamiento gradual de la vasija debido a la utilización de aceros con alto grado de impurezas.
- $\blacksquare$  Se tiene un sistema pobre de instrumentación y control, así como sistemas de seguridad y protección contra incendios por debajo de los estándares occidentales.
- Los sistemas de calidad requeridos para los materiales, la construcción y los procedimientos de operación están por debajo de los estándares europeos.

La segunda generación (VVER-440 Modelo 213) se puso en operación en los años 80. Sus principales fortalezas son:

- Se ha mejorado el sistema de localización de accidentes (confinamiento) respecto al modelo V230, llegando a un sistema comparable al de algunas plantas europeas.
- Se han a˜nadido sistemas de agua auxiliar y sistemas de enfriamiento de emergencia.
- Se ha mejorado el acero de la vasija, con lo que disminuye la preocupación por su debilitamiento progresivo.
- Se ha mejorado la bomba del refrigerante.
- $\blacksquare$  Se ha hecho una estandarización de los componentes.

Mientras que sus principales deficiencias son:

- $\blacksquare$  Sigue teniendo un sistema de instrumentación y control deficiente.
- Aunque se han mejorado los sistemas de seguridad de la planta, aún están por debajo de los estándares occidentales.
- Hay desconocimiento de la calidad de los equipos y de la construcción de la planta debido a que no se tiene documentación sobre el diseño y la construcción.
- Hay mucha variabilidad en los procedimientos de operación y en los procedimientos de seguridad.

Estos dos tipos de reactores tienen seis lazos y producen 444 Mw. de potencia.

La tercera generación (VVER-1000) se desarrolló a finales de los 80. Estos reactores tienen 4 lazos y producen 1000 Mwatt. de potencia. Tienen un nuevo diseño, para incorporar nuevos estándares de seguridad, donde las principales fortalezas de este tipo de reactores son:

- Se ha diseñado una contención de hormigón similar a la existente en las plantas europeas.
- Utilización de 4 circuitos de refrigeración con generadores de vapor horizontales.
- Se han rediseñado los elementos de combustible de forma que se mejora el flujo del refrigerante.

Las deficiencias más importantes de este tipo de reactores son:

- $\blacksquare$  Sistema de instrumentación y control deficiente.
- Los sistemas de protección contra incendios no se han mejorado.
- Los sistemas de control de calidad están por debajo de los estándares occidentales.
- Los procedimientos de operación y emergencia están por debajo de los estándares occidentales y varían mucho de una planta a otra.

En la actualidad se están estudiando los diseños de los nuevos VVER-1200 [\[11\]](#page-123-2) (el cual supone una mejora sustancial del existente VVER-1000), VVER-1500 y VVER-1600  $[44]$ , que aún no están operativos.

El fuel de todos estos reactores es dióxido de uranio compactado en pastillas cilíndricas con un agujero central que permite disminuir la presión ejercida sobre el combustible por los gases producto de las fisiones y disminuye la temperatura máxima alcanzada en el combustible.

Las pastillas de combustible se insertan en unos tubos de 2,5 m de largo y 9 mm de diámetro hechos de una aleación de zirconio. Las pastillas de combustible junto con los tubos donde están insertadas constituyen lo que se llaman las barras de combustible. Estas barras se agrupan en grupos de barras de combustibles. A diferencia de los reactores de agua a presión occidentales, donde la sección de estos grupos de barras es rectangular, en los reactores VVER la sección de los grupos de barras es hexagonal. El enriquecimiento puede ser del  $1,6\%$ ,  $2,4\%$  o  $3,6\%$  pero, normalmente, todas las barras de un mismo grupo tienen el mismo enriquecimiento.

Para controlar la reacción en cadena se utilizan barras de control hechas con acero borado. Las barras de control se insertan por arriba. En la parte de abajo de cada barra de control se tiene un grupo de barras de combustible, de forma que al extraer una barra de control se tiene un grupo de barras de combustible en su lugar.

La principal diferencia entre los VVER y los PWR occidentales es el diseño de la composición del combustible y la geometría del núcleo. Los VVER tienen componentes de combustible en forma de prisma hexagonal, en lugar de los componentes de combustible con forma de paralelepípedo de los reactores PWR occidentales.

En el caso del reactor VVER-440 se tienen 312 grupos de barras de combustible y 37 barras de control, de las cuales 30 pertenecen siempre extraídas, (como se muestra en la Figura [1.1\)](#page-22-0).

La configuración de los materiales del VVER-1000 es distinta, como podemos ver en la Figura [1.2,](#page-22-1) teniendo 167 grupos de barras de combustible, .

En cuanto a la termohidráulica de estos reactores, como ocurre en las versiones europea y americana de los reactores de agua a presión, cada lazo de refrigeración del reactor incluye un generador de vapor, y una bomba para el refrigerante. El agua se mantiene a una presión de 15 MPa mediante un presionador. Para controlar la presión de forma que se mantenga en la banda de trabajo, se utilizan válvulas de "spray" y calentadores.

Otra diferencia existente entre los reactores VVER y los reactores de diseño occidental es que los VVERs tienen generadores de vapor horizontales, en lugar de los generadores de vapor verticales de los reactores PWR occi-

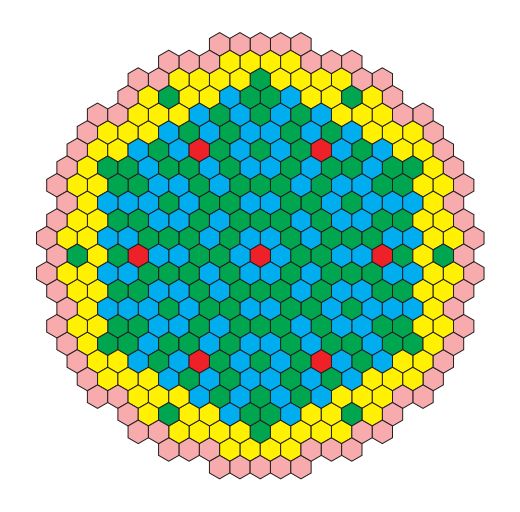

Figura 1.1: Sección del núcleo del VVER 440

<span id="page-22-0"></span>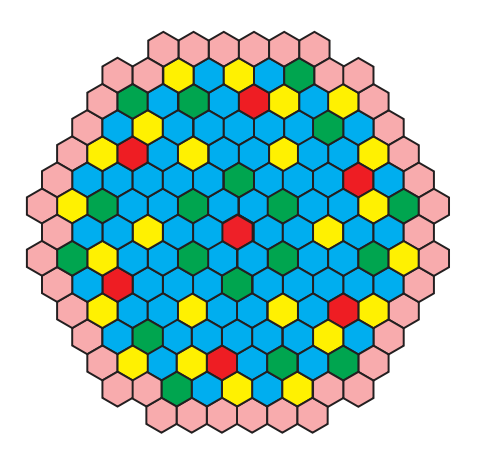

<span id="page-22-1"></span>Figura 1.2: Sección del núcleo del VVER 1000

dentales.

En el circuito primario de estos reactores se pueden distinguir 4 elementos principales:

- 1. El reactor. El agua fluye a través de los elementos combustibles eliminando el calor producido por la reacción en cadena.
- 2. El presionador. Este sistema mantienen la presión constante en el núcleo y el control se realiza mediante válvulas de alivio y calentadores eléctricos.
- 3. El generador de vapor. Este sistema es horizontal. El agua caliente del circuito primario se utiliza para hervir el agua del circuito secundario.

4. La bomba. Asegura la circulación del agua a través del circuito.

El circuito secundario, tiene a su vez distintos componentes:

- 1. El generador de vapor. El agua en el circuito secundario pasa al estado de vapor. Antes de salir el vapor del circuito se somete a un proceso de secado de forma que el vapor que sale es seco.
- 2. La turbina. El vapor, al expandirse, mueve la turbina que está conectada a un alternador. La turbina está dividida en una parte de alta presión y otra de baja presión.
- 3. Condensador. En este sistema el vapor se enfría liberándose el calor sobrante al circuito de refrigeración.

A continuaci´on, en la Tabla [1.1](#page-24-0) vemos una lista de los reactores tipo VVER operativos en Rusia y Ucrania, mientras que en la Tabla [1.2](#page-25-0) podemos ver los reactores VVER planeados, operativos o en construcción fuera de estos países, a fecha del 2003.

#### <span id="page-23-0"></span>1.4. Métodos Espectrales

Los métodos espectrales deben ser vistos como un desarrollo extremo de la clase de esquemas de discretización para ecuaciones diferenciales conocidos genéricamente como métodos de residuos pesados (method of weighted residuals **MWR**) [\[14\]](#page-123-3). Los elementos clave de los MWR son la funciones prueba (también llamadas funciones aproximantes) y las funciones test (también conocidas como funciones peso). Las funciones prueba se usan como base de funciones para un desarrollo en serie truncada de la solución. Las funciones test se usan para asegurar que la ecuación diferencial se satisface lo más posible por los desarrollos en serie truncados. Esto se consigue minimizando el residuo, es decir, el error en la ecuación diferencial producido por usar el desarrollo truncado en lugar de la solución exacta, con respecto a una norma concreta. Una exigencia equivalente es que el residuo satisfaga una condición de ortogonalidad con respecto a cada una de las funciones test.

En los comienzos de la teoría de los métodos espectrales, éstos eran aplicados sobre dominios simples, donde la solución tenía carácter global, es decir, que el valor de la solución en cualquier punto de dominio estaba condicionado por lo que valía en el resto del dominio. La elección de las funciones prueba es una de las características que distinguen los métodos espectrales de los elementos finitos y diferencias finitas. Las funciones prueba para los m´etodos

| Nombre de la uni-   | Capacidad | Localización                      | Estado      |
|---------------------|-----------|-----------------------------------|-------------|
| dad                 | (MWatt.)  |                                   |             |
| Balakovo 1          | 1000      | Balakovo, Saratov Rusia           | Operacional |
| Balakovo 2          | 1000      | Balakovo, Saratov Rusia           | Operacional |
| Balakovo 3          | 1000      | Balakovo, Saratov Rusia           | Operacional |
| Balakovo 4          | 1000      | Balakovo, Saratov Rusia           | Operacional |
| Kalinin 1           | 1000      | Udolmlya, Tver Rusia              | Operacional |
| Kalinin 2           | 1000      | Udolmlya, Tver Rusia              | Operacional |
| Khemelnitski 1      | 1000      | Neteshin, Khemelnitski, Ukraine   | Operacional |
| Kola 1              | 440       | Polyarnyye Zori, Murmansk, Rusia  | Operacional |
| Kola 2              | 440       | Polyarnyye Zori, Murmansk, Rusia  | Operacional |
| Kola 3              | 440       | Polyarnyye Zori, Murmansk, Rusia  | Operacional |
| Kola 4              | 440       | Polyarnyye Zori, Murmansk, Rusia  | Operacional |
| Novoyoronezh 3      | 418       | Novovoronezhskiy, Voronezh, Rusia | Operacional |
| Novovoronezh 4      | 440       | Novovoronezhskiy, Voronezh, Rusia | Operacional |
| Novoyoronezh 5      | 1000      | Novovoronezhskiy, Voronezh, Rusia | Operacional |
| Rostov <sub>1</sub> | 1000      | Rostov, Rusia                     | Operacional |
| Royno 1             | 440       | Kuznetsovsk, Rovno, Ucrania       | Operacional |
| Rovno 2             | 440       | Kuznetsovsk, Rovno, Ucrania       | Operacional |
| Royno 3             | 1000      | Kuznetsovsk, Rovno, Ucrania       | Operacional |
| South Ucrania 1     | 1000      | Konstantinovka, Nikolae Ucrania   | Operacional |
| South Ucrania 2     | 1000      | Konstantinovka, Nikolae Ucrania   | Operacional |
| South Ucrania 3     | 1000      | Konstantinovka, Nikolae Ucrania   | Operacional |
| Zaporzhe 1          | 1000      | Energodar, Zaporzhe Ucrania       | Operacional |
| Zaporzhe 2          | 1000      | Energodar, Zaporzhe Ucrania       | Operacional |
| Zaporzhe 3          | 1000      | Energodar, Zaporzhe Ucrania       | Operacional |
| Zaporzhe 4          | 1000      | Energodar, Zaporzhe Ucrania       | Operacional |
| Zaporzhe 5          | 1000      | Energodar, Zaporzhe Ucrania       | Operacional |
| Zaporzhe 6          | 1000      | Energodar, Zaporzhe Ucrania       | Operacional |

<span id="page-24-0"></span>Tabla 1.1: En Rusia y Ucrania

espectrales son funciones infinitamente diferenciables. (Típicamente son productos tensoriales de autofunciones de problemas de Sturm-Liouville.) En el caso de métodos de elementos finitos, el dominio se dividide en pequeños elementos, y se especifica una función prueba en cada elemento. Las funciones prueba tienen, por tanto, carácter local, y son una buena elección para tratar geometrías complejas. Las diferencias finitas son también aproximaciones de tipo local.

La elección de las funciones test distingue entre los métodos espectrales más usados comúnmente, llamados métodos de Galerkin, de colocación y tau. En la aproximación de Galerkin, las funciones test son las mismas que las funciones prueba. Ellas son por lo tanto, funciones infinitamente diferenciables las cuales individualmente satisfacen las condiciones frontera. La ecuación diferencial se fuerza requiriendo que la integral del residuo por ca-

| País            | Nombre de la uni- | Capacidad | Estado          |
|-----------------|-------------------|-----------|-----------------|
|                 | dad               | (MWatt.)  |                 |
| Armenia         | Armenia 2         | 408       | Operacional     |
| Bulgaria        | Kozloduy 1        | 440       | Operacional     |
| Bulgaria        | Kozloduy 2        | 440       | Operacional     |
| Bulgaria        | Kozloduy 3        | 440       | Operacional     |
| Bulgaria        | Kozloduy 4        | 440       | Operacional     |
| Bulgaria        | Kozloduy 5        | 1000      | Operacional     |
| Bulgaria        | Kozloduy 6        | 1000      | Operacional     |
| China           | Tianwan 1         | 1000      | Operacional     |
| China           | Tianwan 2         | 1000      | En construcción |
| República Checa | Dukovany 1        | 440       | Operacional     |
| República Checa | Dukovany 2        | 440       | Operacional     |
| República Checa | Dukovany 3        | 440       | Operacional     |
| República Checa | Dukovany 4        | 440       | Operacional     |
| República Checa | Temelin 1         | 981       | Operacional     |
| República Checa | Temelin 2         | 981       | Operacional     |
| Finlandia       | Loviisa 1         | 510       | Operacional     |
| Finlandia       | Loviisa 2         | 510       | Operacional     |
| Hungría         | Paks 1            | 467       | Operacional     |
| Hungría         | Paks 2            | 468       | Operacional     |
| Hungría         | Paks 3            | 460       | Operacional     |
| Hungría         | Paks 4            | 471       | Operacional     |
| India           | Kudankulam-1      | 1000      | En construcción |
| India           | Kudankulam-2      | 1000      | Planeado        |
| Iran            | Bushehr 1         |           | En construcción |
| Iran            | Bushehr 2         |           | En construcción |
| Eslovaquia      | Bohunice 1        | 440       | Operacional     |
| Eslovaquia      | Bohunice 2        | 440       | Operacional     |

<span id="page-25-0"></span>Tabla 1.2: Fuera de Rusia y Ucrania

da función test sea cero. En el método de colocación las funciones test son funciones delta de Dirac trasladadas, centradas en unos puntos especiales, también llamados puntos de colocación. Esta aproximación requiere que la ecuación diferencial se satisfaga exactamente en los puntos de colocación. Los métodos espectrales tipo tau son similares a los métodos de Galerkin en la forma que se fuerza la ecuación diferencial. Sin embargo, ninguna de las funciones test necesita satisfacer las condiciones de frontera. Por lo tanto, un conjunto complementario de ecuaciones se usa para aplicar las condiciones de frontera.

El método de colocación es el más simple de los MWR, y parece haber sido usado por primera vez por Slater [\[40\]](#page-125-4) y por Kantorovic [\[23\]](#page-124-2) en aplicaciones especificas, Frazer, Jones y Skan  $[15]$  lo desarrollaron como un método general para resolver ecuaciones diferenciales ordinarias. Ellos usaron una gran variedad de funciones prueba y una distribución arbitraria de puntos de colocación. El trabajo de Lanczos  $[26]$  estableció por primera vez que una elección adecuada de las funciones prueba y la distribución de los puntos de colocación es crucial para la precisión de la solución obtenida.

Las primeras aplicaciones de los métodos espectrales de colocación a las ecuaciones en derivadas parciales fue hecha para problemas periódicos espacialmente por Kreiss and Oliger [\[25\]](#page-124-4) (los cuales lo llamaron el m´etodo de Fourier) y Orszag [\[32\]](#page-124-5) (el cual le denominó pseudoespectral). Esta aproximación es especialmente atractiva por la facilidad con la que puede ser aplicada a coeficientes variables e incluso a problemas no lineales.

La aproximación tipo Galerkin es, sin embargo, la más estética de los m´etodos de los residuos pesados, debido a que las funciones prueba y las funciones test son las mismas y el problema físico puede ser discretizado en términos de un principio variacional. Los métodos de elementos finitos normalmente usan esta aproximación. Además, las primeras aplicaciones serias de los m´etodos espectrales a las ecuaciones en derivadas parciales, eran métodos de Galerkin. Sin embargo, métodos espectrales de tipo Galerkin sólo llegan a ser prácticos para cálculos de gran resolución de tales problemas no lineales después de que Orszag  $[31]$  y Eliasen, Machenhauer y Rasmussen  $[13]$ desarrollaran m´etodos de transformadas para evaluar las sumas de convolución provenientes de coeficientes no lineares, cuadráticos. Para los problemas que contienen términos no lineales más complicados, los métodos espectrales de Galerkin de alta resolución resultan impracticables.

La aproximación tipo tau es una modificación del método de Galerkin que es aplicable a problemas con condiciones de frontera no periódicas. Esto debe ser visto como un caso especial de los también llamados métodos de Petrov-Galerkin. Lanczos  $[26]$  desarrolló el método espectral tipo tau y, aunque éste es también difícil de aplicar a problemas no lineales, ha probado ser bastante util para problemas de coeficientes constantes o subproblemas.

La primera teoría matemática unificada de los métodos espectrales fue contenida en la monografía [\[17\]](#page-123-6). Desde entonces, la teoría ha sido extendida para cubrir una gran variedad de problemas, tales como ecuaciones con coeficientes variables o no lineales. Los an´alisis de estabilidad y convergencia para los m´etodos espectrales se han basado en varios tipos de aproximaciones. La interpretación de los métodos espectrales como métodos MWR (o, en términos matemáticos, como métodos variacionales) ha probado ser muy útil en la investigación teórica. Esto abrió el camino de métodos de análisis funcional para tratar problemas complejos y obtener los resultados deseados.

En la mitad de la década de los setenta, Gottilieb y Orszag  $[17]$  resumieron el estado del arte en la teoría y aplicación de los métodos espectrales. Desarrollos de los siguientes cinco años serían revisados en el simposio de procedimientos editado por Voigt, Gottlieb y Hussaini [\[50\]](#page-126-4). Esas referencias enfatizan aplicaciones en dinámica de fluidos.

Tras el gran desarrollo de la teoría y la aplicación de los métodos espectrales en problemas con dominios simples, los m´etodos espectrales evolucionaron para tratar problemas sobre geometrías más generales. La idea básica ha sido particionar el dominio completo del problema en varios subdominios. La aproximación es espectral si incrementa la precisión por medio de incrementar el orden de aproximaci´on en un n´umero de subdominios prefijado, en lugar de volver a refinar el mallado. El uso de subdominios facilita la implementación de m´etodos espectrales en computadores paralelos.

Mayor generalidad puede conseguirse combinando técnicas de aplicación con particionamientos. Cada uno de los subdominios en los que se descompone el dominio, es aplicado a un dominio de referencia, consiguiendo facilitar los cálculos y obtener un algoritmo más eficiente. Incluso en problemas donde se resuelva una aplicación simple, las técnicas de particionado deben ser útiles para facilitar la tarea de determinar la aplicación y para producir una malla con la mínima distorsión.

Las técnicas de particionado han sido empleadas durante un gran número de años en métodos de diferencias finitas y de elementos finitos. En el contexto de los m´etodos espectrales esto data de finales de los 1970. Delves y Hall (1979) introdujeron un método el cual llamaron método de los elementos globales. Orszag [\[33\]](#page-124-7) describió una técnica para conectar las fronteras. Mor-choisne [\[28\]](#page-124-8) desarrolló un método basado en la superposición de múltiples dominios. Patera [\[35\]](#page-125-5) usó una formulación variacional para la cual acuñó el término de "método de elementos espectrales" (Spectral Element Method).

Un aspecto crucial de cualquier método de descomposición del dominio es la manera en la cual se conectan las soluciones en dominios contiguos. Métodos de conexión toman un punto de vista clásico (puntual) de las ecuaciones diferenciales. Si la ecuación tiene orden  $d$ , entonces en las fronteras internas de dominios contiguos la solución y todas sus derivadas hasta orden d−1 deben ser continuas. Para problemas de segundo orden, esto es habitualmente forzado requiriendo que la solución sea continua y que las derivadas respecto a la direcci´on normal en las fronteras de los subdominios sean continuas. La condición para la derivada en la dirección normal puede ser sustituida por cualquier otra dirección (excepto la dirección tangente). Esas condiciones de continuidad son impuestas forz´andolas en unos puntos determinados. Y, por lo tanto, se satisfacen de forma exacta por cualquier aproximación.

De forma alternativa, la ecuación diferencial puede ser planteada variacionalmente. La formulación débil estándar se basa en un proceso de integración por partes sobre todo el dominio físico. Ésta asume implícitamente continuidad de la solución y sus  $d - 1$  primeras derivadas en todos los puntos, y, en particular, en las fronteras comunes a subdominios. En muchos casos, la continuidad de la solución se construye por medio de la elección de las funciones prueba. La continuidad de las derivadas de la aproximación ocurre como una condición natural en las fronteras. Por invertir el proceso de integración por partes en el dominio discretizado, uno puede deducir directamente de un principio variacional la continuidad de las derivadas de la aproximación en las fronteras. En un método de descomposición del dominio en forma variacional, las condiciones de frontera naturales son satisfechas junto con el incremento de la precisión mediante el incremento del orden de la aproximación.

Al tener un método que impone que se cumpla la ecuación diferencial sobre los diferentes elementos en los que se ha discretizado el dominio, se debe tener en cuenta de qu´e tipo son esos elementos. En un dominio bidimensional, por ejemplo, estos elementos suelen ser cuadriláteros o triángulos, dependiendo de la geometría, y la forma en la que se trata es problema es distinta [\[34\]](#page-124-9).

La descomposición en cuadriláteros tiene la ventaja de que son elementos formados por el producto cartesiano de espacios unidimensionales, por lo que la solución sobre esos espacios se suele suponer producto tensorial de funciones unidimensionales, usualmente polinomios de Lebesge, Lagrange o Jacobi [\[2\]](#page-122-3), y si se desea utilizar un método de colocación para hacer cumplir la ecuación diferencial, los puntos de colocación que son un producto cartesiano de los puntos de Legendre-Gauss-Lobatto, que suelen ser la elección más común.

En elementos triangulares, la aproximación de la solución no se puede descomponer en un producto tensorial de funciones unidimensionales, pero se suelen utilizar los polinomios ortogonales de Dubiner [\[12\]](#page-123-7), equivalentes a los polinomios de Legendre unidimensionales por su condición de ortogonalidad y las características de la matriz de rigidez que producen, o algún otro tipo de polinomios donde, a costa de perder la condición de ortogonalidad, se consiga una forma más sencilla de imponer las condiciones de conexión de la aproximación a través de las fronteras comunes de elementos contiguos en el interior del dominio, como suelen ser los polinomios modificados de Dubiner [\[12,](#page-123-7) [38\]](#page-125-6), o una versión de éstos a partir de los llamados polinomios integrales de Jacobi  $[6]$ . Si se utiliza un método de colocación para forzar a la aproximación a cumplir la ecuación diferencial, se utilizan los puntos de colocación de Fekete  $[43]$ , que son el equivalente sobre el triángulo de los puntos de Legendre-Gauss-Lobato, debido a que coinciden con éstos en un dominio unidimensional.

En el presente trabajo nos centraremos en los métodos de elementos espectrales sobre dominios en los que utilizaremos una base continua de funciones prueba para asegurar la continuidad de la solución, utilizando distintos tipos de funciones prueba en función de la dimensión del problema.

# <span id="page-30-0"></span>Capítulo 2 Geometrías 1D

Como ya hemos comentado, el balance de neutrones dentro de un reactor nuclear se describe mediante la ecuación del transporte de Boltzman [\[42\]](#page-125-2). Nosotros consideraremos el problema de autovalores conocido como problema de los Modos Lambda  $[22]$ , el cual para reactores con geometría 1D de longitud  $L_r$ , en la aproximación de un grupo de energía, toma la siguiente forma

<span id="page-30-1"></span>
$$
\mu \frac{\partial \Psi(x,\mu)}{\partial x} + \Sigma_t(x) \Psi(x,\mu) \n= \int_{-1}^{+1} \Sigma_s(x,\mu_0) \Psi(x,\mu') d\mu' + \frac{1}{\lambda} \frac{\nu \Sigma_f(x)}{2} \int_{-1}^{+1} \Psi(x,\mu') d\mu' ,
$$
 (2.1)

con las condiciones de frontera

<span id="page-30-2"></span>
$$
\Psi(0,\mu) = 0 \;, \quad 0 < \mu \le 1 \;, \quad \Psi(L_r,\mu) = 0 \;, \quad -1 \le \mu < 0 \;, \tag{2.2}
$$

donde  $x \in [0, L_r], \theta$  es el ángulo entre la dirección de la incidencia de la velocidad neutrónica y el eje  $x, \mu = \cos(\theta), \theta_0$  es el ángulo entre los neutrones incidentes y los neutrones dispersados,  $\mu_0 = \cos(\theta_0)$ .  $\Sigma_t(x)$  es la sección eficaz total,  $\Sigma_s(x, \mu_0)$  es la sección eficaz de dispersión,  $\Sigma_f(x)$  es la sección eficaz de fisión y  $\nu$  es el número medio de neutrones producidos en cada fisión.  $\lambda$ es el autovalor del problema y  $\Psi(x,\mu)$  su correspondiente autovector.

Problemas de transporte realistas tratan con varios grupos de energía, pero la generalización de esta formulación a varios grupos de energía es sencilla.

El autovalor dominante del problema  $(2.1)$ ,  $\lambda = k_{\text{eff}}$ , es la k-efectiva del sistema y mide su criticidad. El correspondiente autovector es la distribución de flujo direccional de una configuración estacionaria del sistema obtenida dividiendo  $\Sigma_f$  por  $k_{\text{eff}}$ .

Las aproximaciones  $P<sub>L</sub>$  a la ecuación de transporte neutrónico [\(2.1\)](#page-30-1) asume que la dependencia angular de la distribución del flujo neutrónico y la sección

eficaz de dispersión pueden ser desarrollados en términos de  $L+1$  polinomios de Legendre,

<span id="page-31-0"></span>
$$
\Psi(x,\mu) = \sum_{n=0}^{L} \left(\frac{2n+1}{2}\right) \Phi_n(x) P_n(\mu) ,
$$
  

$$
\Sigma_s(x,\mu_0) = \sum_{n=0}^{L} \left(\frac{2n+1}{2}\right) \Sigma_{sn}(x) P_n(\mu_0) .
$$
 (2.3)

Utilizando estos desarrollos en la ecuación  $(2.1)$  y con la ayuda de las relaciones de ortogonalidad para los polinomios de Legendre y el teorema de adición para las funciones asociadas de Legendre obtenemos la aproximación  $P_L$  estándar [\[42\]](#page-125-2), [\[7\]](#page-122-5)

$$
\frac{d\Phi_1(x)}{dx} + \Sigma_a \Phi_0(x) = \frac{1}{\lambda} \nu \Sigma_f \Phi_0(x) ,
$$
  
(n+1) 
$$
\frac{d\Phi_{n+1}(x)}{dx} + n \frac{d\Phi_{n-1}(x)}{dx} + (2n+1) (\Sigma_t - \Sigma_{sn}) \Phi_n(x) = 0
$$
 (2.4)  

$$
n = 1, ..., L,
$$

donde  $\Sigma_a = \Sigma_t - \Sigma_{s0}$  es la sección eficaz de absorción, y

$$
\Phi_n(x) = \int_{-1}^1 d\mu \, P_n(\mu) \Psi(x, \mu) \;, \qquad \Sigma_{sn}(x) = \int_{-1}^1 d\mu_0 \, P_n(\mu_0) \, \Sigma_s(x, \mu_0) \; . \tag{2.5}
$$

Las ecuaciones  $P_L$  constituyen un conjunto de  $L+1$  ecuaciones con  $L+2$ incógnitas. Este problema se resuelve usualmente ignorando el término  $\frac{d\Phi_{L+1}}{dx}$ en la ecuación  $n = L$ .

Aproximaciones típicas para las condiciones de frontera  $(2.2)$  son las condiciones de frontera de Marshak [\[42\]](#page-125-2)

$$
\int_0^1 P_n(\mu)\Psi(0,\mu)d\mu = 0 , \qquad \int_{-1}^0 P_n(\mu)\Psi(L,\mu)d\mu = 0 , \qquad (2.6)
$$

con *n* impar,  $n = 1, 3, ..., L$  (ó  $L - 1$ ).

Considerando  $L = 1$  en las ecuaciones [\(2.3\)](#page-31-0) y la notación  $\Phi_0 = \Phi$  y  $\Phi_1 = J$ , obtenemos las ecuaciones  $P_1$ 

$$
\frac{dJ}{dx} + \Sigma_a \Phi = \frac{1}{\lambda} \nu \Sigma_f \Phi ,
$$
  
\n
$$
\frac{d\Phi}{dx} + 3(\Sigma_t - \Sigma_{s1})J = 0 ,
$$
\n(2.7)

las cuales son equivalentes a

$$
J = -D\frac{d\Phi}{dx} \,,\tag{2.8}
$$

<span id="page-32-1"></span><span id="page-32-0"></span>
$$
-\frac{d}{dx}\left(D\frac{d\Phi}{dx}\right) + \Sigma_a \Phi = \frac{1}{\lambda} \nu \Sigma_f \Phi , \qquad (2.9)
$$

donde  $D = \frac{1}{3(\sum t - \sum_{s1})}$  es el coeficiente de difusión. La primera ecuación,  $(2.8)$ , es la ley de Fick y la segunda ecuación,  $(2.9)$ , es la forma difusiva de la ecuación  $P_1$ , también conocida como la ecuación de difusión neutrónica.

De las condiciones de frontera de vacío de Marshak, obtenemos las ecuaciones

$$
\Phi(0) + 2J(0) = 0 ,\n\Phi (L_r) - 2J(L_r) = 0 ,
$$
\n(2.10)

las cuales, usando la ley de Fick, pueden ser reescritas como

$$
\Phi(0) - 2D(0)\frac{d\Phi}{dx}(0) = 0 ,
$$
\n
$$
\Phi(L_r) + 2D(L_r)\frac{d\Phi}{dx}(L_r) = 0 .
$$
\n(2.11)

Condiciones de frontera más generales toman la forma

<span id="page-32-3"></span><span id="page-32-2"></span>
$$
\alpha^{-}\Phi(0) + \beta^{-}D(0)\frac{d\Phi}{dx}(0) = 0 , \qquad (2.12)
$$

$$
\alpha^{+}\Phi(L_{r}) + \beta^{+}D(L_{r})\frac{d\Phi}{dx}(L_{r}) = 0 , \qquad (2.13)
$$

donde  $\alpha^{\pm}$ ,  $\beta^{\pm}$  son constantes arbitrarias. Usando las condiciones de frontera  $(2.12)$  y  $(2.13)$  incluimos flujo-nulo, corriente-nula, y condiciones tipo albedo, para diferentes valores de  $\alpha^{\pm}$  y  $\beta^{\pm}$ .

Para discretizar la ecuación  $(2.9)$  para un reactor debemos tener en cuenta que el mallado se define de forma natural por las diferentes composiciones consideradas en los *códigos de celda* usados para obtener las secciones eficaces nucleares homogeneizadas para el reactor. De este modo, es interesante desarrollar m´etodos num´ericos que utilicen esta malla y no sea necesario refinar la malla para aumentar su precisión. Este tipo de métodos se conocen como métodos tipo  $p \ 24$ . Como una clase particular de este tipo de m´etodos, consideraremos m´etodos espectrales basados en desarrollar el flujo neutrónico en términos de una base continua de polinomios para un reactor nuclear unidimensional. Estos m´etodos se desarrollan para estudiar su comportamiento y encontrar la mejor estrategia que se puede generalizar a geometrías multidimensionales usando celdas triangulares o tetraédricas.

Para discretizar la ecuación de difusión neutrónica [\(2.9\)](#page-32-1) para un reactor unidimensional, el primer paso es dividir el dominio de definición del reactor,  $\Omega$ , en un conjunto de elementos  $\Omega_e$ ,  $e = 1, \ldots, N$ , definido por los diferentes materiales considerados en el reactor (ver Figura [2.1\)](#page-33-0).

#### <span id="page-33-0"></span>Figura 2.1: Discretización de un reactor 1D.

$$
\begin{array}{ccc}\n\Omega_1 & \Omega_2 & \cdots & \Omega_N \\
x_0 = 0 & x_1 & x_2 & x_{N-1} & x_N = L_r\n\end{array}
$$

Para desarrollar un método espectral, cada elemento  $\Omega_e = [x_{e-1}, x_e]$  del reactor se transforma en el elemento de referencia  $\Omega_{REF} = [0, 1]$  mediante el cambio de variables

$$
u = \frac{x - x_{e-1}}{\Delta x_e} \,, \ 1 \le e \le N \,, \tag{2.14}
$$

donde  $\Delta x_e = x_e - x_{e-1}$  y se asume que la solución para el flujo neutrónico sobre cada elemento  $\Omega_e$ , puede ser desarrollada como

<span id="page-33-1"></span>
$$
\Phi_e(u) = \sum_{i=0}^{K} \Phi_{e,i} p_i(u) , 1 \le e \le N , \qquad (2.15)
$$

´o

$$
\Phi_e(x) = \sum_{i=0}^{K} \Phi_{e,i} p_{e,i}(x) , 1 \le e \le N , \qquad (2.16)
$$

donde

$$
p_{e,i}(x) = p_i\left(\frac{x - x_{e+1}}{\Delta x_e}\right) .
$$

siendo  $\{p_i(u)\}_{i=0}^K$  una base de polinomios.

En función de la base de polinomios considerada se obtendrán diferentes métodos. Como se espera que el flujo neutrónico sea una función continua, consideraremos una base de polinomios con la característica de que cualquier función desarrollada en términos de esos polinomios sea continua por construcción, en el interior del dominio de definición del reactor.

#### <span id="page-34-0"></span>**2.1. Base de Polinomios**

La base de polinomios que se usará para el dominio de referencia,  $\Omega_{REF}$ , es la siguiente,

$$
p_0(u) = 1 - u,
$$
  
\n
$$
p_1(u) = u,
$$
  
\n
$$
p_i(u) = (1 - u)u P_{i-2}^{1,1}(2u - 1)2^{\frac{3}{2}}, \quad 2 \le i \le K,
$$
\n(2.17)

donde  $P_j^{1,1}(x)$  son los polinomios de Jacobi [\[2\]](#page-122-3) de grado j definidos en [−1, 1]. Estos polinomios serán evaluados utilizando la siguiente relación de recurrencia:

$$
P_0^{1,1}(x) = 1,
$$
  
\n
$$
P_1^{1,1}(x) = 2x,
$$
  
\n
$$
P_{i+1}^{1,1}(x) = \frac{1}{a_{1i}} \left( a_{3i} x P_i^{1,1}(x) - a_{4i} P_{i-1}^{1,1}(x) \right), \quad i = 1, 2, \dots,
$$

donde

$$
a_{1i} = 2(i+1)(i+3)(2i+2),a_{3i} = (2i+2)(2i+1)(2i),a_{4i} = 4(i+1)^2(i+2).
$$

Asumiremos que estos polinomios se anulan fuera del elemento de referencia,  $\Omega_{REF}=[0,1].$ 

De la definición de los polinomios es fácil ver que el único polinomio distinto de 0 en la frontera  $u = 0$  de  $\Omega_{REF}$  es  $p_0(u) = 1 - u$ , y en la otra frontera,  $u = 1$ , es el polinomio  $p_1(u) = u$ . Impondremos condiciones de continuidad para el flujo neutrónico en las fronteras interiores de los diferentes elementos de la discretización del reactor

$$
\Phi_e(x_e) = \Phi_{e+1}(x_e) , \quad e = 1 ... , N - 1 ,
$$

es decir,

$$
\sum_{i=0}^{K} \Phi_{e,i} p_i(1) = \sum_{i=0}^{K} \Phi_{e+1,i} p_i(0) .
$$

Esta condición se satisface si los coeficientes del desarrollo del flujo neutrónico satisfacen

<span id="page-34-1"></span>
$$
\Phi_{e,1} = \Phi_{e+1,0} \;, \quad 1 \le e \le N - 1 \; . \tag{2.18}
$$

Las incógnitas a determinar por los diferentes métodos espectrales son los coeficientes de los desarrollos  $(2.15)$ ,  $\Phi_{e,i}$ , a las cuales llamaremos incógnitaslocales del método. Cuando se cumplen las relaciones  $(2.18)$ , las incógnitas locales no son independientes. Eliminando las incógnitas dependientes obtenemos las incógnitas *qlobales*.

Un ejemplo de la relación que existe entre las incógnitas *locales* y las  $\eta$ lobales se ilustra mediante la ecuación  $(2.19)$ 

<span id="page-35-1"></span>Incógnitas locales  
\n
$$
\begin{bmatrix}\n\Phi_{e-1,0} \\
\Phi_{e-1,1} \\
\hline\n\Phi_{e,0} \\
\Phi_{e,1} \\
\hline\n\Phi_{e+1,0} \\
\Phi_{e+1,1}\n\end{bmatrix}\n\begin{bmatrix}\n1 \\
2 \\
2 \\
3 \\
3 \\
4\n\end{bmatrix}\n\Rightarrow\n\begin{bmatrix}\n\Phi_i \\
\Phi_{i+1} \\
\Phi_{i+2} \\
\Phi_{i+3}\n\end{bmatrix}\n\begin{bmatrix}\n1 \\
2 \\
3 \\
4\n\end{bmatrix}
$$
\n(2.19)

donde se han considerado tres elementos contiguos  $(\Omega_{e-1}, \Omega_e$  and  $\Omega_{e+1})$ , y una base lineal de polinomios para esos elementos  $p_i(u)$ ,  $i = \{0, 1\}$ . Los coeficientes de los polinomios de mayor orden no están afectados por las relaciones de continuidad [\(2.18\)](#page-34-1).

La relación entre las incógnitas *locales* y las *globales* se establece por medio de un vector de orden.

Usando esta base de polinomios para los desarrollos [\(2.15\)](#page-33-1), se han estudiado diferentes métodos para discretizar la ecuación de difusión neutrónica para un reactor 1D.

### <span id="page-35-0"></span>2.2. Método Pseudospectral Continuo CPM

Cualquier método para discretizar la ecuación de difusión neutrónica debe asegurar la continuidad del flujo neutrónico y de la corriente neutrónica. La continuidad del flujo neutrónico se asegura mediante la relación [\(2.18\)](#page-34-1) que debe ser satisfecha por los coeficientes de la base continua de polinomios presentada anteriormente.

Para imponer la continuidad de la corriente neutrónica en los diferentes elementos,  $\Omega_e$ , del dominio del reactor, imponemos las condiciones

$$
-D_e \frac{d\Phi_e}{dx}(x_e) = -D_{e+1} \frac{d\Phi_{e+1}}{dx}(x_e) , \quad 1 \le e \le N - 1 .
$$

En términos de la variable  $u$  del elemento de referencia, estas relaciones pueden ser escritas como

$$
-\frac{D_e}{\Delta x_e} \sum_{i=0}^{K} \Phi_{e,i} \frac{dp_i}{du}(1) = -\frac{D_{e+1}}{\Delta x_e} \sum_{i=0}^{K} \Phi_{e+1,i} \frac{dp_i}{du}(0) , \quad 1 \le e \le N - 1 . \tag{2.20}
$$
En las fronteras del reactor impondremos las condiciones de frontera  $(2.12)$  y  $(2.13)$  que, en términos de la variable u, pueden ser reescritas como

<span id="page-36-1"></span><span id="page-36-0"></span>
$$
\alpha^{-}\Phi_{1,0} + \beta^{-}\frac{D_1}{\Delta x_1} \sum_{i=0}^{K} \Phi_{1,i} \frac{dp_i}{du}(0) = 0 ,
$$
  

$$
\alpha^{+}\Phi_{N,1} + \beta^{+}\frac{D_N}{\Delta x_N} \sum_{i=0}^{K} \Phi_{N,i} \frac{dp_i}{du}(1) = 0 .
$$
 (2.21)

Finalmente, para aproximar la ecuación  $(2.9)$  sobre cada elemento  $\Omega_e$  del mallado, consideraremos ecuaciones de tipo momento de la forma

$$
\int_{\Omega_e} \left( -\frac{d}{dx} \left( D_e \frac{d\Phi_e}{dx}(x) \right) + \Sigma_{a,e} \Phi_e(x) \right) p_{e,i}(x) dx =
$$
\n
$$
= \frac{1}{\lambda} \int_{\Omega_e} \left( \nu \Sigma_{f,e} \Phi_e(x) \right) p_{e,i}(x) dx \quad 1 \le e \le N, \ 0 \le i \le K - 2 \ . \tag{2.22}
$$

En términos de la variable u del dominio de referencia  $\Omega_{REF}$  y las incógnitas locales, las ecuaciones [\(2.22\)](#page-36-0) pueden ser reescritas como

<span id="page-36-2"></span>
$$
-\frac{D_e}{(\Delta x_e)^2} \sum_{j=0}^K \Phi_{e,j} \int_0^1 \frac{d^2 p_j}{du^2}(u) p_i(u) du + \Sigma_{a,e} \sum_{j=0}^K \Phi_{e,j} \int_0^1 p_j(u) p_i(u) du
$$
  
=  $\frac{1}{\lambda} \nu \Sigma_{f,e} \sum_{j=0}^K \Phi_{e,j} \int_0^1 p_j(u) p_i(u) du$ ,  $1 \le e \le N$ ,  $0 \le i \le K - 2$ , (2.23)

donde  $D_e$ ,  $\Sigma_{a,e}$  y  $\nu\Sigma_{f,e}$  son las secciones eficaces macroscópicas, consideradas constantes sobre cada elemento  $\Omega_e$ . Obtenemos de esta manera  $K-1$ restricciones para los N elementos del reactor. Estas relaciones se completan con las  $N - 1$  restricciones de continuidad para el flujo neutrónico [\(2.18\)](#page-34-0), las condiciones de continuidad para la corriente neutrónica  $(2.20)$ , y las 2 condiciones de frontera [\(2.21\)](#page-36-1).

Para optimizar el método, estas ecuaciones son consideradas en términos de las incógnitas *globales*, obteniendo una reducción de N−1 en el tamaño del problema algebraico de autovalores resultante. Por otro lado, las integrales que aparecen en las ecuaciones  $(2.23)$  contienen funciones polinómicas, por lo tanto, pueden ser calculadas de forma exacta usando una regla de cuadratura Gaussiana. En concreto, se ha utilizado la regla de Gauss-Legendre [\[36\]](#page-125-0).

## 2.3. Método de Colocación Puntual PCM

En este método, la continuidad del flujo y la corriente neutrónica junto con las condiciones de frontera  $(2.12)$  y  $(2.13)$  se imponen de las misma forma que se ha hecho en el Método Pseudospectral Continuo (CPM).

Para completar el conjunto de relaciones necesarias para determinar el problema algebraico, imponemos que el flujo neutrónico para cada elemento  $\Omega_e$ ,  $(2.15)$ , satisfaga la ecuación de difusión neutrónica,  $(2.9)$ , en un conjunto de puntos de colocación sobre el dominio del reactor. La elección de estos puntos de colocación determinará la precisión de la aproximación y el condicionamiento de las matrices resultantes que definen el problema algebraico de autovalores, el cual aproxima el problema inicial [\(2.9\)](#page-32-2).

El conjunto  $\{\xi_{e,i}\}_{i=0}^K$  de  $K+1$  puntos de colocación que hemos escogido para usar sobre cada elemento en el cual hemos discretizado el dominio del reactor, serán los puntos de cuadratura de Gauss-Legendre en  $[-1, 1]$ ,  $\{\xi_i\}_{i=0}^K$ , aplicados a cada elemento,  $\Omega_e$ , mediante el cambio de variables

$$
\xi_{e,i} = \frac{1}{2}(x_{e+1} + x_e) + \frac{1}{2}\Delta x_e \xi_i.
$$

Usando estos puntos, obtenemos las relaciones

$$
-D_e \frac{d^2 \Phi_e}{dx^2}(\xi_{e,i}) + \Sigma_{a,e} \Phi_e(\xi_{e,i}) = \frac{1}{\lambda} \nu \Sigma_{f,e} \Phi_e(\xi_{e,i}),
$$
  

$$
1 \le e \le N, \ 0 \le i \le K - 2 , \quad (2.24)
$$

que, en términos de la variable u del elemento de referencia  $\Omega_{REF}$ , pueden ser reescritas como

$$
-\frac{D_e}{(\Delta x_e)^2} \sum_{j=0}^K \Phi_{j,e} \frac{d^2 p_j}{du^2} (\xi_i) + \Sigma_{a,e} \sum_{j=0}^K \Phi_{j,e} p_j (\xi_i) =
$$
  
=  $\frac{1}{\lambda} \nu \Sigma_{f,e} \sum_{j=0}^K \Phi_{j,e} p_j (\xi_i) , \quad 1 \le e \le N, \ 0 \le i \le K - 2.$  (2.25)

Estas condiciones, junto con las condiciones de continuidad para la corriente neutrónica  $(2.20)$  y las condiciones de frontera  $(2.21)$ , todas consideradas en términos de las incógnitas *globales*, definen la aproximación algebraica del problema de los Modos Lambda obtenida con el m´etodo PCM.

## 2.4. Método de los Elementos Espectrales **SEM**

Junto con los métodos espectrales expuestos anteriormente, consideraremos un método de elementos finitos de alto orden, basado en una formulación débil de la ecuación de la difusión neutrónica y que asume que el flujo neutrónico en cada nodo de la discretización del reactor puede ser desarrollado en términos de la base continua de polinomios usada en los otros dos m´etodos expuestos anteriormente. Este m´etodo de elementos finitos se llamará Método de los Elementos Espectrales.

La ecuación de difusión neutrónica  $(2.9)$ , puede ser reescrita como

<span id="page-38-1"></span>
$$
\frac{d}{dx}\left(-D\frac{d\Phi}{dx}(x)\right) + \Sigma_a\Phi(x) = S(x) ,\qquad (2.26)
$$

donde el término fuente,  $S(x)$ , se define como

$$
S(x) = \frac{1}{\lambda} \nu \Sigma_f \Phi(x) , \qquad (2.27)
$$

y las condiciones de frontera  $(2.12)$  y  $(2.13)$  pueden reescribirse formalmente como

$$
D\frac{d\Phi}{dx}(x) + \frac{\alpha(x)}{\beta(x)}\Phi(x) = 0 , \qquad (2.28)
$$

donde

$$
\alpha(0) = \alpha^{-}
$$
,  $\alpha(L_r) = \alpha^{+}$ ,  $\beta(0) = \beta^{-}$ ,  $\beta(L_r) = \beta^{+}$ .

Primero, mostraremos que un punto estacionario de un funcional  $\mathcal{F}(\Phi)$ definido en un espacio de Sobolev es una solución de la ecuación de la difusión neutrónica  $[20]$ . Consideremos el siguiente funcional

<span id="page-38-0"></span>
$$
\mathcal{F}(\Phi) = \int_0^{L_r} D\left(\frac{d\Phi}{dx}(x)\right)^2 dx + \int_0^{L_r} \Sigma_a \Phi(x)^2 dx
$$

$$
- \int_0^{L_r} 2S(x)\Phi(x) dx + \frac{\alpha(L_r)}{\beta(L_r)} \Phi^2(L_r) - \frac{\alpha(0)}{\beta(0)} \Phi^2(0) , (2.29)
$$

donde  $\Phi(x) \in \mathcal{H}_0(\Omega)$ , un espacio de Sobolev definido como

$$
\mathcal{H}_0(\Omega) = \left\{ h : h \in \mathcal{C}^0(\Omega) \quad y \quad \frac{dh}{dx} \in L^2(\Omega) \right\} ,
$$

siendo  $\Omega = [0, L_r].$ 

Un punto estacionario del funcional  $(2.29)$  es la función  $\Phi$  que satisface la relación $[20]$ 

<span id="page-39-0"></span>
$$
\delta_{\delta\Phi}\mathcal{F} = \lim_{\epsilon \to 0} \left\{ \frac{d}{d\epsilon} \mathcal{F}(\Phi + \epsilon \delta\Phi) \right\} = 0 , \qquad (2.30)
$$

 $\forall \delta \Phi \in \mathcal{H}_0(\Omega).$ 

Calculando el límite  $(2.30)$ , obtenemos

$$
\delta_{\delta\Phi} \mathcal{F}(\Phi) = \int_0^{L_r} D\left(\frac{d\Phi}{dx}(x)\right) \left(\frac{d\delta\Phi}{dx}(x)\right) dx + \int_0^{L_r} \Sigma_a \Phi(x) \delta\Phi(x) dx
$$

$$
- \int_0^{L_r} S(x) \delta\Phi(x) dx - \frac{\alpha (L_r)}{\beta (L_r)} \Phi(L_r) \delta\Phi(L_r) + \frac{\alpha (0)}{\beta (0)} \Phi(0) \delta\Phi(0) ,
$$

 $\forall \delta \Phi(x) \in \mathcal{H}_0(\Omega).$ 

Teniendo en cuenta que el dominio de definición del reactor,  $\Omega = [0, L_r]$ se divide en elementos,  $\Omega_e = [x_{e-1}, x_e], e = 1, \ldots, N$ , tenemos que

<span id="page-39-2"></span>
$$
\delta_{\delta\Phi}\mathcal{F}(\Phi) = \sum_{e=1}^{N} \int_{\Omega_e} D_e \frac{d\Phi}{dx}(x) \frac{d\delta\Phi}{dx}(x) dx + \sum_{e=1}^{N} \int_{\Omega_e} \Sigma_{a,e} \Phi(x) \delta\Phi(x) dx
$$

$$
- \sum_{e=1}^{N} \int_{\Omega_e} S_e(x) \delta\Phi(x) dx - \frac{\alpha (L_r)}{\beta (L_r)} \Phi(L_r) \delta\Phi(L_r) + \frac{\alpha (0)}{\beta (0)} \Phi(0) \delta\Phi(0) .
$$
(2.31)

Integrando por partes,

<span id="page-39-1"></span>
$$
\int_{\Omega_e} D_e \frac{d\Phi}{dx}(x) \frac{d\delta\Phi}{dx}(x) dx = \left[ D_e \delta\Phi(x) \frac{d\Phi}{dx}(x) \right]_{x_{e-1}}^{x_e}
$$
\n
$$
- \int_{\Omega_e} \delta\Phi(x) \frac{d}{dx} \left( D_e \frac{d\Phi}{dx}(x) \right) dx . \quad (2.32)
$$

Substituyendo la ecuación  $(2.32)$  en la ecuación  $(2.31)$ , tenemos

$$
\delta_{\delta\Phi} \mathcal{F}(\Phi) =
$$
\n
$$
\sum_{e=1}^{N} \int_{\Omega_e} \left( -\frac{d}{dx} \left( D_e \frac{d\Phi}{dx} (x) \right) + \Sigma_{a,e} \Phi(x) - S_e(x) \right) \delta\Phi(x) dx
$$
\n
$$
+ \sum_{e=1}^{N-1} \left( D_e \frac{d\Phi}{dx} (x_e) - D_{e+1} \frac{d\Phi}{dx} (x_e) \right) \delta\Phi(x_e)
$$
\n
$$
+ \left( D_N \frac{d\Phi}{dx} (L_r) - \frac{\alpha (L_r)}{\beta (L_r)} \Phi (L_r) \right) \delta\Phi (L_r)
$$
\n
$$
- \left( D_1 \frac{d\Phi}{dx} (0) + \frac{\alpha (0)}{\beta (0)} \Phi (0) \right) \delta\Phi (0) = 0 .
$$
\n(2.33)

Como  $\delta\Phi(x)$  es una variación arbitraria,  $\Phi(x)$  es un punto estacionario del funcional  $(2.29)$  si, y sólo si, se satisfacen las siguientes condiciones:

1. La función  $\Phi(x)$  cumple la relación

$$
\frac{d}{dx}\left(-D\frac{d\Phi}{dx}(x)\right) + \Sigma_a \Phi(x) = S(x) ,\qquad (2.34)
$$

que no es más que la ecuación de la difusión neutrónica [\(2.26\)](#page-38-1).

2. Las derivadas son continuas en las conexiones internas de los elementos  $\Omega_e$ 

$$
-D_e \frac{d\Phi}{dx}(x_e) = -D_{e+1} \frac{d\Phi}{dx}(x_e) \qquad 1 \le e \le N \;, \tag{2.35}
$$

es decir, la corriente neutrónica es continua.

3. La función  $\Phi(x)$  debe satisfacer las condiciones,

$$
D_1 \frac{d\Phi}{dx} (0) - \frac{\alpha (0)}{\beta (0)} \Phi (0) = 0 ,
$$
  
\n
$$
D_N \frac{d\Phi}{dx} (L_r) - \frac{\alpha (L_r)}{\beta (L_r)} \Phi (L_r) = 0 ,
$$
\n(2.36)

las cuales son las condiciones de frontera  $(2.12)$  y  $(2.13)$ .

Usando este resultado, el M´etodo de los Elementos Espectrales propuesto se basa en obtener una aproximación para el punto estacionario del funcional  $(2.29)$ . Se asume que el flujo neutrónico en cada elemento puede ser expresado en términos de las incógnitas *globales*, y el punto estacionario del funcional se obtiene haciendo cero las derivadas con respecto a estas incógnitas,  $\Phi_i$ .

Hemos de distinguir diferentes casos. Cuando derivamos con respecto a los coeficientes comunes de los polinomios de la base  $p_{e,1}(x)$  y  $p_{e+1,0}(x)$ , que toman el valor 1 en  $x = x_e$ , el cual es el punto de conexión entre los elementos  $\Omega_e$  y  $\Omega_{e+1}$ , (estas funciones se llamarán funciones sombrero, ver Figura [2.2\)](#page-41-0), obtenemos las ecuaciones,

<span id="page-40-0"></span>
$$
\int_{\Omega_e} \left( D_e \frac{d\Phi}{dx} (x) \frac{dp_{e,1}}{dx} (x) + \left( \Sigma_{a,e} - \frac{1}{\lambda} \nu \Sigma_{f,e} \right) \Phi(x) p_{e,1}(x) \right) dx \n+ \int_{\Omega_{e+1}} \left( D_{e+1} \frac{d\Phi}{dx} (x) \frac{dp_{e+1,0}}{dx} (x) + \left( \Sigma_{a,e+1} (x) - \frac{1}{\lambda} \nu \Sigma_{f,e+1} \right) \Phi(x) p_{e+1,0}(x) \right) dx = 0 ,
$$
\n(2.37)

<span id="page-41-0"></span>Figura 2.2: Funciones sombrero.

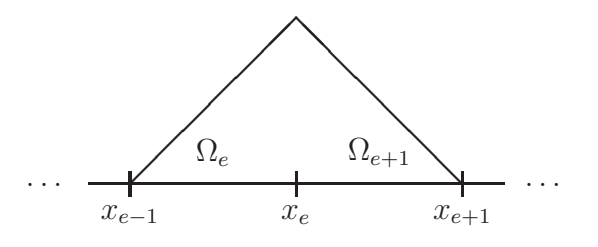

para  $e = 1, ..., N - 1$ .

Si derivamos respecto de los coeficientes correspondientes de los polinomios  $p_{e,j}(x)$ ,  $j = 2, ..., K$ , los cuales se llaman funciones burbuja, y toman el valor 0 en  $x_{e-1}$  y en  $x_e$  (ver Figura [2.3\)](#page-41-1), obtenemos las ecuaciones,

<span id="page-41-2"></span>
$$
\int_{\Omega_e} D_e \frac{d\Phi}{dx}(x) \frac{dp_{e,j}}{dx}(x) dx + \int_{\Omega_e} \Sigma_{a,e} \Phi(x) p_{e,j}(x) dx
$$

$$
-\frac{1}{\lambda} \int_{\Omega_e} \nu \Sigma_{f,e} \Phi(x) p_{e,j}(x) dx = 0 , \qquad (2.38)
$$

para  $e = 1, \ldots N$ .

<span id="page-41-1"></span>Figura 2.3: Funciones burbuja.

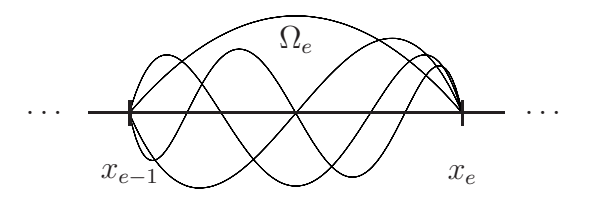

Finalmente, para determinar el problema, derivamos respecto al coeficiente del polinomio  $p_{N,1}(x)$  que toma valor 1 en el punto  $x = x_N$  y con respecto al coeficiente del polinomio  $p_{1,0}(x)$ , que toma valor 1 en el punto  $x = x_0$ . Estas funciones son llamadas funciones frontera y se muestran en la Figura [2.4.](#page-42-0) En este caso obtenemos las ecuaciones,

<span id="page-42-1"></span>
$$
\int_{\Omega_N} D_N \frac{d\Phi}{dx}(x) \frac{dp_{N,1}}{dx}(x) dx + \int_{\Omega_N} \Sigma_{a,N} \Phi(x) p_{N,1}(x) dx \n- \frac{1}{\lambda} \int_{\Omega_N} \nu \Sigma_{f,N} \Phi(x) p_{N,1}(x) dx + \frac{\alpha}{\beta} \frac{(L_r)}{(L_r)} \Phi(L_r) = 0 ,\n\int_{\Omega_1} D_1 \frac{d\Phi}{dx}(x) \frac{dp_{1,0}}{dx}(x) dx + \int_{\Omega_1} \Sigma_{a,1} \Phi(x) p_{1,0}(x) dx \n- \frac{1}{\lambda} \int_{\Omega_1} \nu \Sigma_{f,1} \Phi(x) p_{1,0}(x) dx + \frac{\alpha}{\beta} \frac{(L_0)}{(L_0)} \Phi(L_0) = 0 .
$$
\n(2.39)

#### <span id="page-42-0"></span>Figura 2.4: Funciones frontera.

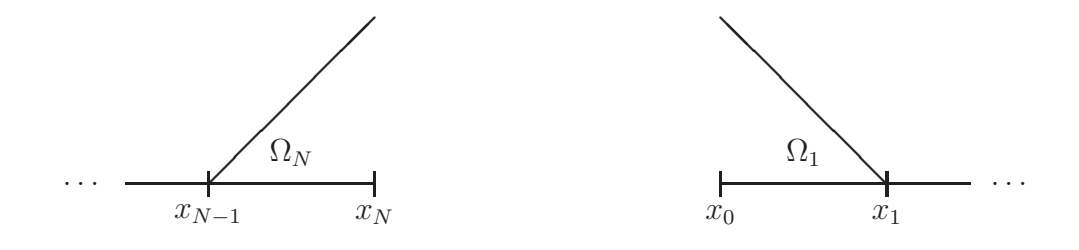

Las integrales que aparecen en las ecuaciones  $(2.37), (2.38)$  $(2.37), (2.38)$  $(2.37), (2.38)$  y  $(2.39)$ , se calculan de forma exacta utilizando las reglas de cuadratura de Gauss-Legendre, como en el caso del método CPM.

## 2.5. Resultados numéricos

Los métodos espectrales para la ecuación de difusión neutrónica presentados anteriormente, han sido implementados en un código escrito en FOR-TRAN 77, el cual resuelve el problema algebraico de autovalores resultante para un grado de aproximación arbitrario,  $K$ , en el desarrollo polinómico del flujo neutrónico. El problema algebraico de autovalores ha sido resuelto para calcular los modos dominantes del reactor usando el M´etodo de Arnoldi con Reinicio Implícito  $[48]$ .

En esta sección, primero consideraremos un problema homogéneo de autovalores en la aproximación de un grupo de energía, el cual tiene solución analítica. En segundo lugar, estudiaremos un problema más realista, como un reactor BWR 1D típico. Para este segundo problema, comparamos los resultados obtenidos usando los tres métodos espectrales presentados anterior-mente, con los resultados obtenidos por el código KTRAC [\[30\]](#page-124-0), ampliamente utilizado para cálculos de reactores.

### 2.5.1. Reactor homogéneo

Consideraremos una barra homogénea de 2 cm de longitud [\[7\]](#page-122-0), en la aproximación de un grupo de energía y condiciones de frontera vacías (ver Figu-ra [2.5\)](#page-43-0), esto es,  $\alpha^- = 1$ ,  $\alpha^+ = 1$ ,  $\beta^- = 2$  y  $\beta^+ = -2$ . Las secciones eficaces nucleares consideradas para este problema son:  $D = \frac{1}{3}$ ,  $\Sigma_a = 0,1$ , y  $\nu\Sigma_f = 0,25.$ 

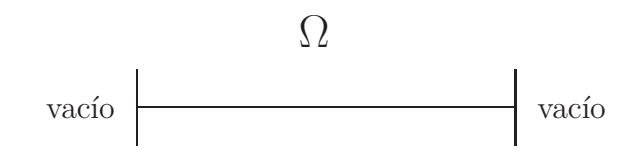

<span id="page-43-0"></span>Figura 2.5: Reactor homogéneo.

Primero, presentaremos la solución analítica para este problema [\[7\]](#page-122-0). De la ecuación  $(2.9)$  y las condiciones de frontera  $(2.13)$ , definiendo el parámetro

$$
\tau = \frac{1}{D} \left( \frac{1}{\lambda} \nu \Sigma_f - \Sigma_a \right) ,
$$

obtenemos el problema diferencial de autovalores siguiente,

<span id="page-43-1"></span>
$$
\frac{d^2\Phi}{dx^2}(x) + \tau \Phi(x) = 0, \quad x \in \Omega,
$$
  

$$
\Phi(x_0) - 2D\frac{d\Phi}{dx}(x_0) = 0,
$$
  

$$
\Phi(x_N) + 2D\frac{d\Phi}{dx}(x_N) = 0.
$$
 (2.40)

Existen soluciones no triviales para el problema de autovalores si, y sólo si,  $\tau > 0$ . Los autovectores del problema  $(2.40)$  son

$$
\Phi(x) = c \left( \text{sen}\left( t \frac{x}{x_N} \right) + \frac{2Dt}{x_N} \cos\left( t \frac{x}{x_N} \right) \right) ,
$$

donde  $t = x_N \sqrt{\tau} > 0$  es una solución positiva de la ecuación no lineal

$$
f(t) = \left(1 - \frac{D^2 4}{x_N^2} t^2\right) \text{sen}(t) + \frac{4D}{x_N} t \cos(t) = 0.
$$

Una vez obtenemos t, los ceros de  $f(t)$ , los autovalores de  $(2.40)$  son

<span id="page-44-0"></span>
$$
\lambda = \frac{x_N \nu \Sigma_f}{x_N \Sigma_a + \frac{Dt^2}{x_N}} \,. \tag{2.41}
$$

La constante  $c$  se fija una vez se ha elegido una normalización para los autovectores.

Los dos autovalores dominantes para este problema, calculados a partir de la solución analítica [\(2.41\)](#page-44-0) son  $\lambda_1 = 0.587489$  y  $\lambda_2 = 0.149135$ . En la Tabla [2.1,](#page-44-1) mostramos los resultados obtenidos para esos 2 autovalores dominantes usando los métodos espectrales CPM, PCM y SEM para diferentes valores de  $K$  en el desarrollo del flujo neutrónico. Observamos que para este problema todos los métodos presentan una buena convergencia para los autovalores.

<span id="page-44-1"></span>Tabla 2.1: Resultados para  $\lambda_1$  y  $\lambda_2$  para el problema de autovalores homogéneo.

|                | CPM                         |             | PCM                         |             | <i>SEM</i>                  |             |
|----------------|-----------------------------|-------------|-----------------------------|-------------|-----------------------------|-------------|
| К              | $\lambda_1(k_{\text{eff}})$ | $\lambda_2$ | $\lambda_1(k_{\text{eff}})$ | $\lambda_2$ | $\lambda_1(k_{\text{eff}})$ | $\lambda_2$ |
| $\overline{4}$ | 0,587484                    | 0,141509    | 0,587725                    | 0,141509    | 0,587489                    | 0,148478    |
| $\frac{5}{2}$  | 0,587484                    | 0,149100    | 0,587484                    | 0,149677    | 0,587489                    | 0,149134    |
| 6              | 0,587489                    | 0,149100    | 0,587489                    | 0,149100    | 0,587489                    | 0,149134    |
|                | 0,587489                    | 0,149135    | 0,587489                    | 0,149136    | 0,587489                    | 0,149135    |
| 8              | 0,587489                    | 0,149135    | 0,587489                    | 0,149135    | 0,587489                    | 0,149135    |

Para estudiar la convergencia de los autovectores calculados, fijamos una constante de normalización impuesta a los autovectores de forma que satisfagan la condición de normalización

$$
\int_{\Omega} |\Phi(x)| dx = 1.
$$

Definimos el error cuadrático medio como

$$
E(\Phi) = \left(\frac{1}{L_r} \int_{\Omega} \left(\Phi_{\text{ref}}(x) - \Phi(x)\right)^2 dx\right)^{\frac{1}{2}},
$$

donde  $\Phi_{\text{ref}}(x)$  es el autovector tomado como referencia y  $\Phi(x)$  es el autovector calculado.

<span id="page-45-0"></span>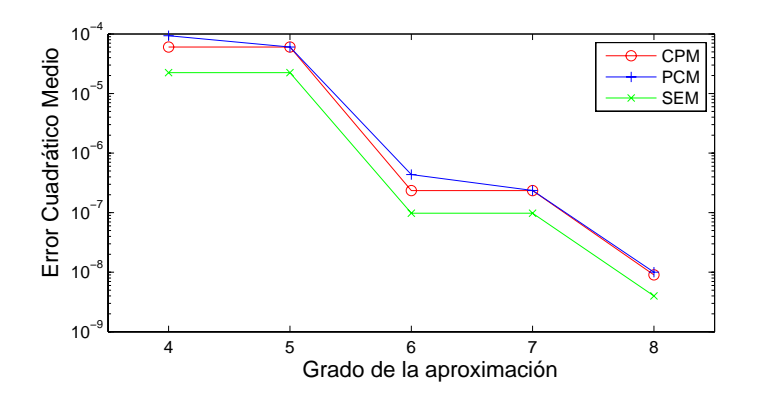

Figura 2.6: Error para el primer autovector del reactor homogéneo.

Figura 2.7: Error para el segundo autovector del reactor homogéneo.

<span id="page-45-1"></span>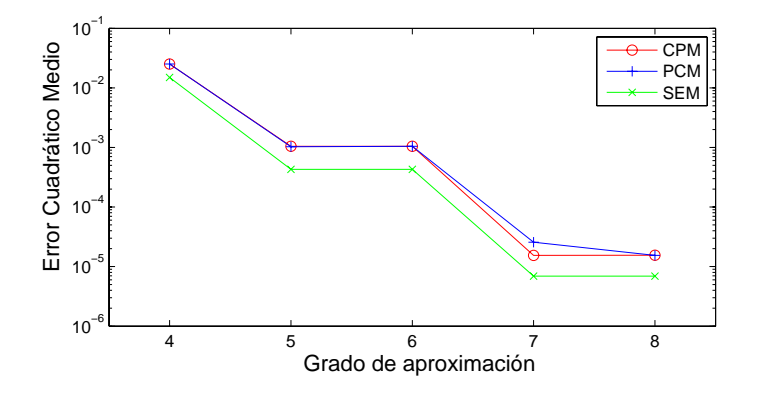

En las Figuras [2.6](#page-45-0) y [2.7,](#page-45-1) mostramos en una escala logarítmica el error cuadrático medio para diferentes grados de aproximación de flujo,  $K$ , para los autovectores calculados correspondientes a los autovalores  $\lambda_1$  y  $\lambda_2$ , respectivamente.

El comportamiento del error cuadrático medio es similar para los dos autovectores, y aunque los tres m´etodos muestran resultados similares, el SEM es más preciso que los otros dos métodos para el cálculo de los dos primeros autovectores.

### **2.5.2. Reactor BWR 1D**

Ahora consideramos un problema más realista, que consiste en calcular los Modos Lambda dominantes de un reactor BWR 1D típico. Este problema se formula en la aproximación de dos grupos de energía asumiendo que los neutrones nacen en el grupo rápido, y que no hay dispersión del grupo térmico al rápido. De esta forma, el problema con el que tratamos es encontrar los autovalores dominantes y sus correspondientes autofunciones para el problema

$$
\mathcal{L}\Phi = \frac{1}{\lambda}\mathcal{M}\Phi , \qquad (2.42)
$$

.

donde

 $\mathcal{L}$ 

$$
= \begin{bmatrix} -\vec{\nabla}(D_1\vec{\nabla}) + \Sigma_{a1} + \Sigma_{12} & 0 \\ -\Sigma_{12} & -\vec{\nabla}(D_2\vec{\nabla}) + \Sigma_{a2} \end{bmatrix},
$$

y

$$
\mathcal{M} = \left[ \begin{array}{cc} \nu \Sigma_{f1} & \nu \Sigma_{f2} \\ 0 & 0 \end{array} \right], \Phi = \left[ \begin{array}{c} \Phi_1 \\ \Phi_2 \end{array} \right]
$$

Usamos condiciones de flujo nulo en la frontera, es decir, los valores  $\beta^- = 0$  y  $\beta^+ = 0$ , que implican  $\Phi_{1,2}(x_0) = \Phi_{1,2}(x_N) = 0$ . Siguiendo la misma metodología que en la aproximación monoenergética anterior, hemos desarrollado los métodos CPM, PCM y SEM para este problema.

El reactor se divide en 25 elementos de combustible y 2 reflectores, como se muestra en la Figura [2.8.](#page-46-0) Las secciones eficaces nucleares para este problema han sido obtenidas por medio de un proceso de generación consistente [\[29\]](#page-124-1) desde las secciones eficaces del n´ucleo de un reactor 3D, obteniendo las secciones eficaces 1D que se muestran en la Tabla [2.2.](#page-47-0)

Figura 2.8: Distribución espacial de materiales para un reactor BWR 1D.

<span id="page-46-0"></span>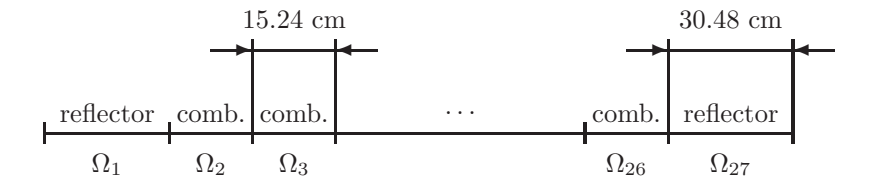

La Tabla [2.3](#page-47-1) muestra los resultados para los dos autovalores dominantes  $\lambda_1$  y  $\lambda_2$  obtenidos con los diferentes métodos espectrales usando diferentes grados de aproximación,  $K$ , en el desarrollo del flujo. En este caso, usamos

| Mat.                  | $D_1$    | $D_2$    | $\Sigma_{a1}$ | $\Sigma_{a2}$ | $\Sigma_{12}$ | $\nu\Sigma_{f1}$ | $\overline{\nu}\Sigma_{f2}$ |
|-----------------------|----------|----------|---------------|---------------|---------------|------------------|-----------------------------|
| $\overline{\Omega_1}$ | 1.045600 | 0.315390 | 0.006759      | 0.042792      | 0.026483      | 0.000000         | 0.000000                    |
| $\Omega_2$            | 1.400000 | 0.344100 | 0.006123      | 0.034803      | 0.020791      | 0.002735         | 0.034955                    |
| $\Omega_3$            | 1.424300 | 0.343700 | 0.008097      | 0.055085      | 0.018634      | 0.004232         | 0.073338                    |
| $\Omega_4$            | 1.440100 | 0.349150 | 0.008074      | 0.053924      | 0.018297      | 0.003974         | 0.068992                    |
| $\Omega_5$            | 1.463400 | 0.357540 | 0.008164      | 0.053309      | 0.017755      | 0.003855         | 0.067221                    |
| $\Omega_6$            | 1.498000 | 0.369890 | 0.008157      | 0.053255      | 0.016920      | 0.003816         | 0.067254                    |
| $\Omega_7$            | 1.540300 | 0.385070 | 0.008126      | 0.053497      | 0.015890      | 0.003814         | 0.068310                    |
| $\Omega_8$            | 1.585000 | 0.401320 | 0.008084      | 0.053781      | 0.014817      | 0.003822         | 0.069648                    |
| $\Omega_9$            | 1.620800 | 0.414780 | 0.008032      | 0.054029      | 0.014014      | 0.003826         | 0.070696                    |
| $\Omega_{10}$         | 1.654100 | 0.427590 | 0.007985      | 0.054287      | 0.013313      | 0.003832         | 0.071755                    |
| $\Omega_{11}$         | 1.692600 | 0.442740 | 0.007928      | 0.054566      | 0.012557      | 0.003839         | 0.072991                    |
| $\Omega_{12}$         | 1.728100 | 0.457050 | 0.007867      | 0.054783      | 0.011887      | 0.003842         | 0.074049                    |
| $\Omega_{13}$         | 1.744200 | 0.464010 | 0.007843      | 0.054977      | 0.011580      | 0.003846         | 0.074696                    |
| $\Omega_{14}$         | 1.767600 | 0.473770 | 0.007796      | 0.055161      | 0.011145      | 0.003852         | 0.075503                    |
| $\Omega_{15}$         | 1.816300 | 0.493390 | 0.007717      | 0.055270      | 0.010296      | 0.003854         | 0.076852                    |
| $\Omega_{16}$         | 1.811800 | 0.492410 | 0.007721      | 0.055381      | 0.010358      | 0.003855         | 0.076873                    |
| $\Omega_{17}$         | 1.823900 | 0.497610 | 0.007709      | 0.055496      | 0.010151      | 0.003858         | 0.077387                    |
| $\Omega_{18}$         | 1.867100 | 0.515640 | 0.007630      | 0.055528      | 0.009468      | 0.003853         | 0.078503                    |
| $\Omega_{19}$         | 1.870800 | 0.518060 | 0.007624      | 0.055557      | 0.009409      | 0.003850         | 0.078634                    |
| $\Omega_{20}$         | 1.864900 | 0.516380 | 0.007651      | 0.055622      | 0.009500      | 0.003860         | 0.078783                    |
| $\Omega_{21}$         | 1.890200 | 0.527490 | 0.007582      | 0.055656      | 0.009126      | 0.003876         | 0.079692                    |
| $\Omega_{22}$         | 1.928500 | 0.544280 | 0.007458      | 0.055537      | 0.008572      | 0.003897         | 0.080804                    |
| $\Omega_{23}$         | 1.896500 | 0.632430 | 0.007522      | 0.055653      | 0.009036      | 0.003972         | 0.080954                    |
| $\Omega_{24}$         | 1.900800 | 0.535970 | 0.007310      | 0.055492      | 0.008983      | 0.004066         | 0.081710                    |
| $\Omega_{25}$         | 1.961700 | 0.564160 | 0.007563      | 0.055242      | 0.008123      | 0.004142         | 0.081839                    |
| $\Omega_{26}$         | 1.886100 | 0.577310 | 0.004319      | 0.030169      | 0.009894      | 0.002442         | 0.039040                    |
| $\Omega_{27}$         | 2.214700 | 0.549020 | 0.012728      | 0.008695      | 0.011400      | 0.000000         | 0.000000                    |

<span id="page-47-0"></span>Tabla 2.2: Secciones eficaces nucleares para el reactor BWR 1D.

como referencia el valor para el autovalor dominante  $\lambda_1=k_{\text{eff}}=1{,}005234$  y la distribución de potencia neutrónica calculada con el código KTRAC. Observamos que todos los m´etodos espectrales presentan una buena convergencia para los autovalores.

|                | CPM                         |             | PCM                         |             | <b>SEM</b>                  |             |
|----------------|-----------------------------|-------------|-----------------------------|-------------|-----------------------------|-------------|
| K              | $\lambda_1(k_{\text{eff}})$ | $\lambda_2$ | $\lambda_1(k_{\text{eff}})$ | $\lambda_2$ | $\lambda_1(k_{\text{eff}})$ | $\lambda_2$ |
| 3              | 1,005257                    | 0,994445    | 1,005275                    | 0.994515    | 1,005236                    | 0.994348    |
| $\overline{4}$ | 1,005232                    | 0,994348    | 1,005233                    | 0,994352    | 1,005235                    | 0.994351    |
| $\overline{5}$ | 1,005234                    | 0,994346    | 1,005233                    | 0,994345    | 1,005235                    | 0,994349    |
| 6              | 1,005234                    | 0,994348    | 1,005234                    | 0,994348    | 1,005234                    | 0.994349    |
|                | 1,005234                    | 0,994349    | 1,005234                    | 0,994349    | 1,005234                    | 0.994349    |

<span id="page-47-1"></span>Tabla 2.3: 1D BWR results for  $\lambda_1(k_{\text{eff}})$  and  $\lambda_2$ .

Para comparar los autovectores obtenidos correspondientes al autovalor

dominante,  $\lambda_1$ , calculamos la distribución de potencia neutrónica

$$
P = \frac{L_r (\nu \Sigma_{f1} \Phi_1 + \nu \Sigma_{f2} \Phi_2)}{\int_{\Omega} (\nu \Sigma_{f1} \Phi_1 + \nu \Sigma_{f2} \Phi_2) dx}.
$$

En la Figura [2.9,](#page-48-0) mostramos el error cuadrático medio para la distribución de potencia neutrónica,  $E(P)$ , en términos del grado de aproximación, K, del flujo neutrónico.

Figura 2.9: Error cuadrático medio para la distribución de potencia del reactor BWR 1D.

<span id="page-48-0"></span>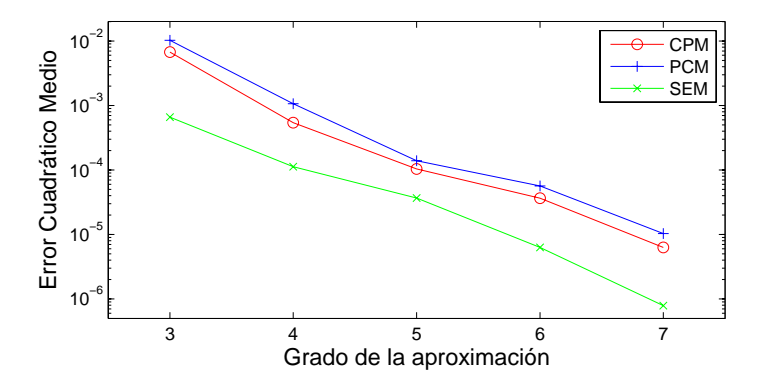

Para este problema el método SEM es de nuevo el más preciso para el cálculo de la distribución de potencia neutrónica de este reactor. Ahora, el error cuadrático medio de la aproximación SEM es un orden de magnitud menor que los errores obtenidos por los otros dos m´etodos para el mismo grado de aproximación.

Finalmente, en la Figura [2.10](#page-49-0) mostramos la distribución espacial de potencia asociada con los autovectores correspondientes con los autovalores  $\lambda_1$  $y \lambda_2$ .

Figura 2.10: Distribución espacial de potencia asociada con los primeros dos modos.

<span id="page-49-0"></span>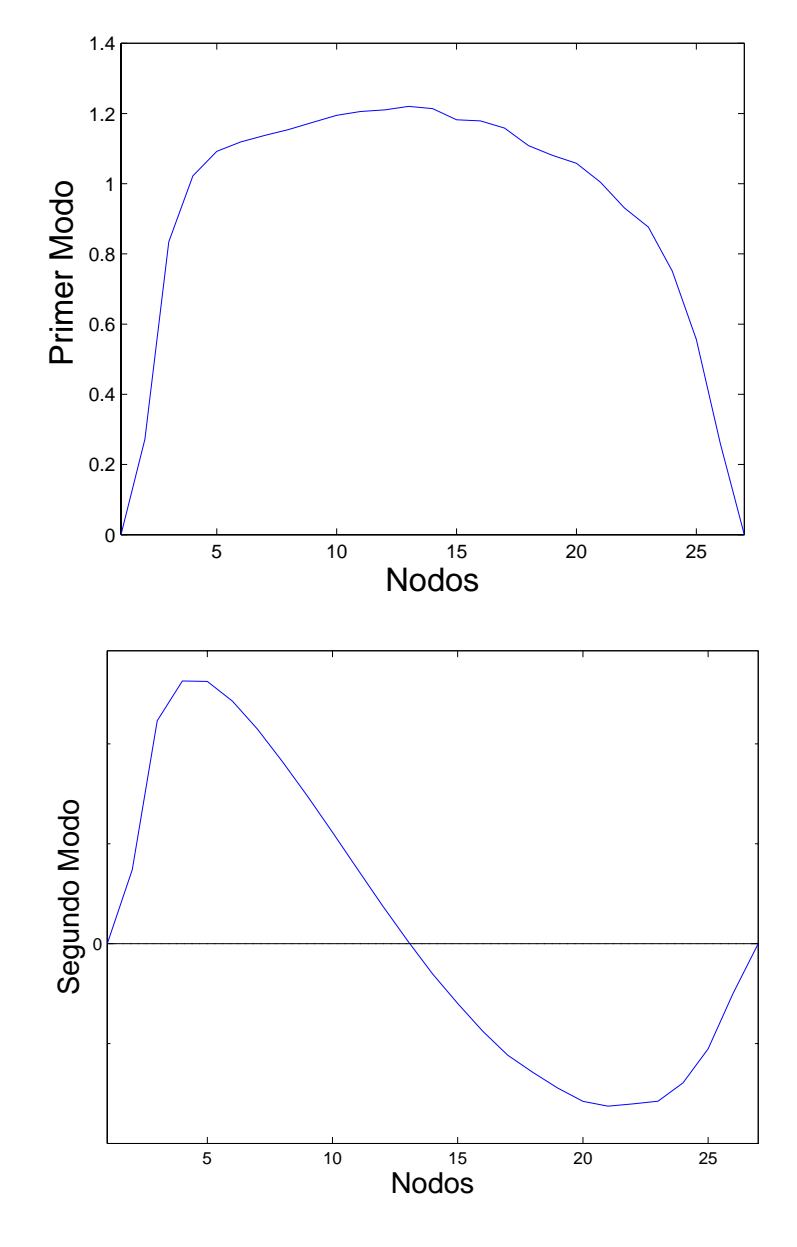

# Capítulo 3 Geometrías 2D

Recordamos la ecuación de los Modos Lambda [\(3.1\)](#page-50-0)

<span id="page-50-0"></span>
$$
\mathcal{L}\Phi = \frac{1}{\lambda}\mathcal{M}\Phi,\tag{3.1}
$$

vista en la introducción para reactores tridimensionales, donde  $\mathcal L$  es el operador de pérdida de neutrones y  $\mathcal M$  es el operador de producción de neutrones.

El problema de los modos Lambda ha sido estudiado para reactores con geometría rectangular como los PWR y los BWR  $[19, 46]$  $[19, 46]$  $[19, 46]$ . Para discretizar el problema para reactores tipo VVER hace falta un tipo de nodalización diferente. El diseño de estos reactores define un mallado natural con celdas hexagonales, en lugar de las celdas rectangulares que definen los reactores tipo PWR o BWR, como podemos ver en la Figura [3.1.](#page-50-1) Una discretización

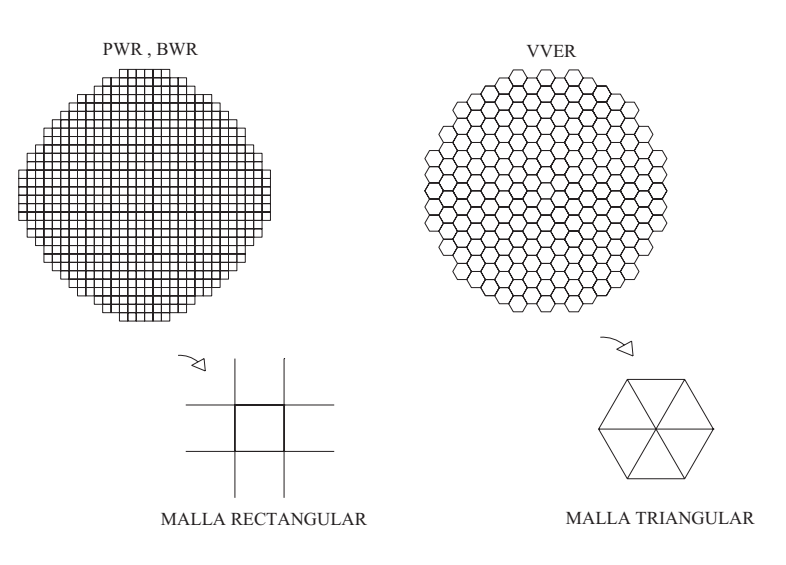

<span id="page-50-1"></span>Figura 3.1: Sección del núcleo tipo VVER y tipo LWR.

posible del problema  $(3.1)$  para esas celdas se basa en dividir cada hexágono en seis triángulos equiláteros y usar un método para discretizar ecuaciones en derivadas parciales adaptado a celdas triangulares [\[5\]](#page-122-1).

Diferentes métodos han sido propuestos para resolver la ecuación de difusión neutrónica en geometría hexagonal como, por ejemplo, el método de la transformada de Fourier  $[39]$ , el método de la aplicación conforme  $[9]$ , el método nodal del desarrollo polinomial [\[10\]](#page-123-2), etc. Todos estos métodos se centran en la determinación de la  $k_{\text{eff}}$  y el flujo neutrónico estacionario del núcleo del reactor, mediante un sistema de ecuaciones no lineales, el cual es resuelto de forma iterativa. Para obtener un conjunto de modos dominantes es necesario aproximar el problema diferencial de autovalores inicial [\(3.1\)](#page-50-0), por un problema algebraico de autovalores generalizado. Esto se puede conseguir usando, por ejemplo, un m´etodo de elementos finitos o de diferencias finitas. Pero por otro lado, para reactores nucleares el mallado espacial se define de forma natural por la estructura de los diferentes materiales que componen el núcleo, por lo que es interesante usar un método que use un mallado grueso y que incremente la precisión sin cambiar este mallado.

Los métodos espectrales, como hemos visto en la introducción, son métodos basados en aproximar la solución del problema como un desarrollo truncado en términos de cierta base de polinomios. La precisión se controla por medio del número de polinomios considerado en el desarrollo y no es necesario refinar la malla para incrementar la precisión. Un primer intento para desarrollar uno de estos m´etodos fue presentado en [\[5\]](#page-122-1), pero el m´etodo resultante es caro desde el punto de vista computacional porque un gran numero de incógnitas era necesario para obtener una precisión razonable. Aquí hacemos una comparación entre distintos métodos para ver cual ofrece mejor precisión con un coste computacional razonable.

Para comenzar con la discretización, partiremos de un reactor bidimensional con geometría hexagonal discretizado usando un mallado triangular, donde denotaremos por  $\Omega_e$  cada elemento de la discretización. Para mostrar el desarrollo de los m´etodos, consideraremos el problema de los modos Lambda en la aproximación de un grupo de energía

<span id="page-51-0"></span>
$$
- \vec{\nabla} \cdot \left( D \vec{\nabla} \right) \Phi + \Sigma_a \Phi = \frac{1}{\lambda} \nu \Sigma_f \Phi . \qquad (3.2)
$$

La generalización del procedimiento a más grupos de energía es inmediata.

El primer paso para desarrollar los métodos es utilizar un cambio de variable que transforme cada triángulo,  $\Omega_e$ , del mallado en el dominio de referencia  $\Omega_{REF}$  (ver Figura [3.2\)](#page-52-0), también conocido en la literatura como triángulo derecho, definido como

$$
\Omega_{REF} = \{(x, y)/x \ge 0, y \ge 0, 0 \le x + y \le 1\} .
$$
\n(3.3)

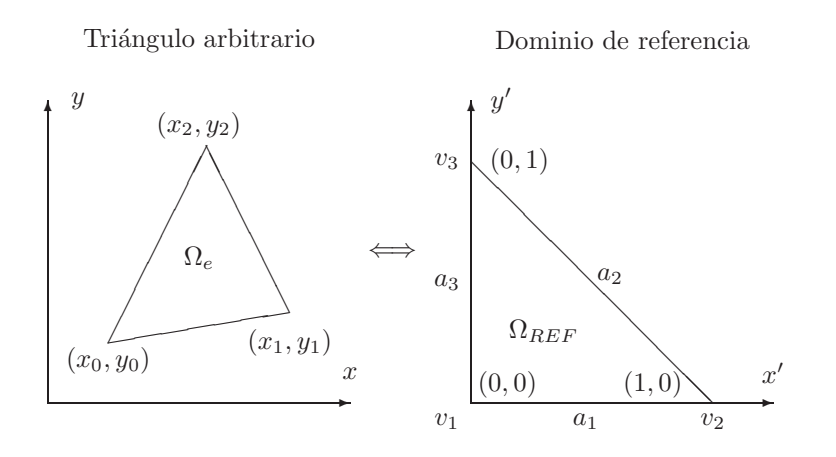

<span id="page-52-0"></span>Figura 3.2: Cambio de variables de un triángulo arbitrario al dominio de referencia.

Este cambio de variables, relacionando las coordenadas físicas,  $(x, y)$ , y las coordenadas del dominio de referencia,  $(x', y')$ , está dado por las ecuaciones

<span id="page-52-1"></span>
$$
x = x_0 + (x_1 - x_0)x' + (x_2 - x_0)y',
$$
  
\n
$$
y = y_0 + (y_1 - y_0)x' + (y_2 - y_0)y',
$$
\n(3.4)

y

<span id="page-52-3"></span><span id="page-52-2"></span>
$$
x' = a_1 x + b_1 y + c_1 ,\n y' = a_2 x + b_2 y + c_2 ,
$$
\n(3.5)

donde  $a_i, b_i, c_i$  son constantes determinadas por

$$
a_1 = \frac{-(y_0 - y_2)}{-x_1y_0 + x_2y_0 + x_0y_1 - x_2y_1 - x_0y_2 + x_1y_2},
$$
  
\n
$$
a_2 = \frac{y_0 - y_1}{-x_1y_0 + x_2y_0 + x_0y_1 - x_2y_1 - x_0y_2 + x_1y_2},
$$
  
\n
$$
b_1 = \frac{x_0 - x_2}{-x_1y_0 + x_2y_0 + x_0y_1 - x_2y_1 - x_0y_2 + x_1y_2},
$$
  
\n
$$
b_2 = \frac{-(x_0 - x_1)}{-x_1y_0 + x_2y_0 + x_0y_1 - x_2y_1 - x_0y_2 + x_1y_2},
$$
  
\n
$$
c_1 = \frac{x_2y_0 - x_0y_2}{-x_1y_0 + x_2y_0 + x_0y_1 - x_2y_1 - x_0y_2 + x_1y_2},
$$
  
\n
$$
c_2 = \frac{-(x_1y_0 - x_0y_1)}{-x_1y_0 + x_2y_0 + x_0y_1 - x_2y_1 - x_0y_2 + x_1y_2}.
$$
  
\n(3.6)

Denotaremos por  $\Phi_e$  la restricción del flujo neutrónico,  $\Phi$ , al elemento  $\Omega_e$  del mallado.

Estos métodos espectrales se basan en asumir que las secciones eficaces en cada triángulo,  $\Omega_e$ , pueden ser consideradas constantes, y la solución del problema [\(3.2\)](#page-51-0) puede ser aproximada por un desarrollo finito de la forma [\[12,](#page-123-3) [21\]](#page-123-4)

<span id="page-53-1"></span>
$$
\Phi_e(x', y') = \sum_{i,j=0}^{i+j\leq K} \Phi_{e,ij} g_{ij}(x', y') , \qquad (3.7)
$$

donde  $g_{ij}$  son elementos de una base de polinomios en términos de las coordenadas sobre el dominio de referencia  $(x', y')$ .

El objetivo de estos métodos es obtener un problema algebraico de autovalores generalizado que aproxime el problema diferencial de autovalores [\(3.2\)](#page-51-0), siendo los autovectores, vectores cuyas componentes están relacionadas con los coeficientes  $\Phi_{e,ij}$  para todos los triángulos del mallado.

## **3.1. Base de polinomios**

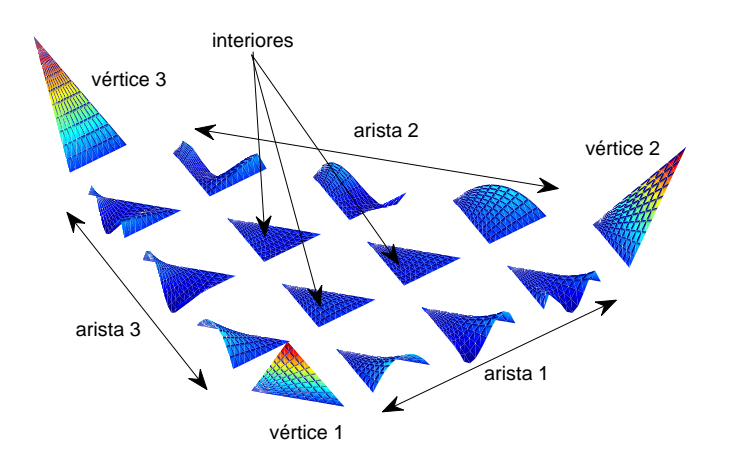

<span id="page-53-0"></span>Figura 3.3: Polinomios modificados de Dubiner para  $K = 4$ .

Como base de polinomios, utilizaremos los polinomios modificados de Dubiner [\[12,](#page-123-3) [24\]](#page-124-2). Estos polinomios se definen para el dominio de referencia (ver Fig. [3.2\)](#page-52-0) distinguiendo entre polinomios v´ertice, arista e interiores (ver Fig. [3.3\)](#page-53-0), de la siguiente manera:

 $\textcolor{orange}\blacksquare$  Polinomios vértice

$$
g_{11}(x', y') = 1 - x' - y'
$$
 vértice 1,  
\n
$$
g_{21}(x', y') = x'
$$
 vértice 2,  
\n
$$
g_{31}(x', y') = y'
$$
 vértice 3,

 $\text{\textbf{I}}$  Polinomios arista $(2\leq j\leq K)$ 

$$
g_{1j}(x',y') = (1-x'-y')x'\ Q_{j-2}^{1,1}(x',y')\ 2^{\frac{3}{2}}
$$
arista 1,

$$
g_{2j}(x',y') = x'y' P_{j-2}^{1,1}(2y'-1) 2^{\frac{3}{2}}
$$
arista 2,

$$
g_{3j}(x',y') = y' (1-x'-y') P_{j-2}^{1,1}(1-2y') 2^{\frac{3}{2}} \quad \text{arista } 3,
$$

 $\blacksquare$  Polinomios interiores (4  $\leq$   $i,$   $1$   $\leq$   $j,$   $i+j$   $\leq$   $K+2)$ 

$$
g_{ij}(x',y') = (1 - x' - y')x'y'Q_{i-4}^{1,1}(x',y') P_{j-1}^{2i-5,1}(2y' - 1) 2^j ,
$$

donde

$$
Q_i^{1,1}(x',y') = P_i^{1,1}\left(\frac{2x'}{1-y'}-1\right)\left(1-y'\right)^i,
$$

y  $P_i^{\alpha,\beta}(z)$  son lo polinomios de Jacobi [\[2\]](#page-122-3) ortogonales en [-1, 1].

Para evaluar los polinomios modificados de Dubiner usaremos las siguientes relaciones de recurrencia

<span id="page-54-0"></span>
$$
Q_0^{1,1}(x', y') = 1, \quad Q_1^{1,1}(x', y') = 2x' + y' - 1,
$$
  
\n
$$
Q_{i+1}^{1,1}(x', y') = \frac{1}{a_{1i}} \Big( a_{3i} (2x' + y' - 1) Q_i^{1,1}(x', y')
$$
  
\n
$$
-a_{4i} (1 - y')^2 Q_{i-1}^{1,1}(x', y') \Big), \quad i \ge 2 , \quad (3.8)
$$

donde

<span id="page-54-1"></span>
$$
a_{1i} = 4(i+1)^2(i+3),
$$
  
\n
$$
a_{3i} = 4(i+1)(i+2)(2i+3),
$$
  
\n
$$
a_{4i} = 4(i+1)^2(i+2),
$$

y

$$
P_0^{\alpha,\beta}(x') = 1, \quad P_1^{\alpha,\beta}(x') = \frac{1}{2} \left( \alpha - \beta + (\alpha + \beta + 2)x' \right),
$$

$$
P_{j+1}^{\alpha,\beta}(x') = \frac{1}{b_{1j}} \left( \left( b_{2j} + b_{3j}x' \right) P_j^{\alpha,\beta}(x') - b_{4j} P_{j-1}^{\alpha,\beta}(x') \right), \quad (3.9)
$$

donde

$$
b_{1j} = 2(j+1)(j+\alpha+\beta+1)(2j+\alpha+\beta),
$$
  
\n
$$
b_{2j} = (2j+\alpha+\beta+1)(\alpha^2-\beta^2),
$$
  
\n
$$
b_{3j} = (2j+\alpha+\beta)(2j+\alpha+\beta+1)(2j+\alpha+\beta+2),
$$
  
\n
$$
b_{4j} = 2(j+\alpha)(j+\beta)(2j+\alpha+\beta+2).
$$

Las derivadas de los polinomios se calculan por medio de las relaciones de recurrencia obtenidas derivando las relaciones  $(3.8)$  y  $(3.9)$ .

Para simplificar la notación, los polinomios  $g_{mn}(x, y)$  los trataremos con un único subíndice i,  $g_i(x, y)$ , variando desde  $i = 1, \ldots, M_K$ , siendo

$$
M_K = (K+1)(K+2)/2,
$$

el número total de polinomios modificados de Dubiner de hasta grado  $K$  sobre el dominio de referencia  $\Omega_{REF}$ . Esta numeración la asociamos con el orden obtenido según el grado del polinomio  $\mathcal{G}(g_{ij})$ , siendo  $\mathcal{G}(g_{ij}) = \mathcal{G}_x(g_{ij}) + \mathcal{G}_y(g_{ij}),$ donde  $\mathcal{G}_x$  es el grado en x y  $\mathcal{G}_y$  es el grado en y de dicho polinomio, cuando se tiene el mismo grado, se seguirá un orden creciente respecto a la numeración del vértice o arista a la que pertenezcan (ver Figura  $3.4$ ).

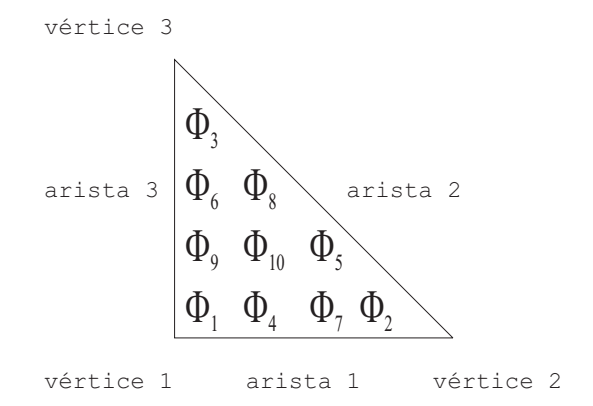

<span id="page-55-0"></span>Figura 3.4: Numeración de los coeficientes.

Adem´as, podemos definir estos polinomios sobre cualquier elemento de la discretización espacial,  $\Omega_e$ , mediante el cambio de variables  $(3.4)$ , de forma que renombramos los coeficientes siendo coherentes con la notación para los polinomios. Así  $g_{e,i}(x, y)$  (el polinomio i sobre el elemento  $\Omega_e$ ) tendrá como coeficiente  $\Phi_{e,i}$ . Estos coeficientes serán las incógnitas locales del problema, debido al comportamiento local de esta base de polinomios sobre el dominio completo  $\Omega$ , por estar definidos sobre un único elemento  $\Omega_e$ .

Siguiendo esta notación, podemos expresar el flujo neutrónico sobre cada uno de los elementos que forman el dominio de definición del reactor en las coordenadas físicas  $(x, y)$  como

$$
\Phi_e(x, y) = \sum_{i=1}^{M_K} \Phi_{e,i} g_{e,i}(x, y) ,
$$

y en las coordenadas  $(x', y')$  del dominio de referencia como

$$
\Phi_e(x', y') = \sum_{i=1}^{M_K} \Phi_{e,i} g_i(x', y') ,
$$

donde las coordenadas  $(x', y')$  están relacionadas con las coordenadas  $(x, y)$ según el cambio de variables  $(3.4)$ 

### Construcción de la base continua

Para reducir el número de incógnitas necesarias en el desarrollo  $(3.7)$ , establecemos relaciones entre los coeficientes de los polinomios de triángulos adyacentes para asegurar la continuidad del flujo neutrónico.

Para explicar cómo se construye la base continua de polinomios, nos apo-yaremos en la Figura [3.5,](#page-56-0) donde se muestra una configuración típica para dos triángulos adyacentes usando  $K = 2$  en el grado del desarrollo.

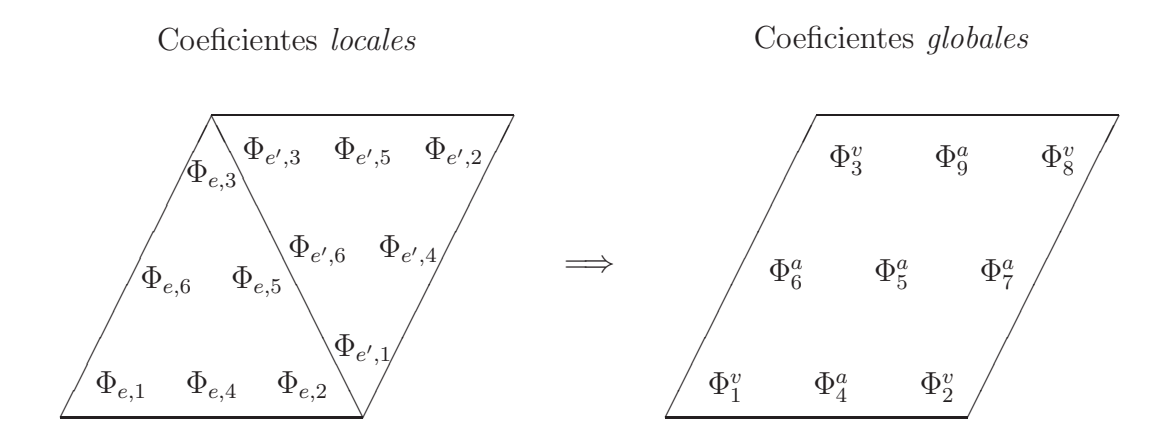

<span id="page-56-0"></span>Figura 3.5: Condiciones de continuidad en polinomios de vértice y arista para  $K=2$ .

Los polinomios vértice son cero en los otros dos vértices del triángulo. Además, los polinomios arista e interiores son cero en todos los vértices del triángulo.

La continuidad del flujo neutrónico en un vértice dado se asegura fijando el coeficiente del polinomio vértice correspondiente para un primer triángulo, y haciendo que los coeficientes vértice de los demás triángulos, los cuales tienen en común ese vértice, sean iguales al coeficiente del primer triángulo. Por esta razón, para cada vértice interno de la malla tenemos una sola incógnita a determinar.

Los polinomios correspondientes a una arista del triángulo son cero en las otras dos aristas del triángulo. La continuidad para el flujo neutrónico en las aristas internas del mallado se asegura fijando los coeficientes de los polinomios del primer tri´angulo y haciendo el coeficiente de polinomio arista correspondiente del tri´angulo adyacente a cada una de las aristas igual al coeficiente fijado para el primer triángulo.

En los vértices y aristas externos, los coeficientes de estos polinomios serán iguales a cero cuando las condiciones de frontera que se impongan sean de flujo nulo. Por lo que tenemos que determinar

$$
N_u = N_{iv} + N_{ie}(K-1) + N_t \frac{(K-1)(K-2)}{2},
$$

incógnitas, donde  $N_{iv}$  es el numero de vértices internos en la malla,  $N_{ie}$  es el número de aristas internas y  $N_t$  es el número de triángulos de la discretización.

Por lo tanto, obtenemos una nueva base sobre todo el dominio,  $\{f_i^h(x, y)\},$ denominada base global, siendo los elementos de esta base la suma de elementos de la otra tras fijar los coeficientes, donde el número de elementos de esta suma depende de si hablamos de polinomios vértice, arista, interior o frontera. Por ejemplo, para un vértice interior, si fijamos todos los coeficientes de los triángulos que lo tienen en común a un nuevo coeficiente,  $\Phi_{y}^{v} = {\Phi_{e,i}}_{(e,i) \in \mathcal{I}_{j}^{v}}$ siendo  $\mathcal{I}^v_j$  un conjunto de pares de índices conteniendo los índices de todos estos polinomios, el polinómio de la nueva base que obtenemos es

$$
\sum_{(e,i)\in\mathcal{I}_j^v} \Phi_{e,i} g_{e,i}(x,y) = \Phi_j^v \sum_{(e,i)\in\mathcal{I}_j^v} g_{e,i}(x,y) = \Phi_j^v f_j^v(x,y) ,
$$

donde hemos denotado como  $f_j^v(x, y)$  la suma de todos los polinomios que tienen su coeficiente fijado al coeficiente de la base global. Lo mismo para coeficientes de polinomios arista,  $\Phi_j^a$ , polinomios interiores,  $\Phi_j^i$ , y polinomios frontera,  $\Phi_j^f$ .

La reducción de incógnitas se hace con la ayuda de un vector de orden para las incógnitas después del proceso de reducción. Un ejemplo para  $K = 2$ se muestra en la ecuación  $(3.10)$ .

<span id="page-58-0"></span>Incógnitas locales  
\n
$$
\begin{bmatrix}\n\Phi_{e,1} \\
\Phi_{e,2} \\
\Phi_{e,3} \\
\Phi_{e,4} \\
\Phi_{e,5} \\
\Phi_{e,6} \\
\Phi_{e',1} \\
\Phi_{e',2} \\
\Phi_{e',3} \\
\Phi_{e',4} \\
\Phi_{e',5}\n\end{bmatrix}\n\begin{bmatrix}\n1 \\
2 \\
3 \\
4 \\
5 \\
6\n\end{bmatrix}\n\Rightarrow\n\begin{bmatrix}\n\Phi_1^v \\
\Phi_2^v \\
\Phi_3^v \\
\Phi_4^a \\
\Phi_5^v \\
\Phi_6^a \\
\Phi_7^a \\
\Phi_8^v \\
\Phi_9^v\n\end{bmatrix}\n\begin{bmatrix}\n1 \\
2 \\
3 \\
4 \\
5 \\
6\n\end{bmatrix}
$$
\n(3.10)

### **3.2.** Método de Colocación Puntual PCM

En el método de colocación puntual, todas las condiciones para el flujo y la corriente se imponen sobre un conjunto de puntos de colocación denominado puntos de Fekete [\[21\]](#page-123-4). Para definir este conjunto de puntos, consideraremos el espacio de polinomios de grado K,  $\mathcal{P}_K$ , sobre un dominio  $\Omega$ , y una base de polinomios para este espacio  $\{g_i(x, y), i = 1, \ldots, M_K\}$ . Sea  $V(\xi_1, \xi_2, \ldots, \xi_{M_K})$ la matriz de Vandermonde generalizada definida en los puntos  $\{\xi_i \in \Omega, i =$  $1,\ldots,M_K$ , cuyos elementos son  $V_{ij}=g_j(\xi_i)$ . Los puntos de Fekete son un conjunto de puntos,  $\xi_i$ , los cuales maximizan el determinante de  $V$ ,

$$
\max_{\xi_i} |V(\xi_1,\ldots,\xi_{M_K})| \enspace .
$$

Los puntos de Fekete son una generalización de los puntos de Legendre-Gauss-Lobato para el dominio de referencia y coinciden con ellos en las aristas de los triángulos [\[43\]](#page-125-2). El número total de puntos de Fekete de acuerdo con el grado K del espacio de polinomios es :  $M_K = (K + 1)(K + 2)/2$ . Están distribuidos de la siguiente manera:  $3K$  puntos sobre las aristas del triángulo y  $M_{i,K} = (K-1)(K-2)/2$  puntos en el interior del triángulo. A estos ultimos nos referiremos como puntos interiores de Fekete sobre el dominio de ´ referencia.

Los puntos de Fekete pueden ser calculados por medio de un algoritmo de ascenso, el cual se describe en  $\vert 43 \vert$ . Un ejemplo de la distribución de puntos de Fekete en el dominio de referencia para grados polinomiales  $K = 3$  y  $K = 6$  se muestra en la Figura [3.6.](#page-59-0)

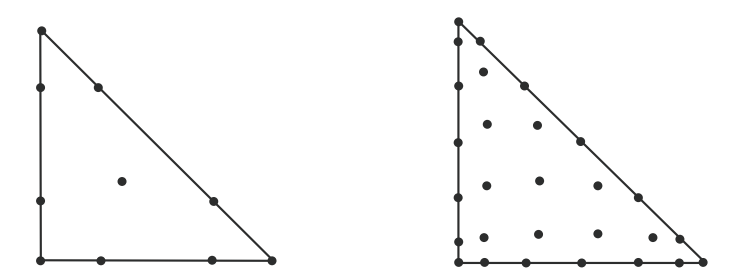

<span id="page-59-0"></span>Figura 3.6: Puntos de Fekete sobre el dominio de referencia.

En el método de colocación puntual, imponemos las condiciones de continuidad del flujo mediante la utilización de la base continua construida a partir de los polinomios modificados de Dubiner, como hemos explicado anteriormente.

Para imponer la continuidad de la corriente neutrónica a través de las aristas de los distintos elementos,  $\Omega_e$ , que forman la discretización del dominio, consideraremos los puntos de Fekete sobre estas aristas, como en [\[5\]](#page-122-1).

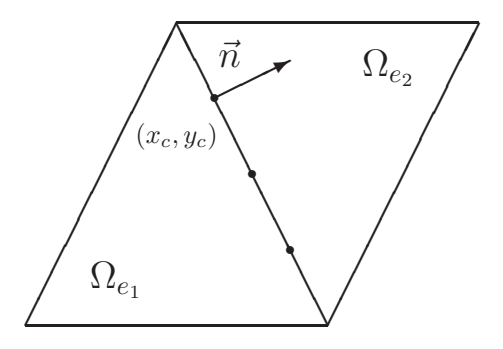

<span id="page-59-1"></span>Figura 3.7: Continuidad para  $\vec{J}$  en los puntos internos de una arista.

Distinguimos entre puntos internos de las aristas y los vértices internos del mallado. En los vértices internos (ver Fig. [3.7\)](#page-59-1), las condiciones de continuidad para la corriente, en la direcci´on normal a la arista sobre la que se calculan, son de la forma

<span id="page-59-2"></span>
$$
D_{e_1} \sum_{i=1}^{M_K} \Phi_{e_1,i} \ \vec{n} \cdot \vec{\nabla} g_{e_1,i}(x_c, y_c) = D_{e_2} \sum_{i=1}^{M_K} \Phi_{e_2,i} \ \vec{n} \cdot \vec{\nabla} g_{e_2,i}(x_c, y_c) \quad , \quad (3.11)
$$

donde  $\vec{n}$  es el vector unitario normal a la cara interna común a los triángulos  $\Omega_{e_1}$  y  $\Omega_{e_2}$ .

Para los vértices internos (el vértice central en la Fig. [3.8\)](#page-61-0),  $(x_v, y_v)$ , tenemos en cuenta los seis triángulos que tienen ese vértice en común,  $\Omega_{e_1}$ ,  $\Omega_{e_2}, \Omega_{e_3}, \Omega_{e_4}, \Omega_{e_5}$  y  $\Omega_{e_6}$ , como podemos ver en la Figura [3.8.](#page-61-0) La condición de continuidad para esos puntos se obtiene imponiendo que la suma de las corrientes que convergen en ese punto sobre las aristas de los triángulos sea igual a cero [\[18\]](#page-123-5), esto es,

<span id="page-60-0"></span>
$$
D_{e_1} \sum_{i=1}^{M_K} \Phi_{e_1,i} \vec{t}_{e_1} \cdot \vec{\nabla} g_{e_1,i} (x_v, y_v)
$$
  
+ 
$$
D_{e_2} \sum_{i=1}^{M_K} \Phi_{e_2,i} \vec{t}_{e_2} \cdot \vec{\nabla} g_{e_2,i} (x_v, y_v)
$$
  
+ 
$$
D_{e_3} \sum_{i=1}^{M_K} \Phi_{e_3,i} \vec{t}_{e_3} \cdot \vec{\nabla} g_{e_3,i} (x_v, y_v)
$$
  
+ 
$$
D_{e_4} \sum_{i=1}^{M_K} \Phi_{e_4,i} \vec{t}_{e_4} \cdot \vec{\nabla} g_{e_4,i} (x_v, y_v)
$$
  
+ 
$$
D_{e_5} \sum_{i=1}^{M_K} \Phi_{e_5,i} \vec{t}_{e_5} \cdot \vec{\nabla} g_{e_5,i} (x_v, y_v)
$$
  
+ 
$$
D_{e_6} \sum_{i=1}^{M_K} \Phi_{e_6,i} \vec{t}_{e_6} \cdot \vec{\nabla} g_{e_6,i} (x_v, y_v) = 0 , \qquad (3.12)
$$

siendo  $\vec{t}_{e_i}$  el vector unitario tangente a las aristas que tienen el vértice interior en común.

Las ecuaciones [\(3.11\)](#page-59-2) y [\(3.12\)](#page-60-0) constituyen un conjunto de  $N_{iv}+N_{ie}(K-1)$ ecuaciones. Las  $N_t(K-1)(K-2)/2$  restricciones necesarias para completar el sistema se obtienen mediante condiciones de balance neutrónico.

Para éstas condiciones, primero escribimos la ecuación de la difusión neutrónica en las coordenadas del dominio de referencia, usando el cambio de variables [\(3.5\)](#page-52-2), obteniendo restricciones de la forma

<span id="page-60-1"></span>
$$
-D_e(a_1^2 + b_1^2) \frac{\partial^2 \Phi_e}{\partial x'^2}(x', y') - 2D_e(a_1a_2 + b_1b_2) \frac{\partial^2 \Phi_e}{\partial x'\partial y'}(x', y')
$$
  

$$
-D_e(a_2^2 + b_2^2) \frac{\partial^2 \Phi_e}{\partial y'^2}(x', y') + \Sigma_{a,e} \Phi_e(x', y') = \frac{1}{\lambda} \nu \Sigma_{f,e} \Phi_e(x', y'), e = 1, ..., N_t,
$$
(3.13)

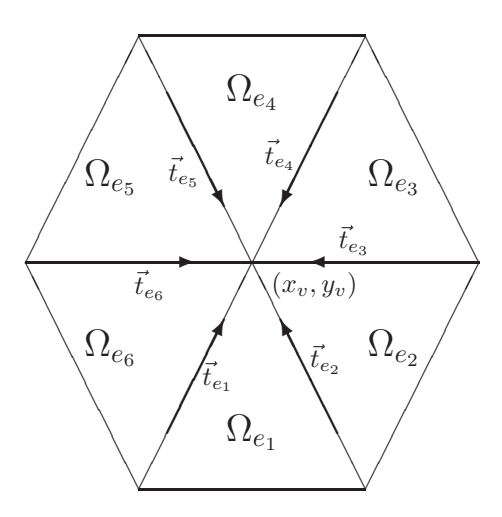

<span id="page-61-0"></span>Figura 3.8: Condiciones en un vértice interno de la malla.

donde  $a_1, a_2, b_1, y_2, s$  son constantes que dependen de los vértices de cada triángulo,  $\Omega_e$ , según los valores [\(3.6\)](#page-52-3). Seguidamente, evaluamos las ecua-ciones [\(3.13\)](#page-60-1) en los puntos interiores de Fekete,  $(x'_l, y'_l)$ ,  $l = 1, \ldots, M_{i,K}$ , obteniendo

$$
- D_e(a_1^2 + b_1^2) \sum_{i=1}^{M_K} \Phi_{e,i} \frac{\partial^2 g_i}{\partial x'^2} (x'_l, y'_l)
$$
  
\n
$$
- 2D_e(a_1a_2 + b_1b_2) \sum_{i=1}^{M_K} \Phi_{e,i} \frac{\partial^2 g_i}{\partial x' \partial y'} (x'_l, y'_l)
$$
  
\n
$$
- D_e(a_2^2 + b_2^2) \sum_{i=1}^{M_K} \Phi_{e,i} \frac{\partial^2 g_i}{\partial y'^2} (x'_l, y'_l)
$$
  
\n
$$
+ \sum_{a,e} \sum_{i=1}^{M_K} \Phi_{e,ij} g_i(x'_l, y'_l) = \frac{1}{\lambda} \nu \sum_{f,e} \sum_{i=1}^{M_K} \Phi_{e,i} g_i(x'_l, y'_l) , e = 1, ..., N_t ,
$$
  
\n(3.14)

el cual es un conjunto de  $N_t(K-1)(K-2)/2$  ecuaciones, que completan el problema algebraico de autovalores.

## **3.3. Método Pseudoespectral Continuo CPM**

En este m´etodo las condiciones de continuidad del flujo, al igual que en el m´etodo anterior, se satisface al hacer uso de la base continua construida a partir de los polinomios modificados de Dubiner, tal y como hemos explicado anteriormente. As´ı mismo, la continuidad de la corriente se impone del mismo modo que en el Método de Colocación Puntual anterior, mediante las ecuaciones  $(3.11)$  y  $(3.12)$ .

En este m´etodo, las restricciones necesarias para completar el sistema se obtienen de las ecuaciones para la difusión neutrónica tipo momento de la forma

<span id="page-62-0"></span>
$$
- D_e(a_1^2 + b_1^2) \iint_{\Omega_{REF}} g_i(x', y') \frac{\partial^2 \Phi_e}{\partial x'^2}(x', y') dx' dy'
$$
  
\n
$$
- 2D_e(a_1a_2 + b_1b_2) \iint_{\Omega_{REF}} g_i(x', y') \frac{\partial^2 \Phi_e}{\partial x' \partial y'}(x', y') dx' dy'
$$
  
\n
$$
- D_e(a_2^2 + b_2^2) \iint_{\Omega_{REF}} g_i(x', y') \frac{\partial^2 \Phi_e}{\partial y'^2}(x', y') dx' dy'
$$
  
\n
$$
+ \Sigma_{a,e} \iint_{\Omega_{REF}} g_i(x', y') \Phi_e(x', y') dx' dy'
$$
  
\n
$$
= \frac{1}{\lambda} \nu \Sigma_{f,e} \iint_{\Omega_{REF}} g_i(x', y') \Phi_e(x', y') dx' dy', e = 1, ..., N_t, (3.15)
$$

donde *i* varía, para cada triángulo  $\Omega_e$ , teniendo en cuenta los polinomios de vértice, arista, e interiores de hasta grado  $K - 2$  ( $i = 1, ..., M_{K-2}$ ), para completar las  $(K-1)(K-2)/2$  restricciones.

Para obtener las ecuaciones correspondientes a las relaciones [\(3.15\)](#page-62-0), hemos calculado integrales de la forma

$$
I = \iint_{\Omega_{REF}} f(x', y') dx' dy', \qquad (3.16)
$$

donde  $f(x', y')$  es un polinomio.

Para evaluar este tipo de integrales, haremos uso del cambio de variables

$$
x' = \frac{1}{4} (1 + x_r) (1 - y_r)
$$
  
\n
$$
y' = \frac{1}{2} (y_r + 1)
$$
  
\n
$$
x_r = \frac{2x'}{1 - y'} - 1
$$
  
\n
$$
y_r = 2y' - 1
$$
\n(3.17)

que, como se muestra en la Figura [3.9,](#page-63-0) transforma el dominio de referencia,  $\Omega_{REF}$ , en el rectángulo  $[-1, 1] \times [-1, 1]$ . El Jacobiano y el área diferencial están dados por

$$
|J| = \left| \frac{\partial (x'y')}{\partial (x_r, y_r)} \right| = \frac{1}{8} (1 - y_r) ,
$$
  

$$
dx' dy' = \frac{1}{8} (1 - y_r) dx_r dy_r .
$$

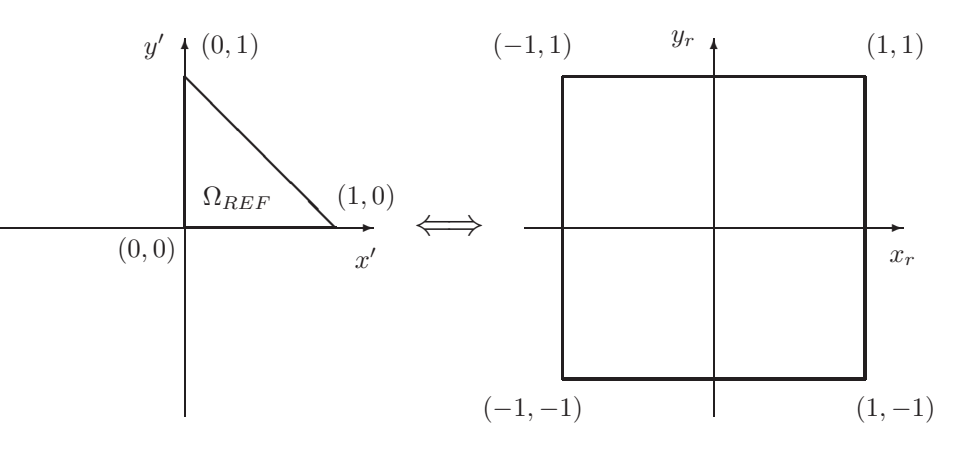

<span id="page-63-0"></span>Figura 3.9: Cambio de variables transformando el dominio de referencia en el rectángulo  $[-1, 1] \times [-1, 1]$ .

Por lo tanto, tenemos que

<span id="page-63-1"></span>
$$
I = \iint_{\Omega_{REF}} f(x', y') dx' dy'
$$
  
=  $\int_{-1}^{1} \int_{-1}^{1} f\left(\frac{(1+x_r)(1-y_r)}{4}, \frac{(y_r+1)}{2}\right) \left(\frac{1-y_r}{8}\right) dx_r dy_r$ , (3.18)

donde si consideramos una variable constante como, por ejemplo  $y_r$ , la integral respecto de  $x_r$  queda como la integración de polinomios unidimensionales. Esto hace posible evaluar exactamente las integrales haciendo uso de las reglas de cuadratura de Gauss Legendre [\[38,](#page-125-3) [37\]](#page-125-4).

Desde ecuaciones [\(3.18\)](#page-63-1), podemos escribir

$$
I = \sum_{i=1}^{s} \sum_{j=1}^{s} \left( \frac{1 - y_{ri}}{8} \right) w_i w_j f\left( \frac{(1 + x_{rj})(1 - y_{ri})}{4}, \frac{(y_{ri} + 1)}{2} \right)
$$
(3.19)

donde  $x_{rj}$ ,  $y_{ri}$  son puntos de cuadratura Gaussiana en las direcciones  $x_r$  y  $y_r$ , y los correspondientes pesos son  $w_j$  y  $w_i$ . Podemos calcular esta fórmula mediante

$$
I = \sum_{i=1}^{s} \sum_{j=1}^{s} c_{ij} f(x'_{ij}, y'_{ij})
$$

donde,  $c_{ij}$ ,  $x'_{ij}$  y  $y'_{ij}$  pueden ser obtenidos de las relaciones

$$
c_{ij} = \frac{(1 - y_{rj})}{8} w_i w_j , \quad x'_{ij} = \frac{(1 + x_{rj})(1 - y_{ri})}{4} , \quad y'_{ij} = \frac{(y_{rj} + 1)}{2} ,
$$
  
 $i, j = 1, 2, ..., s .$ 

### **3.4. M´etodo de Elementos Espectrales SEM**

Sin perdida de generalidad, la ecuación de difusión neutrónica puede escribirse como

<span id="page-64-0"></span>
$$
- \vec{\nabla}D(x, y) \cdot \vec{\nabla}\Phi(x, y) + \Sigma_a(x, y)\Phi(x, y) = S(x, y) , \qquad (3.20)
$$

donde  $\Phi(x, y)$  es el flujo neutrónico, y el término fuente  $S(x, y)$  se define como sigue,

$$
S(x,y) = \frac{1}{\lambda} \nu \Sigma_f(x,y) \Phi(x,y) . \qquad (3.21)
$$

La solución de la ecuación  $(3.20)$  requiere condiciones de frontera aplicadas sobre ∂Ω, o sea, la poligonal que envuelve el dominio Ω. Esta poligonal se parte en dos componentes, denotadas por  $\partial\Omega_0$  y  $\partial\Omega_\beta$ , donde  $\partial\Omega_0$  es la poligonal con condición de frontera de flujo nulo y  $\partial\Omega_{\beta}$  es la poligonal con condición de frontera de tipo albedo.

Esta condición de frontera de tipo albedo se puede escribir formalmente como [\[42\]](#page-125-5)

<span id="page-64-2"></span>
$$
D(x,y)\vec{n}(x,y)\cdot\vec{\nabla}\Phi(x,y) + \frac{1}{2}\frac{1-\beta}{1+\beta}\Phi(x,y) = 0 , \text{ si } (x,y) \in \partial\Omega_{\beta} . (3.22)
$$

Existen formulaciones variacionales tales que la ecuación de difusión es un punto estacionario de un cierto funcional en un espacio de Sobolev. Un punto estacionario de este funcional en un espacio de polinomios será una aproximación numérica de la solución de la ecuación de la difusión neutrónica.

Para obtener esta aproximación, forzamos al flujo neutrónico  $\Phi(x, y)$  a ser una función continua sobre cualquier elemento del dominio  $\Omega$  [\[38\]](#page-125-3), de la misma manera que lo hemos hecho en los m´etodos anteriores, mediante el uso de los polinomios modificados de Dubiner, y el proceso de reducción de variables de la base *local* a la base *global*.

El funcional que utilizaremos se puede escribir como

<span id="page-64-1"></span>
$$
\mathcal{F}(\Phi) = \frac{1}{2} \iint_{\Omega} D(x, y) \vec{\nabla} \Phi(x, y) \cdot \vec{\nabla} \Phi(x, y) dx dy + \frac{1}{2} \iint_{\Omega} \Sigma_a(x, y) \Phi^2(x, y) dx dy \n- \iint_{\Omega} S(x, y) \Phi(x, y) dx dy - \int_{\partial \Omega_\beta} \frac{1}{4} \frac{1 - \beta}{1 + \beta} \Phi^2(x, y) dl ,
$$
\n(3.23)

donde  $\Phi(x, y) \in \mathcal{H}_0(\Omega)$ , un espacio de Sobolev definido como

$$
\mathcal{H}_0(\Omega) = \left\{ h : h \in \mathcal{C}_0(\Omega) , \quad h(x, y) = 0 \quad \forall (x, y) \in \partial \Omega_0 \quad y \quad \vec{\nabla} h \in (L^2(\Omega))^2 \right\}
$$

Este espacio de Sobolev contiene funciones continuas sobre el dominio  $\Omega$ , iguales a cero en  $\partial\Omega_0$ , y cuyos gradientes poseen componentes  $L^2$ -integrables sobre el dominio Ω.

Un punto estacionario de este funcional se define por la relación  $[20]$ 

$$
\delta_{\delta\Phi}\mathcal{F} = \lim_{\epsilon \to 0} \left\{ \frac{d}{d\epsilon} \mathcal{F}(\Phi + \epsilon \delta\Phi) \right\} = 0 \tag{3.24}
$$

 $\forall \delta \Phi \in \mathcal{H}_0(\Omega)$ . Por lo tanto, obtenemos

<span id="page-65-0"></span>
$$
\delta_{\delta\Phi}\mathcal{F}(\Phi) = \iint_{\Omega} D(x, y) (\vec{\nabla}\Phi(x, y)) \cdot (\vec{\nabla}\delta\Phi(x, y)) dx dy \n+ \iint_{\Omega} \Sigma_a(x, y) \Phi(x, y) \delta\Phi(x, y) dx dy - \iint_{\Omega} S(x, y) \delta\Phi(x, y) dx dy \n- \iint_{\partial\Omega_{\beta}} \frac{1}{2} \frac{1 - \beta}{1 + \beta} \Phi(x, y) \delta\Phi(x, y) dl = 0,
$$
\n(3.25)

 $\forall \delta \Phi(x, y) \in \mathcal{H}_0(\Omega).$ 

Se divide el dominio de definición del reactor  $\Omega$  en subdominios  $\Omega_e$  (e =  $1,\ldots,N_t$ , como se ha hecho en los métodos anteriores, sobre los cuales  $\nabla \Phi$ es sabido que es L<sup>2</sup>-integrable. También definimos  $\partial\Omega_e$  ( $e = 1, \ldots, N$ ) como las poligonales que rodean cada subdominio y  $\vec{n}_e(x, y)$  como el vector unitario perpendicular a  $\partial\Omega_e$  en  $(x, y)$  en la dirección que sale de  $\Omega_e$ .

Ahora aplicamos la identidad  $\nabla \cdot (u\nabla v)=(\nabla u)\cdot(\nabla v)+u(\nabla \cdot \nabla v)$  sobre el primer término de la parte derecha de la igualdad de la ecuación  $(3.25)$ restringido a un elemento genérico  $\Omega_e$  de la discretización, obteniendo

$$
\iint_{\Omega_e} D_e \vec{\nabla} \Phi(x, y) \cdot \vec{\nabla} \delta \Phi(x, y) dx dy = \iint_{\Omega_e} D_e \vec{\nabla} \cdot (\delta \Phi(x, y) \vec{\nabla} \Phi(x, y)) dx dy \n- \iint_{\Omega_e} \delta \Phi(x, y) \vec{\nabla} \cdot (D_e \vec{\nabla} \Phi(x, y)) dx dy.
$$

Finalmente, aplicamos el teorema de la divergencia de Gauss sobre el elemento  $\partial\Omega_e$  tal que

<span id="page-65-1"></span>
$$
\iint_{\Omega_e} D_e \vec{\nabla} \Phi(x, y) \cdot \vec{\nabla} \delta \Phi(x, y) dx dy
$$
\n
$$
= \int_{\partial \Omega_e} D_e \delta \Phi(x, y) \vec{\nabla} \Phi(x, y) \cdot \vec{n}_e(x, y) dl
$$
\n
$$
- \iint_{\Omega_e} \delta \Phi(x, y) \vec{\nabla} \cdot (D_e \vec{\nabla} \Phi(x, y)) dx dy . \qquad (3.26)
$$

Dividimos cada poligonal  $\partial Ω_e$  en dos partes:

$$
\partial \Omega_e = \partial U_e + \partial V_e
$$

donde  $\partial U_e$  es la parte de  $\partial \Omega_e$  que pertenece a  $\partial \Omega_\beta$  y  $\partial V_e$  es la parte de  $\partial \Omega_e$ que no pertenece a  $\partial\Omega_{\beta}\cup\partial\Omega_{0}$ . Es decir,  $\partial U_{e}$  es la parte de  $\partial\Omega_{e}$  donde hay albedo y  $\partial V_e$  son las aristas internas al dominio.

Substituyendo la ecuación  $(3.26)$  en la ecuación  $(3.25)$ ,

<span id="page-66-0"></span>
$$
\delta_{\delta\Phi}\mathcal{F}(\Phi) = \sum_{e=1}^{N_t} \iint_{\Omega_e} \left( -\vec{\nabla}D_e \cdot \vec{\nabla}\Phi(x, y) \right. \n+ \Sigma_{a,e}\Phi(x, y) - S(x, y) \left\{ \delta\Phi(x, y) \, dx\,dy \right. \n+ \sum_{e=1}^{N_t} \int_{\partial U_e} \left( D_e \vec{\nabla}\Phi(x, y) \cdot \vec{n}_e(x, y) - \frac{1}{2} \frac{1-\beta}{1+\beta} \Phi(x, y) \right) \delta\Phi(x, y) \, dl \n+ \sum_{e=1}^{N_t} \int_{\partial V_e} \left( D_e \vec{\nabla}\Phi(x, y) \cdot \vec{n}_e(x, y) \right) \delta\Phi(x, y) \, dl \tag{3.27}
$$

 $\forall \delta \Phi \in \mathcal{H}_0(\Omega).$ 

La ecuación  $(3.27)$  es la condición de punto estacionario. Esta condición se distingue de las condiciones forzadas, como las condiciones de frontera nula en  $\partial\Omega_0$  o las continuidad de  $\Phi(x, y)$ . Por lo tanto  $\Phi(x, y)$  es un punto estacionario del funcional  $(3.23)$  con respecto a una variación arbitraria  $\delta\Phi(x, y)$  si, y sólo si, se satisfacen las siguientes condiciones de Euler:

1. El flujo neutrónico satisface la condición

$$
- \vec{\nabla}D(x, y) \cdot \vec{\nabla}\Phi(x, y) + \Sigma_a(x, y)\Phi(x, y) = S(x, y) , \qquad (3.28)
$$

la cual es idéntica a la ecuación de la difusión  $(3.20)$ .

2. El flujo neutrónico debe satisfacer la ecuación

$$
D(x, y)\vec{n}(x, y) \cdot \vec{\nabla}\Phi(x, y) - \frac{1}{2}\frac{1-\beta}{1+\beta}\Phi(x, y) = 0 \quad \text{si} \quad (x, y) \in \partial\Omega_{\beta} ,
$$
\n(3.29)

la cual es idéntica a la condición de frontera tipo albedo sobre  $\partial\Omega_{\beta}$ , como la dada por la ecuación  $(3.22)$ .

3. La corriente neutrónica debe ser continua sobre las caras internas de los subdominios en la dirección perpendicular a estos. Esto se escribe como

$$
D_e \vec{\nabla} \Phi(x, y) \cdot \vec{n}_e(x, y) = -D_{e'} \vec{\nabla} \Phi(x, y) \cdot \vec{n}_{e'}(x, y)
$$
  
si  $(x, y) \in \partial V_e \cap V_{e'}$ . (3.30)

Para buscar el estacionario del funcional [\(3.23\)](#page-64-1), sustituiremos el flujo neutrónico  $\Phi(x, y)$  por el desarrollo en polinomios [\(3.7\)](#page-53-1), y, tras aplicar la reducción de incógnitas mediante la asignación de los coeficientes, buscamos el estacionario derivando respecto a estos coeficientes globales e igualando a cero, como se ha hecho en el caso unidimensional.

Para ello, es necesario distinguir entre las distintas situaciones que nos vamos a encontrar, en función de si a estos coeficientes de la base *global* están fijados uno o m´as coeficientes de la base *local*, y de si los polinomios a los que están asociados estos coeficientes tienen valor distinto de cero en la frontera del reactor y, por lo tanto, se ven afectados por las condiciones de frontera.

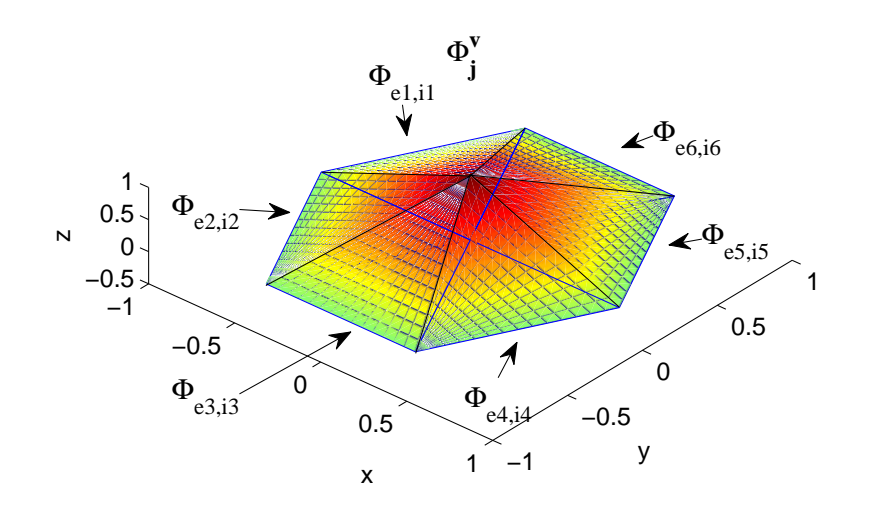

<span id="page-67-0"></span>Figura 3.10: Polinomios Vértice formando una función de la base *global* 

Para un vértice interior del mallado, los únicos polinomios que no se anularán en ese vértice son, para cada triángulo que lo contenga, el polinomio vértice concreto para éste desde cada triángulo. Por lo tanto, al derivar respecto a  $\Phi_j^v$ , el coeficiente correspondiente a este polinomio en la base global y al cual se han fijado los coeficientes  $\Phi_{e_1,i_1}, \Phi_{e_2,i_2}, \Phi_{e_3,i_3}, \Phi_{e_4,i_4}, \Phi_{e_5,i_5}$  y  $\Phi_{e_6,i_6}$ 

(ver Fig.  $3.10$ ) obtenemos, por cada vértice interior, una ecuación del tipo

$$
\iint_{\Omega} \left( -D(x, y)\vec{\nabla} f_j^v(x, y) \cdot \vec{\nabla} \Phi(x, y) + \Sigma_a(x, y) f_j^v(x, y) \Phi(x, y) \right) dx dy
$$
\n
$$
= \iint_{\Omega} \frac{1}{\lambda} \nu \Sigma_f(x, y) f_j^v(x, y) \Phi(x, y) dx dy , \qquad (3.31)
$$

que por la definición de  $f_j^v$  se escribe como

$$
\sum_{(e,i)\in\mathcal{I}_j^v} \left( -D_e \iint_{\Omega_e} \vec{\nabla} g_{e,i} \cdot \vec{\nabla} \Phi_e \, dx \, dy + \Sigma_{a,e} \iint_{\Omega_e} g_{e,i} \Phi_e \, dx \, dy \right)
$$
  
= 
$$
\sum_{(e,i)\in\mathcal{I}_j^v} \left( \frac{1}{\lambda} \nu \Sigma_{f,e} \iint_{\Omega_e} g_{e,i} \Phi_e \, dx \, dy \right) ,
$$
 (3.32)

siendo  $\mathcal{I}^v_j = \{(e_1, i_1), (e_2, i_2), (e_3, i_3), (e_4, i_4), (e_5, i_5), (e_6, i_6)\},$  el conjunto de pares de índices que contiene los seis polinomios vértice mostrados en la Figura [3.10](#page-67-0) y, por lo tanto, tendremos  $N_{iv}$  condiciones de este tipo.

Cuando se trata de una función de la base *global* formada a partir de funciones arista, al derivar el funcional  $(3.23)$  respecto del coeficiente  $\Phi_j^a$ , correspondiente a la función  $f_j^a(x, y)$ , obtenemos

$$
\iint_{\Omega} \left( -D(x, y)\vec{\nabla} f_j^a(x, y) \cdot \vec{\nabla} \Phi(x, y) + \Sigma_a(x, y) f_j^a(x, y) \Phi(x, y) \right) dx dy
$$
  
= 
$$
\iint_{\Omega} \frac{1}{\lambda} \nu \Sigma_f(x, y) f_j^a(x, y) \Phi(x, y) dx dy,
$$
 (3.33)

donde la función  $f_j^a$  está formada por la suma de los dos polinomios arista coincidentes en la misma arista interior del mallado y que tienen el mismo grado. Para el caso mostrado en las Figuras [3.11](#page-69-0) y [3.12](#page-69-1) obtenemos

$$
-D_{e_1} \iint_{\Omega_{e1}} \vec{\nabla} g_{e_1,i_1} \cdot \vec{\nabla} \Phi_{e_1} dx dy + \Sigma_{a,e_1} \iint_{\Omega_{e1}} g_{e_1,i_1} \Phi_{e_1} dx dy -D_{e_2} \iint_{\Omega_{e2}} \vec{\nabla} g_{e_2,i_2} \cdot \vec{\nabla} \Phi_{e_2} dx dy + \Sigma_{a,e_2} \iint_{\Omega_{e2}} g_{e_2,i_2} \Phi_{e_2} dx dy = \frac{1}{\lambda} \nu \Sigma_{f,e_1} \iint_{\Omega_{e1}} g_{e_1,i_1} \Phi_{e_1} dx dy + \frac{1}{\lambda} \nu \Sigma_{f,e_2} \iint_{\Omega_{e2}} g_{e_2,i_2} \Phi_{e_2} dx dy,
$$

que suman  $(K-1)N_{ie}$  restricciones, para las aristas interiores, con polinomios de grado K.

Con los polinómios interiores, lo que ocurre es que ellos mismos ya son polinomios de la base global (ver la Figura [3.13\)](#page-70-0) y, por lo tanto, al derivar

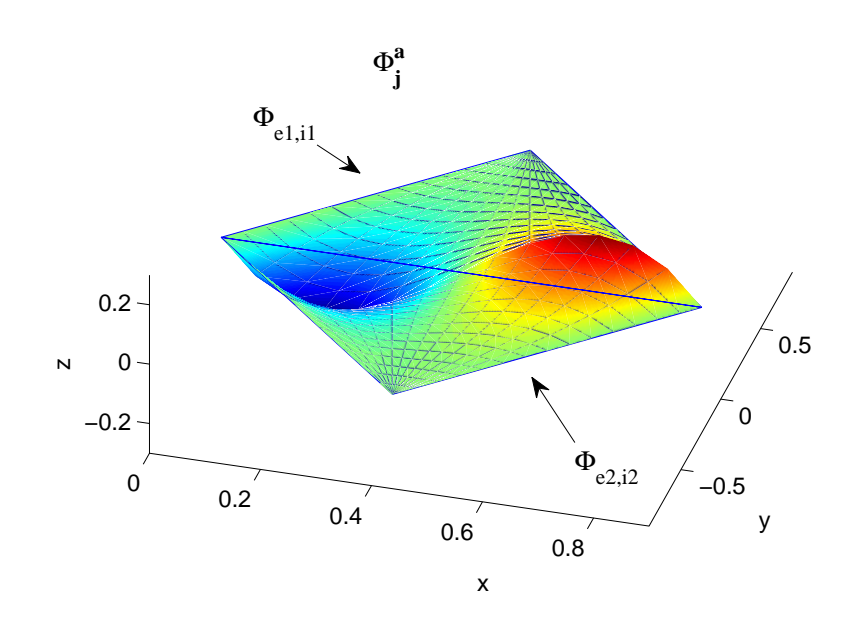

Figura 3.11: Polinomios arista de tercer grado formando una función de la base global

<span id="page-69-0"></span>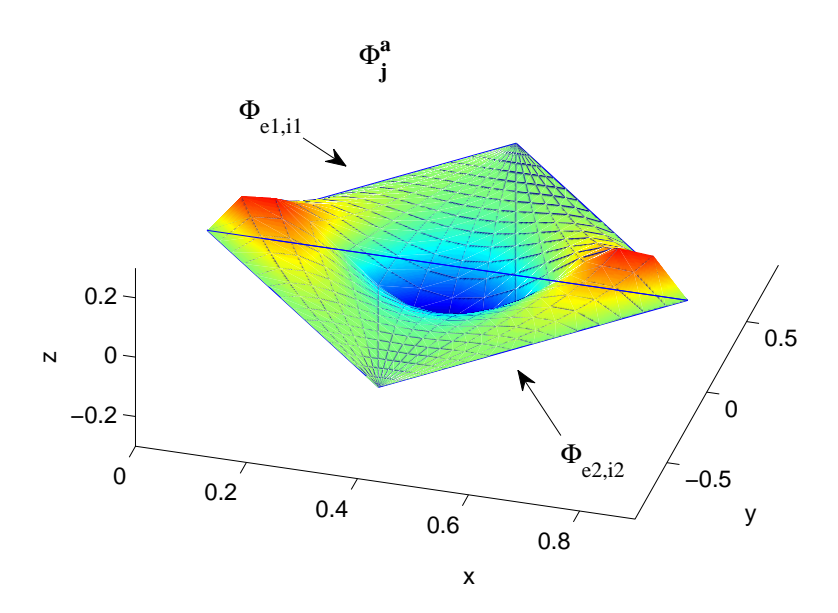

<span id="page-69-1"></span>Figura 3.12: Polinomios arista de cuarto grado formando una función de la base global

respecto de un coeficiente asociado a uno de estos polinomios, lo que se obtiene es

$$
-D_e \iint_{\Omega_e} \vec{\nabla} g_{e,i} \cdot \vec{\nabla} \Phi_e \, dx \, dy + \Sigma_{a,e} \iint_{\Omega_e} g_{e,i} \Phi_e \, dx \, dy
$$

$$
= \frac{1}{\lambda} \nu \Sigma_{f,e} \iint_{\Omega_e} g_{e,i} \Phi_e \, dx \, dy , \qquad (3.34)
$$

haciendo un total de  $N_t(K-1)(K-2)/2$  restricciones para los polinomios interiores.

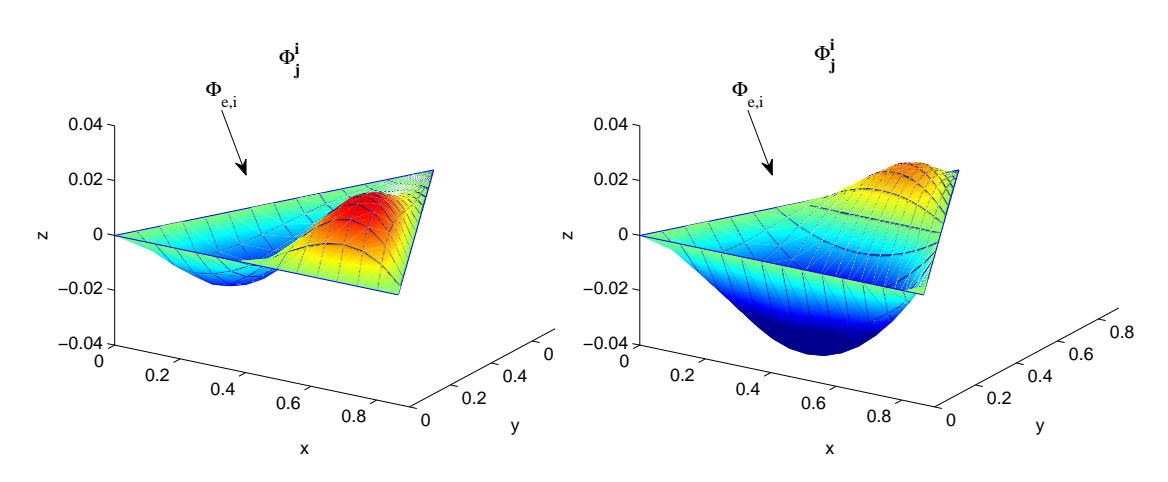

<span id="page-70-0"></span>Figura 3.13: Polinomios interiores que ya son funciones de la base global

Si tratamos un problema con condiciones de frontera de flujo nulo, debido a que todos los coeficientes de los polinomios que no se anulan en la frontera toman el valor cero, ya tenemos las condiciones suficientes para tener un problema algebraico bien definido.

En el caso de que estemos tratando un problema con condiciones de frontera de tipo albedo, tenemos que tener en cuenta estos coeficientes como incógnitas del problema, por lo que también derivamos respecto de ellos, obteniendo ecuaciones de la forma

$$
\iint_{\Omega} \left( -D(x, y)\vec{\nabla} f_j^f(x, y) \cdot \vec{\nabla} \Phi(x, y) + \Sigma_a(x, y)f_j^f(x, y)\Phi(x, y) \right) dx dy
$$
\n
$$
= \iint_{\Omega} \frac{1}{\lambda} \nu \Sigma_f(x, y) f_j^f(x, y) \Phi(x, y) dx dy + \int_{\partial \Omega_\beta} \frac{1}{2} \frac{1 - \beta}{1 + \beta} f_j^f(x, y) \Phi(x, y) dl,
$$
\n(3.35)

que, en términos de las incógnitas locales, se escriben como

$$
\sum_{(e,i)\in\mathcal{I}_j^f} \left( -D_e \iint_{\Omega_e} \vec{\nabla} g_{e,i} \cdot \vec{\nabla} \Phi_e \, dx \, dy + \Sigma_{a,e} \iint_{\Omega_e} g_{e,i} \Phi_e \, dx \, dy \right)
$$
  
= 
$$
\sum_{(e,i)\in\mathcal{I}_j^f} \left( \frac{1}{\lambda} \nu \Sigma_{f,e} \iint_{\Omega_e} g_{e,i} \Phi_e \, dx \, dy + \int_{\partial\Omega_\beta} \frac{1}{2} \frac{1-\beta}{1+\beta} g_{e,i} \Phi_e \right) dl ,
$$
(3.36)

teniendo en cuenta que esto ocurre solo para polinomios vértice o polinomios arista (ver Figuras [3.14](#page-71-0) y [3.15\)](#page-71-1), dado que para los polinomios interiores la parte que forma parte de la integral de frontera se anula, debido a que estos polinomios se anulan sobre la frontera.

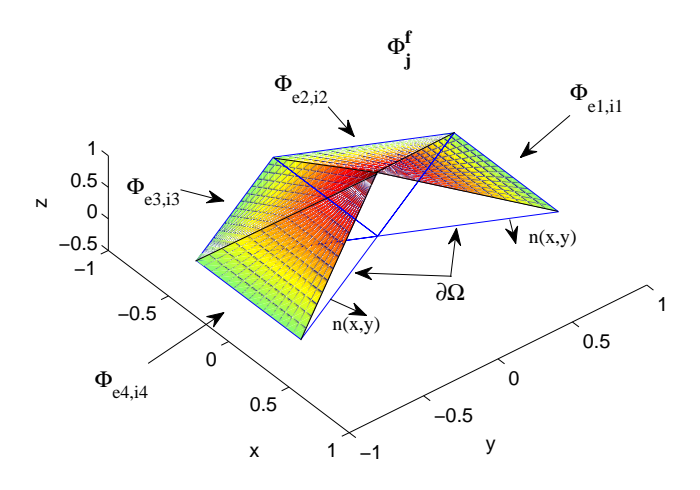

Figura 3.14: Polinomios vértice cuando el vértice está sobre  $\partial\Omega$ 

<span id="page-71-0"></span>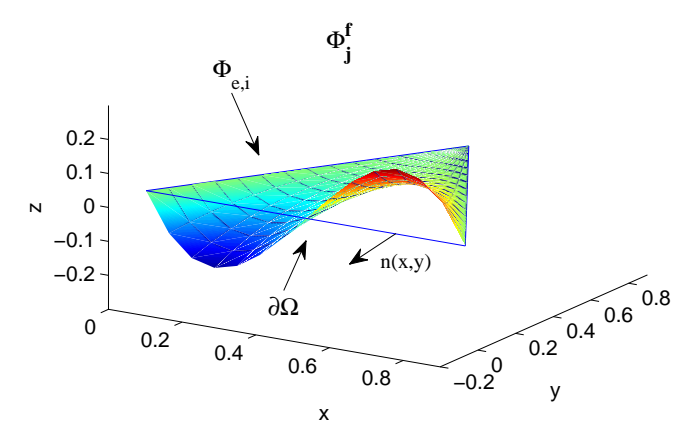

<span id="page-71-1"></span>Figura 3.15: Polinomio arista cuando la arista está sobre  $\partial\Omega$
# **3.5. Resultados num´ericos**

Se estudiarán los problemas IAEA con y sin reflector, el problema VVER-1000, el VVER-440 y el problema HWR, mediante los métodos expuestos anteriormente. Los métodos expuestos aproximan la solución de la ecuación de la difusión para la aproximación en dos grupos de energía, resolviendo los sistemas algebraicos de autovalores que se obtienen al discretizar el problema diferencial de autovalores inicial, obteniéndose un conjunto de autovalores dominantes del reactor junto con sus autovectores asociados.

Se tendrán en cuenta distintos tipos de condiciones de contorno a la hora de resolver los problemas y de contrastar los resultados como, por ejemplo, condiciones de frontera de flujo nulo, esto es,

$$
\Phi(x, y) = 0 \quad \forall (x, y) \in \partial\Omega ,
$$

donde  $\partial\Omega$ , hace referencia a la frontera del dominio de definición del reactor, y condiciones de frontera de tipo albedo, siendo éstas de la forma

$$
D(x, y)\vec{n}(x, y) \cdot \vec{\nabla}\Phi(x, y) + \alpha \Phi(x, y) = 0 \quad \forall (x, y) \in \partial\Omega,
$$

donde  $\alpha$  es el parámetro que determina el albedo. Así, consideraremos dos tipos distintos de condiciones de frontera tipo albedo, para los valores  $\alpha = 0.5$ donde se pretende emular condiciones de frontera de vacío y  $\alpha = 0.125$ .

Cuando hablemos de condiciones de frontera de flujo nulo, para los reactores IAEA con y sin reflector, VVER-1000 y VVER-440 tomaremos como referencia la solución obtenida con el código neutrónico PARCS. En cambio, cuando hablemos de condiciones de frontera de tipo albedo para  $\alpha = 0.5$  y  $\alpha = 0.125$ , para todos los reactores que calculemos con este tipo de condiciones, as´ı como para el reactor HWR con condiciones de frontera de flujo nulo, tomaremos como resultados de referencia los proporcionados por Chao y Shatilla en [\[8\]](#page-122-0). Estos resultados están obtenidos extrapolando de las soluciones obtenidas con el codigo de diferencias finitas DIF3D, donde para el problema HWR se utilizó una malla de 384 triángulos por hexágono, y para el resto de problemas se utilizó una malla de 864 triángulos por hexágono.

Para comprobar el funcionamiento de los métodos se compararán los resultados obtenidos para cada uno de los problemas anteriores en el cálculo de la  $k_{\text{eff}}$ , y se mostrarán unas tablas para observar la convergencia de este autovalor, as´ı como de los tres autovalores dominantes siguientes, mostrando adem´as la diferencia entre el resultado obtenido y el resultado esperado, denotando esta diferencia como  $\Delta k_{\text{eff}}$  en pcm (partes por cien mil, i.e., 10<sup>-5</sup>).

Las tablas de los autovalores en función del grado de la aproximación,  $K$ , comienzan en un grado u otro dependiendo del método que se está utilizando. Así, para el Método de Colocación Puntual (PCM) y para el Método Pseudoespectral Continuo (CPM) hemos realizados los cálculos a partir de grado 4. Esto se debe a que una de las limitaciones de estos m´etodos es que sólo podemos cálcular las aproximaciones a partir de tercer grado debido a que el n´umero de condiciones necesarias para imponer continuidad sobre la corriente neutrónica después de la reducción que asegura la continuidad del flujo, coincide con el número de incognitas que tenemos en una aproximación de segundo grado,  $K = 2$ , y necesitamos como mínimo un grado más,  $K = 3$ , para poder imponer condiciones de balance para los neutrones. Aún así, tenemos que imponer un mínimo para el grado de la aproximación de  $K = 4$  debido al modo en que han sido programados estos métodos. Para el M´etodo de los Elementos Espectrales (SEM) podemos comenzar la aproximación desde grado  $K = 1$ , pues no tenemos que imponer de forma explícita la condicion de continuidad de la corriente, necesitamos un grado m´ınimo de  $K = 1$  para poder imponer condiciones de balance y a la vez asegurar la continuidad del flujo neutrónico con el proceso de reducción de coeficientes de polinomios Modificados de Dubiner.

Sea la distribución de potencia neutrónica normalizada

$$
P(x,y) = \frac{A(\Omega) \left(\nu \Sigma_{f1} \Phi_1(x,y) + \nu \Sigma_{f2} \Phi_2(x,y)\right)}{\iint_{\Omega} \left(\nu \Sigma_{f1} \Phi_1(x,y) + \nu \Sigma_{f2} \Phi_2(x,y)\right) dx dy},
$$

donde  $A(\Omega)$  es el área del dominio  $\Omega$ ,  $\Phi_1(x, y)$  es la aproximación del flujo neutrónico para el grupo rápido y  $\Phi_2(x, y)$  es la aproximación del flujo para el grupo térmico. A partir de la potencia neutrónica normalizada definimos la potencia neutrónica media sobre cada elemento de la discretización espacial del dominio mediante

$$
P_e = \frac{1}{A(\Omega_e)} \iint_{\Omega_e} P(x, y) \, dx \, dy \, .
$$

Para comparar el grado de precisión con el que estos métodos aproximan la solución de referencia utilizaremos el Error Cuadrático Medio definido, como en el capítulo anterior, mediante

$$
ecm(\Phi) = \left(\frac{1}{A(\Omega)} \iint_{\Omega} (P_{ref}(x, y) - P(x, y))^2 dx dy\right)^{\frac{1}{2}}
$$

donde  $P_{ref}(x, y)$  es la potencia tomada como referencia y  $P(x, y)$  es la potencia obtenida a partir del autovector calculado asociado al primer autovalor  $k_{\text{eff}}$ .

# **3.5.1. Problema IAEA sin reflector**

Este problema es una modificación del problema benchmark IAEA para elementos rectangulares PWR. El núcleo contiene 13 elementos de combus-tible a través de su diámetro, como se muestra en la Figura [3.16.](#page-74-0)

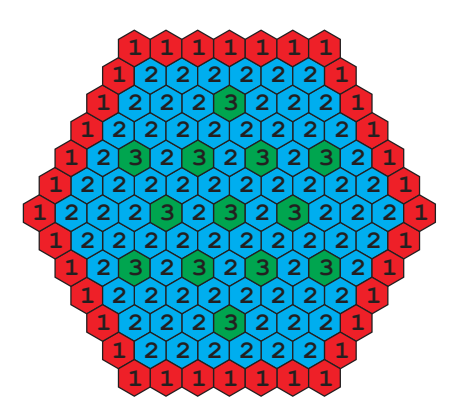

Figura 3.16: Geometría del reactor IAEA sin reflector

<span id="page-74-0"></span>Tiene 13 barras de control, y posee una simetría reflectiva de  $1/12$ . La distancia entre los centros de elementos combustibles (pitch) es de 20,0 cm. El reflector no está incluido en el núcleo, y las condiciones de frontera que se tomar´an son tanto condiciones de flujo nulo, como condiciones especificadas mediante albedos. Las secciones eficaces para la geometría elegida, son las que se muestran en la Tabla [3.1.](#page-74-1)

| Material       | Grupo          | $D_g$ | $\Sigma_{ag}$ | $\Sigma_{g \rightarrow g+1}$ | $\nu \Sigma_{fg}$ |
|----------------|----------------|-------|---------------|------------------------------|-------------------|
| 1              |                | 1,5   | 0,01          | 0,02                         | 0,0               |
|                | $\overline{2}$ | 0,4   | 0,08          |                              | 0,135             |
| $\overline{2}$ | 1              | 1,5   | 0,01          | 0,02                         | 0,0               |
|                | $\overline{2}$ | 0,4   | 0,085         |                              | 0,135             |
| 3              | 1              | 1,5   | 0,01          | 0,02                         | 0,0               |
|                | $\overline{2}$ | 0,4   | 0,13          |                              | 0,135             |
|                |                | 1,5   | 0,0           | 0,04                         | 0,0               |
|                | $\overline{2}$ | 0,4   | 0,01          |                              | 0,0               |

<span id="page-74-1"></span>Tabla 3.1: Secciones eficaces del reactor IAEA

### **Condiciones de frontera de flujo nulo**

Los resultados para los cuatro primeros autovalores obtenidos con los m´etodos PCM, CPM y SEM se muestran en la Tabla [3.2,](#page-75-0) la Tabla [3.3,](#page-75-1) y la Tabla [3.4](#page-75-2) respectivamente, junto con la diferencia respecto a la referencia en el cálculo de la  $k_{\text{eff}}$  ( $\Delta k_{\text{eff}}$ ).

| K              | $\lambda_1(k_{\text{eff}})$ | $\Delta k_{\text{eff}}(pcm)$ | $\lambda_2$ | $\lambda_3$ | $\lambda_{\it 4}$ |
|----------------|-----------------------------|------------------------------|-------------|-------------|-------------------|
| $\overline{4}$ | 0,8167966                   | 15775,0380                   | 0,7729163   | 0,7722980   | 0,7393886         |
| $\frac{5}{2}$  | 0,9841219                   | $-957,4870$                  | 0,9686708   | 0,9686707   | 0,9579455         |
| -6             | 0,7226547                   | 25189,2300                   | 0,7226547   | 0,7215608   | 0,7194660         |
|                | 0,9804501                   | $-590,3090$                  | 0,9631531   | 0,9631531   | 0,9509834         |
| 8              | 0,7915001                   | 18304,6910                   | 0,7512853   | 0,7503898   | 0,7333415         |
| PARCS          | 0.974547                    |                              |             |             |                   |

<span id="page-75-0"></span>Tabla 3.2: Los 4 autovalores dominantes del método PCM para flujo cero.

| K              | $\lambda_1(k_{\text{eff}})$ | $\Delta k_{\text{eff}}(pcm)$ | $\lambda_2$ | $\lambda_3$ | $\lambda_4$ |
|----------------|-----------------------------|------------------------------|-------------|-------------|-------------|
| $\overline{4}$ | 0,9885340                   | $-1398,6967$                 | 0,9759443   | 0,9759442   | 0,9705389   |
| $\overline{5}$ | 0,9738613                   | 068,5656                     | 0.9574589   | 0,9574589   | 0,9323404   |
| -6             | 0,9760367                   | $-148,9665$                  | 0,9552486   | 0,9552452   | 0,9299846   |
|                | 0,9741454                   | 040,1657                     | 0,9574877   | 0,9574876   | 0,9314330   |
| 8              | 0,9729496                   | 159,7355                     | 0,9563058   | 0,9563057   | 0,9301583   |
| PARCS          | 0.974547                    |                              |             |             |             |

<span id="page-75-1"></span>Tabla 3.3: Los 4 autovalores dominantes del método CPM para flujo cero.

| K              | $\lambda_1(k_{\text{eff}})$ | $\Delta k_{\text{eff}}(pcm)$ | $\lambda_2$ | $\lambda_{3}$ | $\lambda_4$ |
|----------------|-----------------------------|------------------------------|-------------|---------------|-------------|
|                | 0,9669466                   | 760,0401                     | 0,9500878   | 0,9234030     | 0,9234030   |
| $\overline{2}$ | 0,9723973                   | 214,9761                     | 0,9556221   | 0,9556221     | 0,9294262   |
| 3              | 0,9729026                   | 164,4375                     | 0,9561053   | 0,9298843     | 0,9107268   |
| $\overline{4}$ | 0,9729938                   | 155,3219                     | 0,9562006   | 0,9562006     | 0,9299809   |
| $\frac{5}{2}$  | 0,9730167                   | 153,0264                     | 0,9562290   | 0,9562290     | 0,9300133   |
| 6              | 0,9730256                   | 152,1379                     | 0,9562409   | 0,9562409     | 0,9300275   |
|                | 0,9730301                   | 151,6924                     | 0,9562470   | 0,9300349     | 0,9108704   |
| 8              | 0,9730326                   | 151,4392                     | 0,9562505   | 0,9562505     | 0,9300392   |
| <b>PARCS</b>   | 0,974547                    |                              |             |               |             |

<span id="page-75-2"></span>Tabla 3.4: Los 4 autovalores dominantes del método SEM para flujo cero.

Debido a que el Método de Colocación Puntual es el que peor aproxima la keff y, puesto que su resultado para los autovectores asociados carecen de sentido físico al no cumplirse condiciones de simetría para el primer modo, ni cumplirse que éste sea positivo en todo el dominio de definición  $\Omega$ , el análisis del comportamiento de los métodos en el cálculo de los autvectores sólo se ha realizado para el Método Pseudoespectral Continuo y el Método de los Elementos Espectrales.

En la Figura [3.17](#page-76-0) se muestra la evolución del error cuadrático medio en el cálculo de la distribución espacial de potencia asociada a la  $k_{\text{eff}}$ .

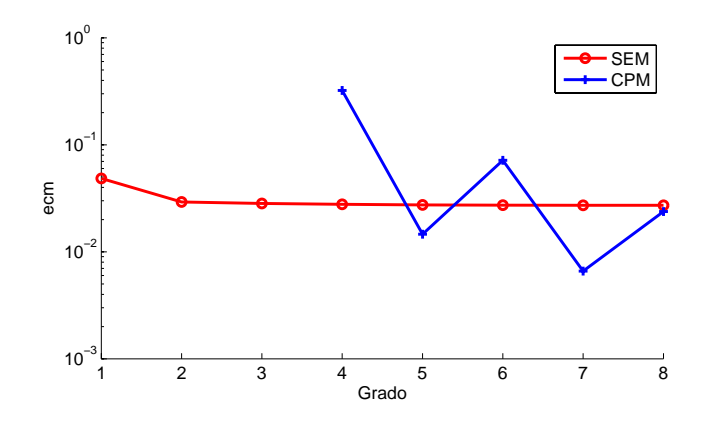

<span id="page-76-0"></span>Figura 3.17: Evolución del ecm para el IAEA sin reflector con flujo nulo.

Un esquema detallado de la potencia relativa sobre cada elemento de combustible que forma el reactor para el grado de la aproximación  $K = 8$  se muestra en la Figura [3.18](#page-76-1) junto con la distribución de potencia de referencia.

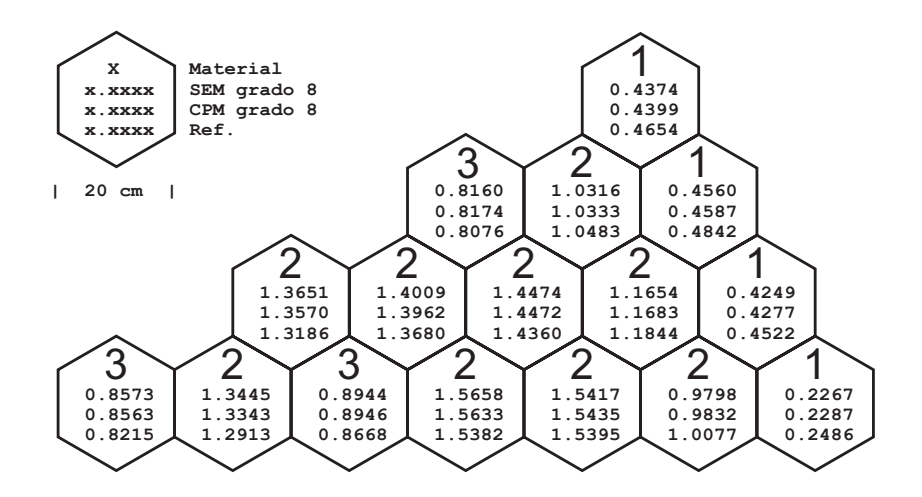

<span id="page-76-1"></span>Figura 3.18: Distribución de potencia para el reactor IAEA sin reflector con flujo nulo.

#### **Condiciones de frontera de tipo albedo**

En la Tabla [3.5](#page-77-0) se muestran los cuatro primeros autovalores obtenidos con el método SEM, junto con la diferencia en el cálculo de la  $k_{\text{eff}}$  respecto al resultado de referencia para la condición de frontera tipo albedo con  $\alpha = 0.5$ . Como ya hemos comentado la referencia se presenta en [\[8\]](#page-122-0).

| K              | $\lambda_1(k_{\text{eff}})$ | $\Delta k_{\text{eff}}(pcm)$ | $\lambda_2$ | $\lambda_3$ | $\lambda_4$ |
|----------------|-----------------------------|------------------------------|-------------|-------------|-------------|
| $\mathbf{1}$   | 0,9733475                   | 472,9429                     | 0,9587564   | 0,9587564   | 0,9338572   |
| $\overline{2}$ | 0,9775987                   | 47,8308                      | 0,9627567   | 0,9627567   | 0,9380710   |
| 3              | 0,9780083                   | 6,8649                       | 0,9631196   | 0,9631196   | 0,9383851   |
| $\overline{4}$ | 0,9780645                   | 1,2446                       | 0,9631683   | 0,9384269   | 0,9196477   |
| 5              | 0,9780735                   | 0,3492                       | 0,9631771   | 0,9631771   | 0,9384355   |
| 6              | 0,9780754                   | 0,1604                       | 0,9631791   | 0,9631791   | 0,9384376   |
| 7              | 0,9780760                   | 0,1016                       | 0,9631798   | 0,9631798   | 0,9384384   |
| 8              | 0,9780762                   | 0,0797                       | 0,9631801   | 0,9631801   | 0,9384387   |
| <b>PARCS</b>   | 0,9780970                   |                              |             |             |             |
| Ref.<br>8      | 0,9780770                   |                              |             |             |             |

<span id="page-77-0"></span>Tabla 3.5: Los 4 autovalores dominantes del método SEM para  $\alpha = 0.5$ .

En la Figura [3.19](#page-77-1) se muestra la distribución de potencia sobre cada hexágono para el método SEM con condiciones de frontera de tipo albedo con  $\alpha = 0.5$ , junto con el resultado de referencia, mostrando además el porcentaje de error relativo cometido sobre cada uno de los elementos de la discretización espaciál del problema.

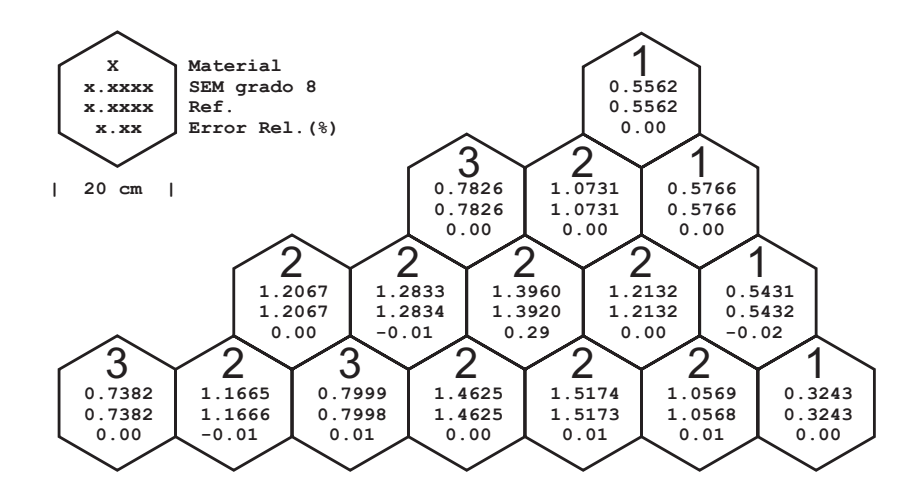

<span id="page-77-1"></span>Figura 3.19: Distribución de potencia para el reactor IAEA sin reflector con  $\alpha = 0.5$ .

En la Figura [3.20](#page-78-0) se muestra la convergencia del método SEM con condición de frontera de tipo albedo con  $\alpha = 0.5$  respecto a la solución de referencia.

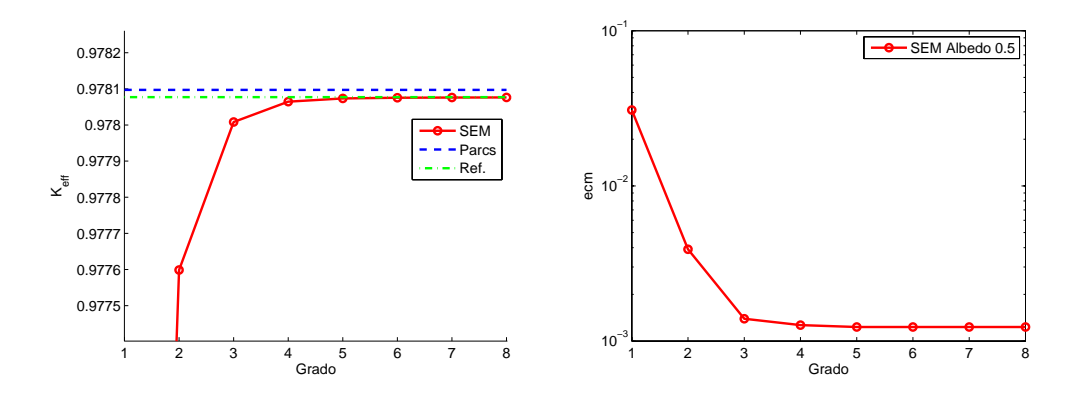

<span id="page-78-0"></span>Figura 3.20: Convergencia de la  $k_{\text{eff}}$  (izquierda) y del ecm de la potencia (derecha) del método SEM para el reactor IAEA sin reflector con  $\alpha = 0.5$ .

En la Tabla [3.6](#page-78-1) se muestran los cuatro primeros autovalores obtenidos con el método SEM, junto con la diferencia cometida en el cálculo de la  $k_{\text{eff}}$  respecto al resultado de referencia, para la condición de frontera de tipo albedo con  $\alpha = 0,125$ 

| K              | $\lambda_1(k_{\text{eff}})$ | $\Delta k_{\text{eff}}(pcm)$ | $\lambda_2$ | $\lambda_3$ | $\lambda_4$ |
|----------------|-----------------------------|------------------------------|-------------|-------------|-------------|
| $\mathbf{1}$   | 0,9877260                   | 365,2034                     | 0,9766564   | 0,9766564   | 0.9547907   |
| $\overline{2}$ | 0,9910085                   | 36,9470                      | 0,9796928   | 0,9796928   | 0,9579280   |
| 3              | 0.9913262                   | 5,1843                       | 0,9799710   | 0,9799709   | 0.9581673   |
| $\overline{4}$ | 0,9913712                   | 0,6862                       | 0,9800103   | 0,9800103   | 0,9582023   |
| $\overline{5}$ | 0,9913775                   | 0,0468                       | 0,9800164   | 0,9800164   | 0,9582085   |
| 6              | 0.9913787                   | $-0,0713$                    | 0,9800176   | 0,9800176   | 0,9582099   |
| 7              | 0,9913790                   | $-0,1032$                    | 0,9800180   | 0,9800180   | 0,9582104   |
| 8              | 0,9913791                   | $-0,1143$                    | 0,9800181   | 0,9800181   | 0,9582106   |
| <b>PARCS</b>   | 0,9913380                   |                              |             |             |             |
| Ref.<br> 8     | 0,9913780                   |                              |             |             |             |

<span id="page-78-1"></span>Tabla 3.6: Los 4 autovalores dominantes del método SEM para  $\alpha = 0.125$ .

En la Figura [3.21](#page-79-0) se muestra la distribución de potencia sobre cada hexágono para el método SEM con condiciones de frontera de tipo albedo con  $\alpha = 0.125$ , junto con el resultado de referencia, mostrando además el porcentaje de error relativo cometido sobre cada uno de los elementos.

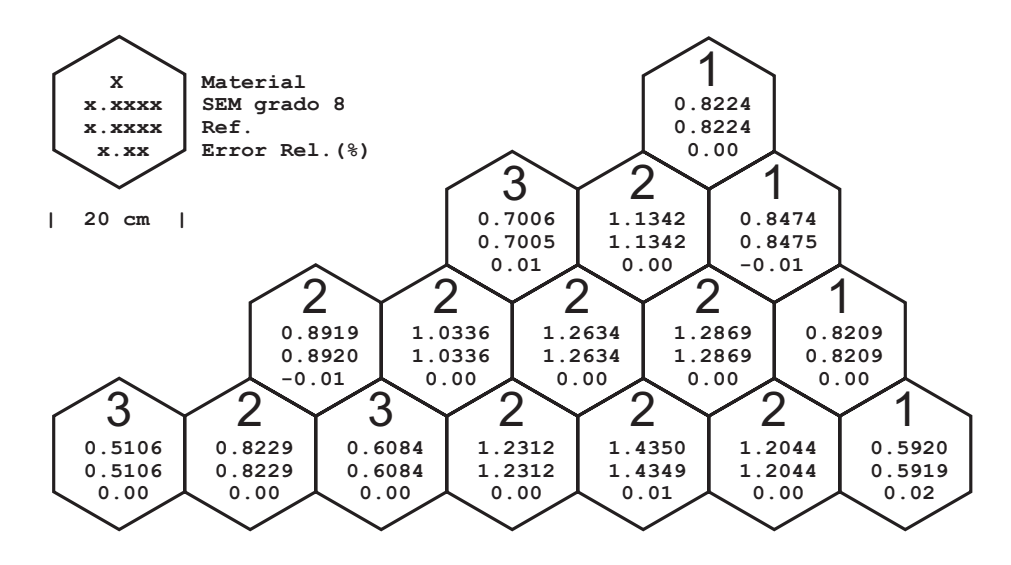

<span id="page-79-0"></span>Figura 3.21: Distribución de potencia para el reactor IAEA sin reflector con  $\alpha = 0.125$ .

En la Figura  $3.22$  se muestra la convergencia del método SEM con condición de frontera tipo albedo con  $\alpha = 0.125$  respecto a la solución de referencia.

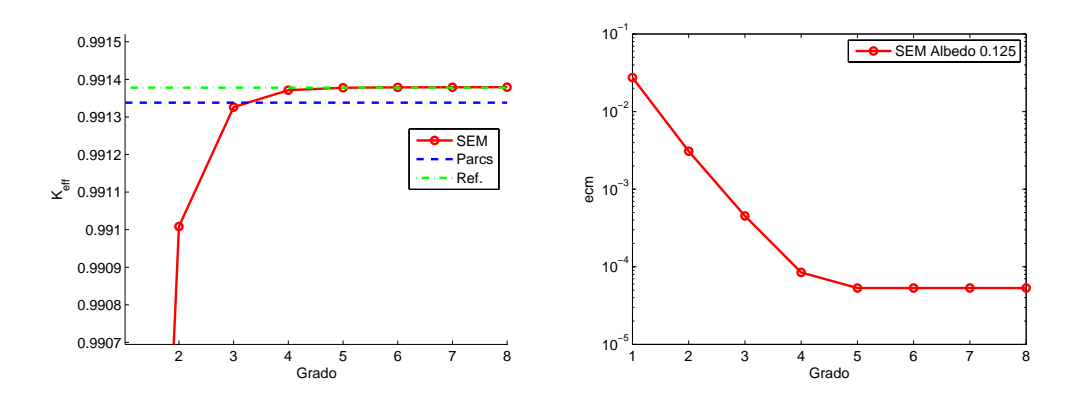

<span id="page-79-1"></span>Figura 3.22: Convergencia de la  $k_{\text{eff}}$  (izquierda) y del ecm de la potencia (derecha) del método SEM para el reactor IAEA sin reflector con  $\alpha = 0.125$ .

# **3.5.2. Problema IAEA con reflector**

Este problema es el mismo que el problema anterior, excepto en que se incluye una capa adicional de reflector alrededor del núcleo, como se muestra en la Figura [3.23.](#page-80-0)

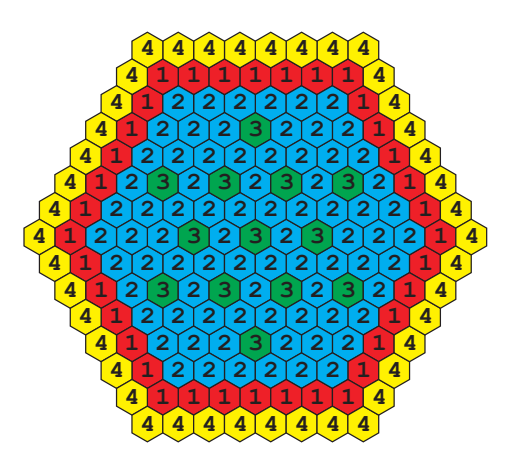

Figura 3.23: Geometría del reactor IAEA con reflector

<span id="page-80-0"></span>Se simularán las mismas condiciones de frontera que en el caso anterior. Las secciones eficaces que se utilizarán son las que se especifican en la Tabla [3.1.](#page-74-1)

## **Condiciones de frontera de flujo nulo**

Para condiciones de frontera de flujo nulo, los resultados de los cuatro primeros autovalores obtenidos con los métodos PCM, CPM y SEM se muestran en la Tabla [3.7,](#page-80-1) la Tabla [3.8,](#page-81-0) y la Tabla [3.9](#page-81-1) respectivamente, junto con el valor de  $\Delta k_{\text{eff}}$  respecto a la solución de referencia para cada grado de la aproximación.

| K              | $\lambda_1(k_{\text{eff}})$ | $\Delta k_{\text{eff}}(pcm)$ | $\lambda_2$ | $\lambda_3$ |           |
|----------------|-----------------------------|------------------------------|-------------|-------------|-----------|
| $\overline{4}$ | 0,8279429                   | 17736,5100                   | 0,7868871   | 0,7868221   | 0,7834375 |
| -5             | 1,0089771                   | $-366,9110$                  | 0,9929172   | 0,9929172   | 0,9785305 |
| -6             | 0,9814992                   | 2380,8800                    | 0,7696252   | 0,7689105   | 0,7464916 |
|                | 1,0082512                   | $-294,3140$                  | 0.9917881   | 0,9917881   | 0,9769391 |
| 8              | 0,7891030                   | 21620,5040                   | 0,7891030   | 0,7881910   | 0,7727182 |
| PARCS          | 1,005308                    |                              |             |             |           |

<span id="page-80-1"></span>Tabla 3.7: Los 4 autovalores dominantes del método PCM para flujo cero.

| K              | $\lambda_1(k_{\text{eff}})$ | $\Delta k_{\text{eff}}(pcm)$ | $\lambda_2$ | $\lambda_3$ | $\lambda_{\it 4}$ |
|----------------|-----------------------------|------------------------------|-------------|-------------|-------------------|
| $\overline{4}$ | 1,0101423                   | $-483,4380$                  | 1,0024436   | 1,0024436   | 0,9943247         |
| 5              | 1,0067685                   | $-146,0510$                  | 0,9975829   | 0,9975829   | 0,9788701         |
| 6              | 1,0072505                   | $-194,2490$                  | 0,9883913   | 0,9883866   | 0,9760603         |
| 7              | 1,0049188                   | 38,9150                      | 0,9956939   | 0,9956939   | 0,9759163         |
| 8              | 1,0032188                   | 208,9240                     | 0,9952136   | 0,9952133   | 0,9756655         |
| <b>PARCS</b>   | 1,005308                    |                              |             |             |                   |

<span id="page-81-0"></span>Tabla 3.8: Los 4 autovalores dominantes del método CPM para flujo cero.

| K              | $\lambda_1(k_{\text{eff}})$ | $\Delta k_{\text{eff}}(pcm)$ | $\lambda_2$ | $\lambda_3$ | $\lambda_4$ |
|----------------|-----------------------------|------------------------------|-------------|-------------|-------------|
|                | 1,0085986                   | $-329,0590$                  | 0,9815175   | 0,9206982   | 0,9101379   |
| $\overline{2}$ | 1,0051708                   | 13,7140                      | 0,9961917   | 0,9961917   | 0,9765632   |
| 3              | 1,0046160                   | 69,2030                      | 0,9954994   | 0,9954994   | 0,9757165   |
| $\overline{4}$ | 1,0045782                   | 72,9710                      | 0,9954470   | 0,9954470   | 0,9756475   |
| $\frac{5}{2}$  | 1,0045774                   | 73,0660                      | 0,9954448   | 0,9954448   | 0,9756437   |
| 6              | 1,0045793                   | 72,8670                      | 0,9954468   | 0,9954468   | 0,9756457   |
| 7              | 1,0045806                   | 72,7340                      | 0,9954483   | 0,9954483   | 0,9756473   |
| 8              | 1,0045815                   | 72,6500                      | 0,9954492   | 0,9954492   | 0,9756483   |
| <b>PARCS</b>   | 1,005308                    |                              |             |             |             |
|                |                             |                              |             |             |             |

<span id="page-81-1"></span>Tabla 3.9: Los 4 autovalores dominantes del método SEM para flujo cero.

En la Figura  $3.24$  se muestra la evolución del error cuadrático medio en el cálculo de la distribución espacial de potencia asociada a la  $k_{\text{eff}}$ .

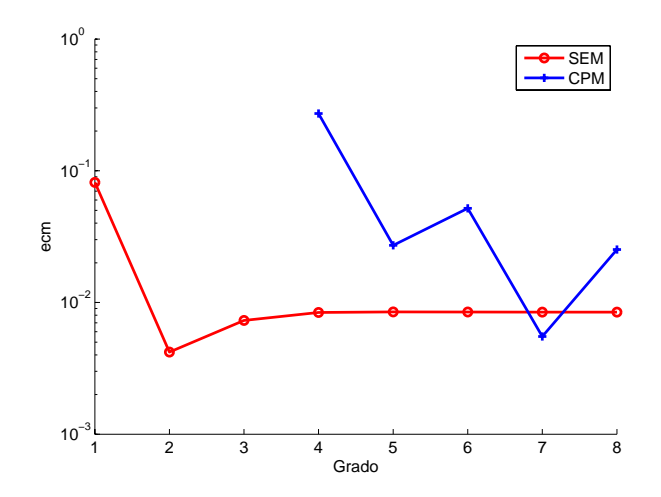

<span id="page-81-2"></span>Figura 3.24: Evolución del ecm para el IAEA con reflector para condicion de frontera de flujo nulo.

Un esquema detallado de la potencia relativa sobre cada elemento combustible que forma el reactor para el grado de la aproximación  $K = 8$ , se muestra en la Figura [3.25,](#page-82-0) junto con la distribución de potencia de referencia obtenida.

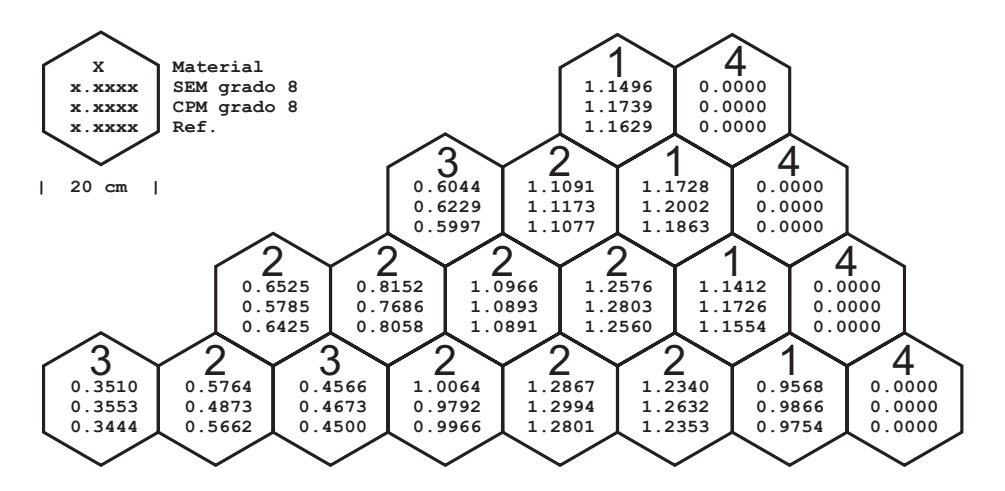

<span id="page-82-0"></span>Figura 3.25: Distribución de potencia para el reactor IAEA con reflector con flujo nulo.

## **Condiciones de frontera de tipo albedo**

En la Tabla [3.10](#page-82-1) se muestran los cuatro primeros autovalores obtenidos con el método SEM, junto con la diferencia cometida en el cálculo de la  $k_{\text{eff}}$  respecto al resultado de referencia, para la condición de frontera de tipo albedo con  $\alpha = 0.5$ .

| K              | $\lambda_1(k_{\text{eff}})$ | $\Delta k_{\text{eff}}(pcm)$ | $\lambda_2$ | $\lambda_3$ | $\lambda_4$ |
|----------------|-----------------------------|------------------------------|-------------|-------------|-------------|
|                | 1,0104126                   | $-490,5520$                  | 1,0024229   | 1,0024229   | 0,9836710   |
| $\overline{2}$ | 1,0062264                   | $-71,9450$                   | 0,9973698   | 0,9973698   | 0,9778537   |
| 3              | 1,0055754                   | $-6,8360$                    | 0.9965746   | 0,9965746   | 0.9768964   |
| $\overline{4}$ | 1,0055166                   | $-0,9680$                    | 0,9964991   | 0,9964991   | 0,9768022   |
| 5              | 1,0055102                   | $-0,3270$                    | 0.9964908   | 0,9964908   | 0,9767917   |
| 6              | 1,0055096                   | $-0,2590$                    | 0,9964899   | 0,9964899   | 0,9767904   |
|                | 1,0055095                   | $-0,2530$                    | 0,9964898   | 0,9964898   | 0,9767903   |
| 8              | 1,0055095                   | $-0,2540$                    | 0,9964898   | 0,9964898   | 0,9767903   |
| <b>PARCS</b>   | 1,0056570                   |                              |             |             |             |
| Ref.<br>18     | 1,0055070                   |                              |             |             |             |

<span id="page-82-1"></span>Tabla 3.10: Los 4 autovalores dominantes del método SEM para  $\alpha = 0.5$ .

En la Figura [3.26](#page-83-0) se muestra la distribución de potencia sobre cada hexágono para el método SEM con condiciones de frontera de  $\alpha = 0.5$ , junto con el resultado de referencia, mostrando adem´as el porcentaje de error relativo cometido sobre cada uno de los elementos.

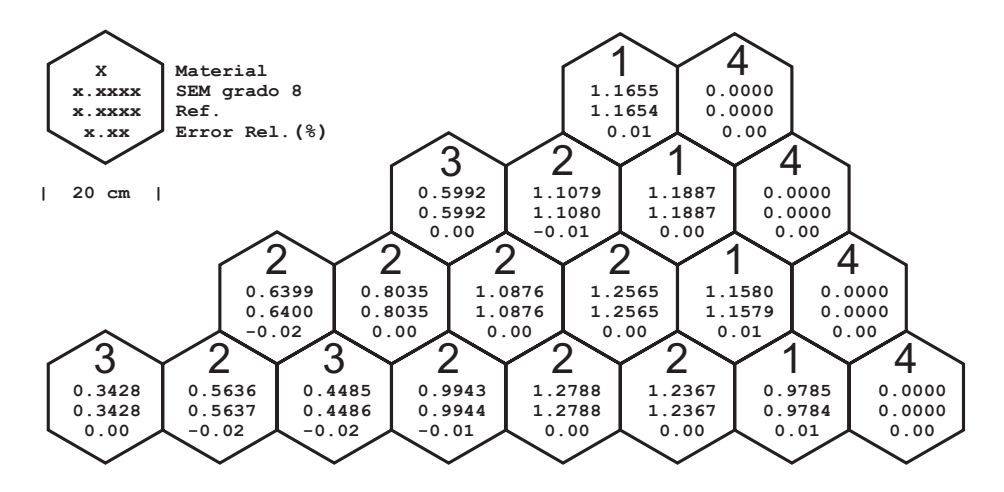

<span id="page-83-0"></span>Figura 3.26: Distribución de potencia para el reactor IAEA con reflector con  $\alpha = 0.5$ .

En la Figura [3.20](#page-78-0) se muestra la convergencia del método SEM con condición de frontera de  $\alpha = 0.5$  respecto a la solución de referencia.

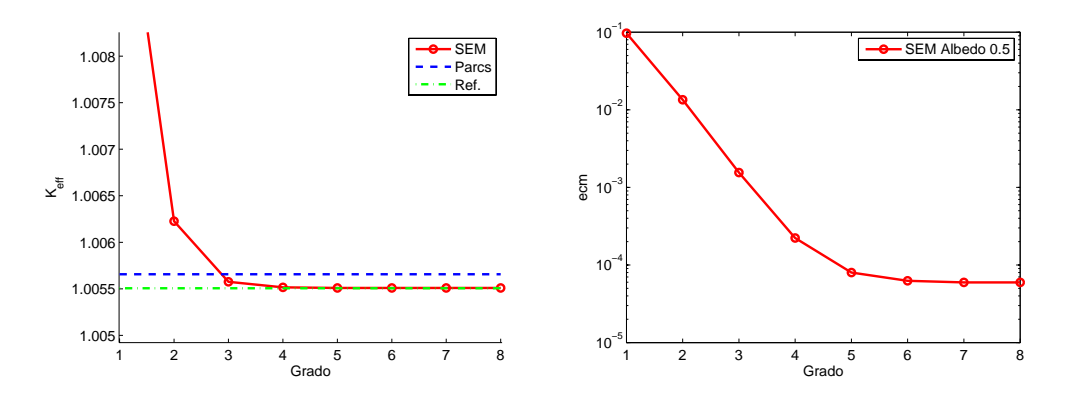

Figura 3.27: Convergencia de la  $k_{\text{eff}}$  (izquierda) y del ecm de la potencia (derecha) del método SEM para el reactor IAEA con reflector con  $\alpha = 0.5$ .

En la Tabla [3.11](#page-84-0) se muestran los cuatro primeros autovalores obtenidos con el método SEM, junto con la diferencia en el cálculo de la  $k_{\text{eff}}$  respecto al resultado de referencia, para la condición de frontera con  $\alpha = 0.125$ 

| K                           | $\lambda_1(k_{\text{eff}})$ | $\Delta k_{\text{eff}}(pcm)$ | $\lambda_2$ | $\lambda_3$ | $\lambda_4$ |
|-----------------------------|-----------------------------|------------------------------|-------------|-------------|-------------|
|                             | 1,0120629                   | $-543,2950$                  | 1,0042129   | 1,0042129   | 0,9856195   |
| $\mathcal{D}_{\mathcal{A}}$ | 1,0074831                   | $-85,3080$                   | 0,9987652   | 0,9987652   | 0,9793745   |
| 3                           | 1,0067469                   | $-11,6840$                   | 0,9978813   | 0,9783242   | 0,9602162   |
| $\overline{4}$              | 1,0066774                   | $-4,7370$                    | 0,9977945   | 0,9977945   | 0,9782178   |
| 5                           | 1,0066693                   | $-3,9320$                    | 0,9977844   | 0,9977844   | 0,9782055   |
| 6                           | 1,0066682                   | $-3,8210$                    | 0,9977830   | 0,9977830   | 0,9782037   |
|                             | 1,0066680                   | $-3,8010$                    | 0,9977828   | 0,9977828   | 0,9782034   |
| 8                           | 1,0066680                   | $-3,7950$                    | 0,9977826   | 0,9977826   | 0,9782033   |
| <b>PARCS</b>                | 1,0067340                   |                              |             |             |             |
| Ref.<br> 8                  | 1,0066299                   |                              |             |             |             |

<span id="page-84-0"></span>Tabla 3.11: Los 4 autovalores dominantes del método SEM para  $\alpha = 0.125$ .

En la Figura [3.28](#page-84-1) se muestra la distribución de potencia sobre cada elemento del mallado para el m´etodo SEM con condiciones de frontera de  $\alpha = 0.125$ , junto con el resultado de referencia, mostrando además el porcentaje de error relativo cometido sobre cada uno de los elementos.

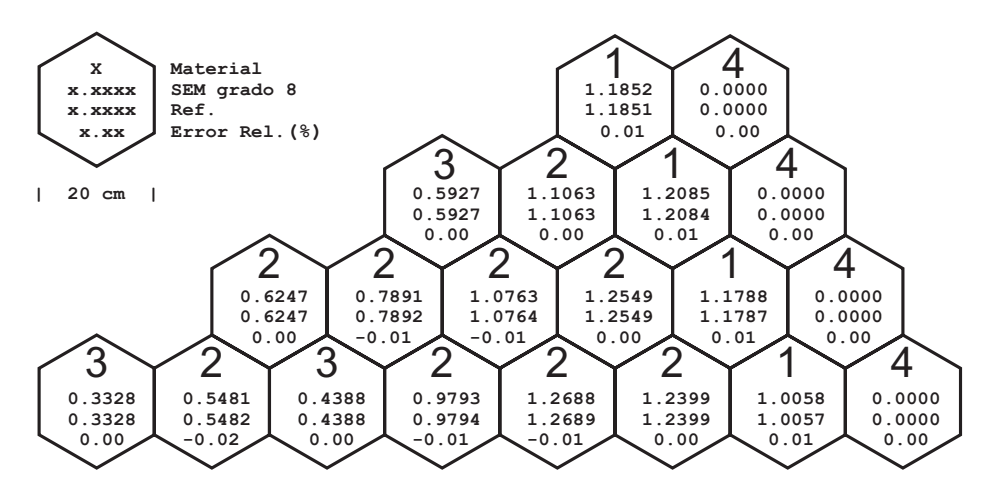

<span id="page-84-1"></span>Figura 3.28: Distribución de potencia para el reactor IAEA con reflector con  $\alpha = 0.125$ .

En la Figura  $3.29$  se muestra la convergencia del método SEM con condición de frontera de  $\alpha = 0.125$  respecto a la solución de referencia.

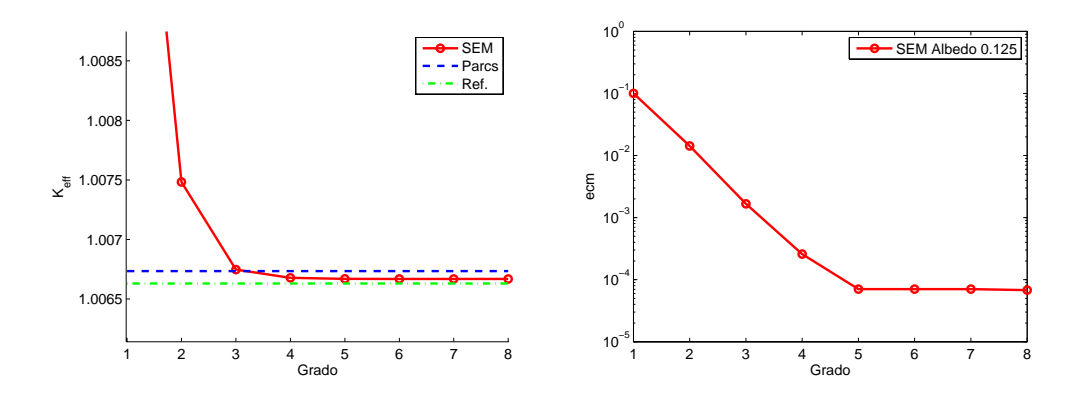

<span id="page-85-0"></span>Figura 3.29: Convergencia de la keff (izquierda) y del ecm de la potencia  $(derecha)$  del método SEM para el reactor IAEA con reflector con albedo = 0,125.

# **3.5.3. Problema VVER-1000**

El núcleo es de tipo VVER-1000 con 15 elementos combustibles a través del diámetro del núcleo. La configuración de este reactor se muestra en la Figura [3.30](#page-85-1) con 25 barras de control insertadas.

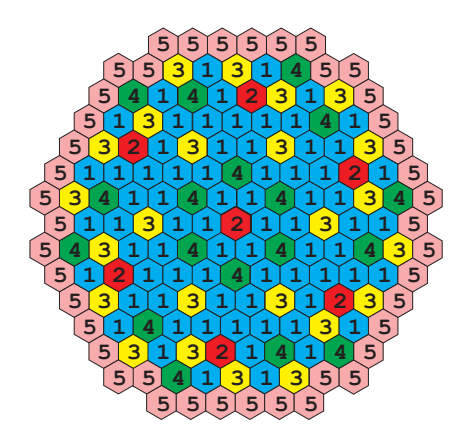

<span id="page-85-1"></span>Figura 3.30: Geometría del reactor VVER-1000

El núcleo posee una simetría cíclica de  $1/6$ , y la distancia entre los centros de los elementos de combustible  $(pitch)$  es de 23,60 cm. La región de reflector fuera de los elementos combustibles no se modela de forma explícita, pero se asume representada mediante albedos en la frontera del n´ucleo. Las secciones eficaces se muestran en la Tabla [3.12.](#page-86-0)

| Material                    | Grupo                       | $D_q$    | $\Sigma_{aq}$ | $\Sigma_{g\rightarrow g+1}$ | $\nu\Sigma_{fg}$ |
|-----------------------------|-----------------------------|----------|---------------|-----------------------------|------------------|
|                             |                             | 1,38320  | 0,0083859     | 0,0164977                   | 0,00481619       |
|                             | $\overline{2}$              | 0,386277 | 0,0673049     |                             | 0,0846154        |
| $\mathcal{D}_{\mathcal{L}}$ |                             | 1,38299  | 0,0115490     | 0,0147315                   | 0,00466953       |
|                             | $\overline{2}$              | 0,389403 | 0,0810328     |                             | 0,0852264        |
| 3                           |                             | 1,39522  | 0,0089441     | 0,0156219                   | 0,00604889       |
|                             | $\overline{2}$              | 0,386225 | 0,0844801     |                             | 0,1194280        |
| 4                           |                             | 1,39446  | 0,0119932     | 0,0140185                   | 0,00591507       |
|                             | $\overline{2}$              | 0,387723 | 0,0989670     |                             | 0,1204970        |
| 5                           |                             | 1,39506  | 0,0091160     | 0,0154981                   | 0,00640256       |
|                             | $\mathcal{D}_{\mathcal{L}}$ | 0,384492 | 0,0893878     |                             | 0,1292810        |

<span id="page-86-0"></span>Tabla 3.12: Secciones eficaces del reactor VVER1000

## **Condiciones de frontera de flujo nulo**

Para condiciones de frontera de flujo nulo, los resultados de los cuatro primeros autovalores obtenidos con los métodos PCM, CPM y SEM se muestran en la Tabla [3.13,](#page-86-1) la Tabla [3.14,](#page-86-2) y la Tabla [3.15](#page-87-0) respectivamente, junto con el valor de  $\Delta k_{\text{eff}}$  respecto a la solución de referencia para cada grado de la aproximación.

| K              | $\lambda_1(k_{\text{eff}})$ | $\Delta k_{\text{eff}}(pcm)$ | $\lambda_2$ | $\lambda_3$ | $\lambda_4$ |
|----------------|-----------------------------|------------------------------|-------------|-------------|-------------|
| $\overline{4}$ | 4,8580422                   | $-385310,84$                 | 4,8580422   | 1,0113540   | 1,0113540   |
| -5             | 1,0253659                   | $-2043,19$                   | 1,0075457   | 1,0075457   | 0,9940382   |
| -6             | 1,1402637                   | $-13532,97$                  | 0,7520508   | 0,7520508   | 0,7398020   |
| $\overline{7}$ | 1,0228665                   | $-1793,25$                   | 1,0054768   | 1,0054768   | 0,9903750   |
| 8              | 2,0116000                   | $-100666, 61$                | 0,8735127   | 0,7652095   | 0,7652095   |
| PARCS          | 1,004934                    |                              |             |             |             |

<span id="page-86-1"></span>Tabla 3.13: Los 4 autovalores dominantes del m´etodo PCM para flujo cero.

| К              | $\lambda_1(k_{\text{eff}})$ | $\Delta k_{\text{eff}}(pcm)$ | $\lambda_{2}$ | $\lambda_3$ | $\lambda_4$ |
|----------------|-----------------------------|------------------------------|---------------|-------------|-------------|
| $\overline{4}$ | 1,0062410                   | $-130,6970$                  | 1,0049776     | 0,9990478   | 0,9990478   |
| 5              | 1,0046396                   | 29,4400                      | 0.9920723     | 0,9920665   | 0.9697399   |
| -6             | 1,0033355                   | 159,8490                     | 0,9935331     | 0,9913573   | 0,9685407   |
|                | 1,0047767                   | 15,7300                      | 0.9922268     | 0,9921877   | 0,9699655   |
| 8              | 1,0043021                   | 63,1880                      | 0.9915549     | 0,9915549   | 0.9685016   |
| PARCS          | 1,004934                    |                              |               |             |             |

<span id="page-86-2"></span>Tabla 3.14: Los 4 autovalores dominantes del método CPM para flujo cero.

| K              | $\lambda_1(k_{\text{eff}})$ | $\Delta k_{\text{eff}}(pcm)$ | $\lambda_2$ | $\lambda_3$ | $\lambda_4$ |
|----------------|-----------------------------|------------------------------|-------------|-------------|-------------|
| 1              | 1,0024312                   | 250,2840                     | 0,9890500   | 0,9890500   | 0,9645390   |
| $\overline{2}$ | 1,0041653                   | 76,8750                      | 0,9913390   | 0,9913390   | 0,9681339   |
| 3              | 1,0042381                   | 69,5840                      | 0,9914492   | 0,9914492   | 0,9683260   |
| $\overline{4}$ | 1,0042524                   | 68,1530                      | 0,9914730   | 0,9914730   | 0,9683692   |
| $\overline{5}$ | 1,0042601                   | 67,3980                      | 0,9914846   | 0,9914847   | 0,9683889   |
| 6              | 1,0042638                   | 67,0250                      | 0,9914904   | 0,9914904   | 0,9683983   |
| 7              | 1,0042658                   | 66,8220                      | 0,9914935   | 0,9914935   | 0,9684034   |
| 8              | 1,0042670                   | 66,7030                      | 0,9914954   | 0,9914954   | 0,9684064   |
| <b>PARCS</b>   | 1,004934                    |                              |             |             |             |

<span id="page-87-0"></span>Tabla 3.15: Los 4 autovalores dominantes del método SEM para flujo cero.

En la Figura [3.31](#page-87-1) se muestra la evolución del error cuadrático medio en el cálculo de la distribución espacial de potencia asociada a la  $k_{\text{eff}}$ .

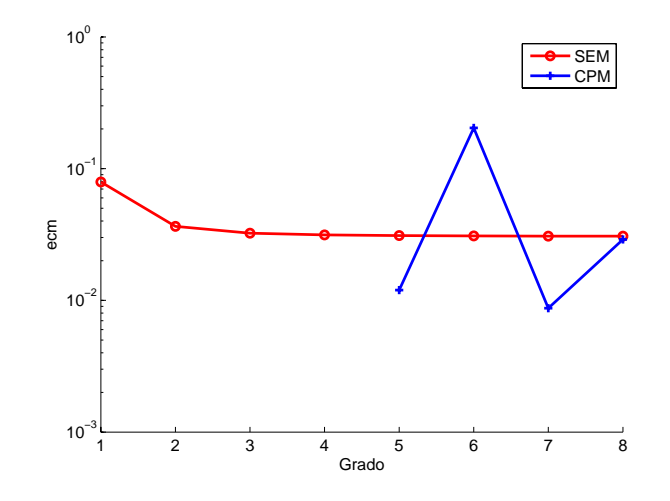

<span id="page-87-1"></span>Figura 3.31: Evolución del ecm para el VVER-1000 con condiciones de frontera de flujo nulo.

Un esquema detallado de la potencia normalizada sobre cada elemento combustible que forma el reactor para el grado de la aproximación  $K = 8$ , se muestra en la Figura [3.32,](#page-88-0) junto con la distribución de referencia obtenida.

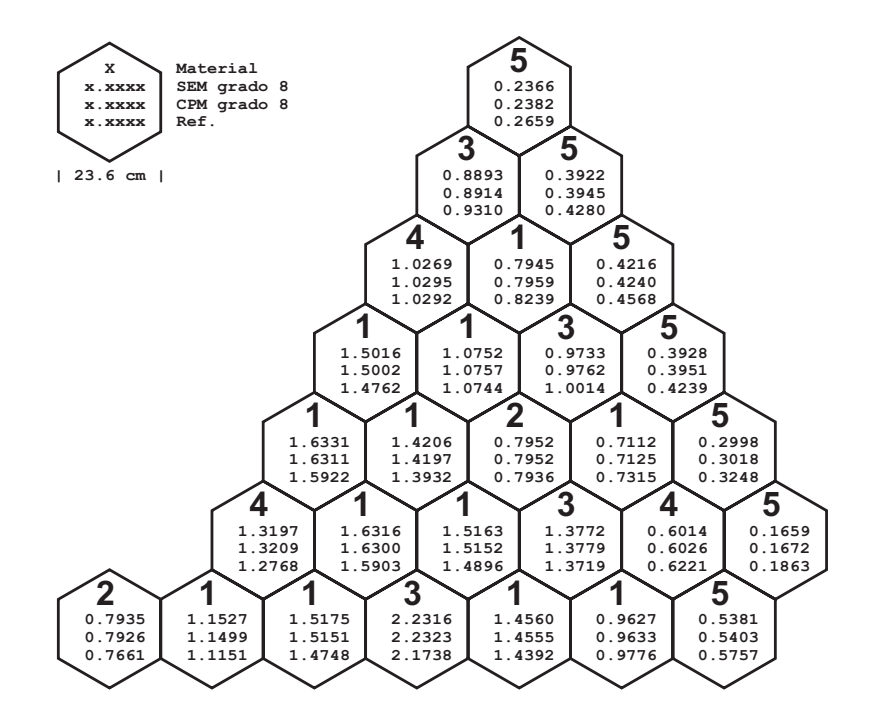

<span id="page-88-0"></span>Figura 3.32: Distribución de potencia para el problema VVER-1000 con flujo nulo.

### **Condiciones de frontera de tipo albedo**

En la Tabla [3.16](#page-88-1) se muestran los cuatro primeros autovalores obtenidos con el método SEM, junto con la diferencia en el cálculo de la  $k<sub>eff</sub>$  respecto al resultado de referencia, para la condición de frontera de tipo albedo con  $\alpha = 0.5$ 

| K              | $\lambda_1(k_{\text{eff}})$ | $\Delta k_{\text{eff}}(pcm)$ | $\lambda_2$ | $\lambda_3$ | $\lambda_4$ |
|----------------|-----------------------------|------------------------------|-------------|-------------|-------------|
| $\mathbf{1}$   | 1,0048301                   | 165,4840                     | 0,9927145   | 0,9927145   | 0,9705486   |
| 2              | 1,0063968                   | 8,8270                       | 0,9947271   | 0,9947271   | 0,9736192   |
| 3              | 1,0064499                   | 3,5050                       | 0,9948069   | 0,9948069   | 0.9737548   |
| $\overline{4}$ | 1,0064518                   | 3,3210                       | 0,9948118   | 0,9948118   | 0,9737671   |
| 5              | 1,0064534                   | 3,1620                       | 0.9948145   | 0,9948145   | 0.9737718   |
| 6              | 1,0064540                   | 3,1040                       | 0,9948153   | 0,9948153   | 0,9737733   |
| 7              | 1,0064542                   | 3,0790                       | 0.9948158   | 0,9948158   | 0,9737739   |
| 8              | 1,0064543                   | 3,0690                       | 0,9948159   | 0,9948159   | 0,9737742   |
| <b>PARCS</b>   | 1,0063320                   |                              |             |             |             |
| Ref.<br>8      | 1,0064850                   |                              |             |             |             |

<span id="page-88-1"></span>Tabla 3.16: Los 4 autovalores dominantes del método SEM para  $\alpha = 0.5$ .

En la Figura [3.33](#page-89-0) se muestra la distribución de potencia sobre cada elemento del mallado para el método SEM con condiciones de frontera de tipo albedo con  $\alpha = 0.5$ , junto con el resultado de referencia, mostrando además el porcentaje de error relativo cometido sobre cada uno de los elementos.

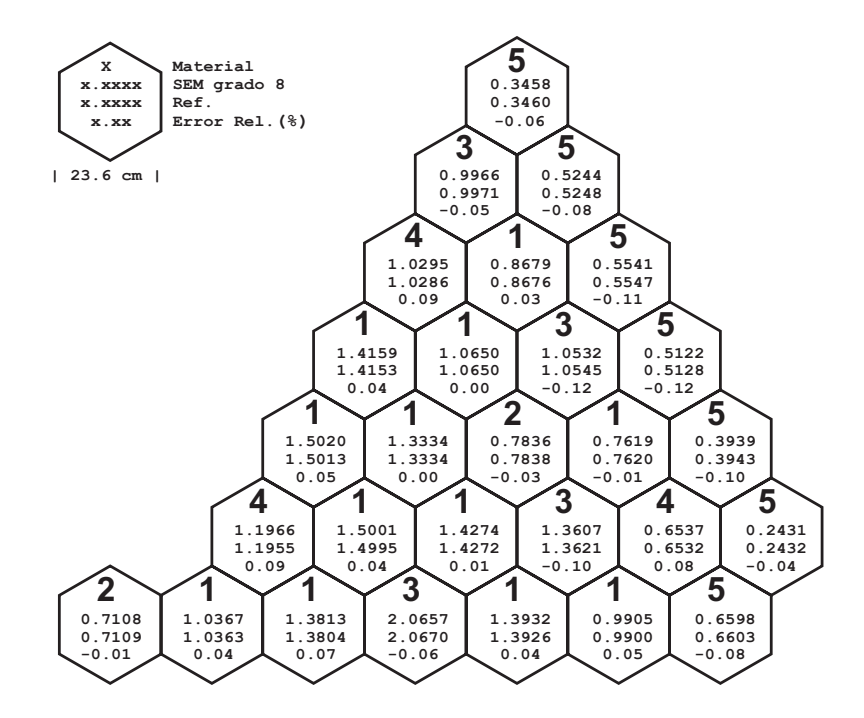

<span id="page-89-0"></span>Figura 3.33: Distribución de potencia del reactor VVER-1000 con  $\alpha = 0.5$ .

En la Figura  $3.34$  se muestra la convergencia del método SEM con condición de frontera de  $\alpha = 0.5$  respecto a la solución de referencia.

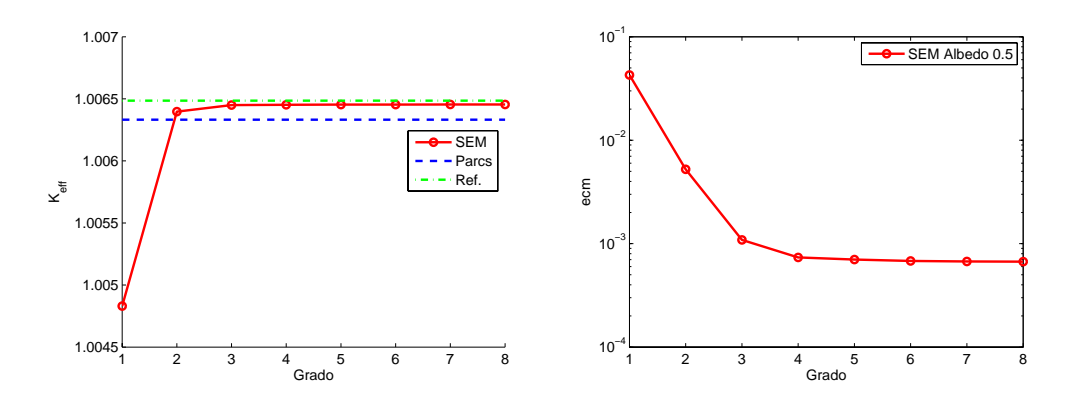

<span id="page-89-1"></span>Figura 3.34: Convergencia de la  $k_{\text{eff}}$  (izquierda) y del ecm de la potencia (derecha) del método SEM para el problema VVER-1000 con  $\alpha = 0.5$ .

| K                      | $\lambda_1(k_{\text{eff}})$ | $\Delta k_{\text{eff}}(pcm)$ | $\lambda_2$ | $\lambda_3$ | $\lambda_4$ |
|------------------------|-----------------------------|------------------------------|-------------|-------------|-------------|
| $\mathbf{1}$           | 1,0125490                   | 185,7930                     | 1,0038340   | 1,0038340   | 0,9872895   |
| $\overline{2}$         | 1,0143049                   | 10,2130                      | 1,0059713   | 1,0059713   | 0,9901788   |
| 3                      | 1,0143697                   | 3,7260                       | 1,0060589   | 1,0060589   | 0,9903018   |
| $\overline{4}$         | 1,0143746                   | 3,2380                       | 1,0060672   | 1,0060672   | 0.9903164   |
| 5                      | 1,0143763                   | 3,0700                       | 1,0060698   | 1,0060698   | 0.9903204   |
| -6                     | 1,0143769                   | 3,0110                       | 1,0060705   | 1,0060705   | 0,9903217   |
|                        | 1,0143771                   | 2,9900                       | 1,0060709   | 1,0060709   | 0,9903222   |
| 8                      | 1,0143772                   | 2,9810                       | 1,0060710   | 1,0060710   | 0,9903224   |
| PARCS                  | 1,0142601                   |                              |             |             |             |
| Ref.<br>$\overline{8}$ | 1,0144070                   |                              |             |             |             |

En la Tabla [3.17](#page-90-0) se muestran los cuatro primeros autovalores obtenidos con el método SEM, junto con  $\Delta k_{\text{eff}}$  para albedo de  $\alpha = 0,125$ .

<span id="page-90-0"></span>Tabla 3.17: Los 4 autovalores dominantes del método SEM para  $\alpha = 0.125$ .

En la Figura [3.35](#page-90-1) se muestra la distribución de potencia sobre cada elemento del mallado para el m´etodo SEM con condiciones de frontera de  $\alpha = 0.125$ , junto con el resultado de referencia, mostrando además el porcentaje de error relativo cometido sobre cada uno de los elementos.

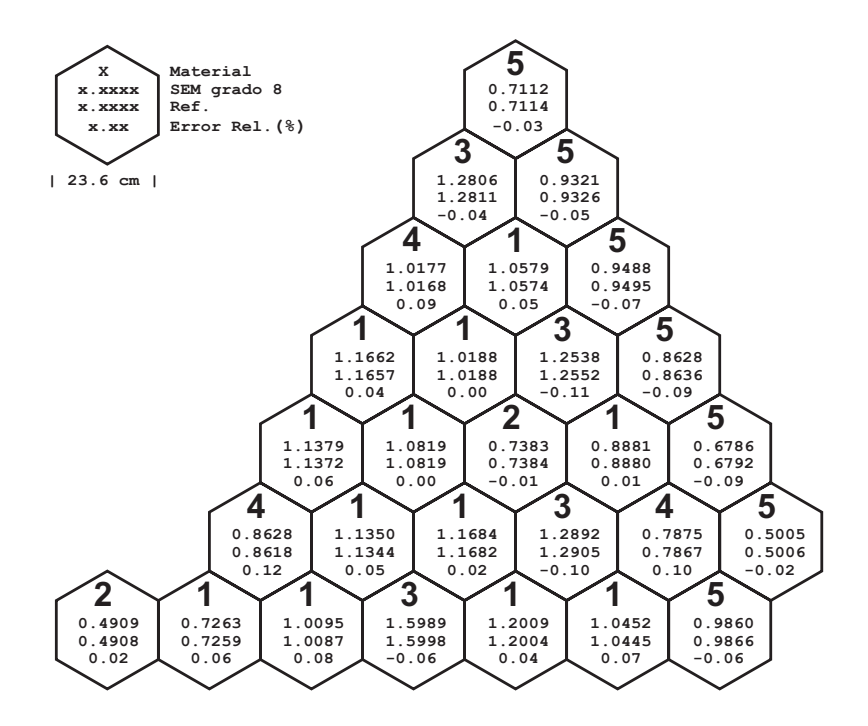

<span id="page-90-1"></span>Figura 3.35: Distribución de potencia del reactor VVER-1000 con  $\alpha = 0.125$ .

En la Figura [3.36](#page-91-0) se muestra la convergencia del método SEM con condición de frontera de  $\alpha = 0.125$  respecto a la solución de referencia.

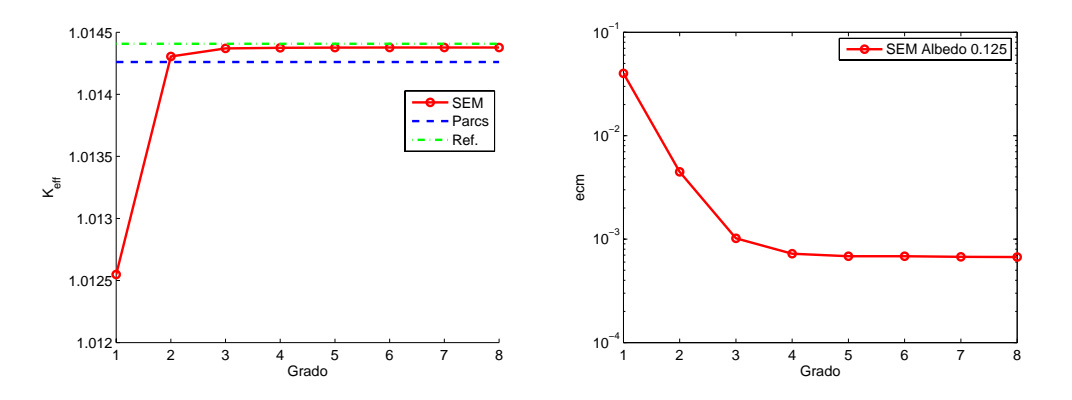

<span id="page-91-0"></span>Figura 3.36: Convergencia de la keff (izquierda) y del ecm de la potencia (derecha) del método SEM para el reactor VVER-1000 con  $\alpha = 0.125$ .

# **3.5.4. Problema VVER-440**

El núcleo es de tipo VVER-440 con 25 elementos de combustible a través de su diámetro, como se muestra en la Figura [3.37.](#page-91-1)

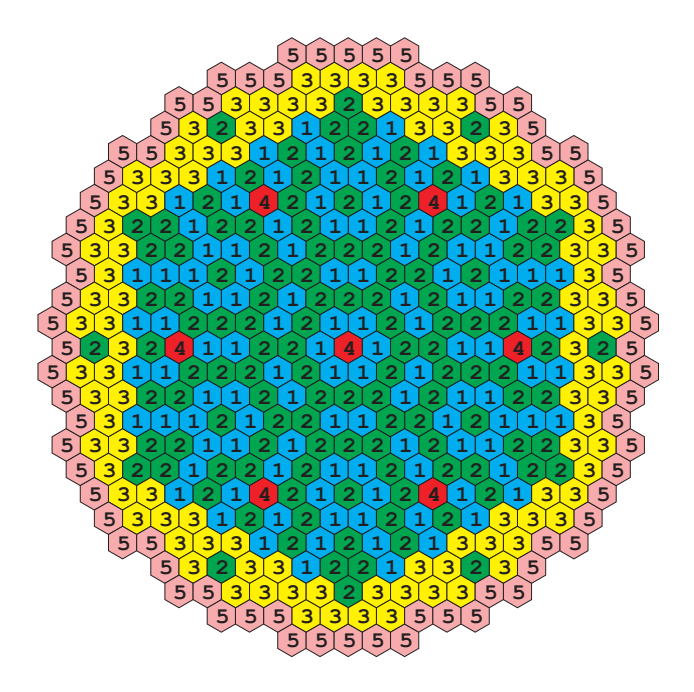

<span id="page-91-1"></span>Figura 3.37: Geometría del reactor VVER-440.

Tiene 7 barras de control insertadas y una capa de reflector en la frontera del núcleo. Éste tiene una simetría por reflexión de  $1/12$ , y el pitch es 14,7 cm. Las condiciones de frontera de flujo nulo y de vacío son aplicadas en el frontera exterior del reflector. Hacer notar que las barras de control en el VVER-440 no se insertan en los elementos combustibles; en vez de eso, forman elementos de barras de control que expulsan fuera el combustible por debajo de ellas. Una vez insertadas en el n´ucleo, los elementos de barras de control sustituyen los elementos de combustible, produciendo saltos en el gradiente del flujo en las fronteras entre un elemento de barras de control y los elementos de combustible adyacentes. Las secciones eficaces para la geometría elegida, son las que se muestran en la Tabla [3.18.](#page-92-0)

| Material       | Grupo                       | $D_q$   | $\Sigma_{ag}$ | $\Sigma_{g \rightarrow g+1}$ | $\nu\Sigma_{fq}$ |
|----------------|-----------------------------|---------|---------------|------------------------------|------------------|
|                |                             | 1,3466  | 0,008362      | 0,016893                     | 0,0044488        |
|                | 2                           | 0,37169 | 0,064277      |                              | 0,073753         |
| 2              |                             | 1,3377  | 0,008797      | 0,015912                     | 0,0055337        |
|                | 2                           | 0,36918 | 0,079361      |                              | 0,10581          |
| 3              |                             | 1,3322  | 0,009462      | 0,014888                     | 0,0070391        |
|                | $\mathcal{D}_{\mathcal{L}}$ | 0,36502 | 0,1001        |                              | 0,14964          |
| $\overline{4}$ |                             | 1,1953  | 0,013372      | 0,022264                     | 0,0              |
|                | 2                           | 0,19313 | 0,13498       |                              | 0,0              |
| 5              |                             | 1,4485  | 0,000922      | 0,032262                     | 0,0              |
|                | 2                           | 0,25176 | 0,032839      |                              | 0,0              |

<span id="page-92-0"></span>Tabla 3.18: Secciones eficaces del reactor VVER-440

### **Condiciones de frontera de flujo nulo**

Para condiciones de frontera de flujo nulo, los resultados de los cuatro primeros autovalores obtenidos con los métodos PCM, CPM y SEM se muestran en la Tabla [3.19,](#page-92-1) la Tabla [3.20,](#page-93-0) y la Tabla [3.21](#page-93-1) respectivamente.

| K             | $\lambda_1(k_{\text{eff}})$ | $\Delta k_{\text{eff}}(pcm)$ | $\lambda$ 2 | $\lambda_3$ |           |
|---------------|-----------------------------|------------------------------|-------------|-------------|-----------|
| $\frac{5}{2}$ | 1,0126226                   | $-356,8640$                  | 0,9998968   | 0.9917107   | 0.9733217 |
| -6            | 0,7906634                   | 21839,0660                   | 0,7906634   | 0,7882286   | 0,7882286 |
|               | 1,0106105                   | $-155,6470$                  | 0,9973204   | 0,9894779   | 0.9721267 |
| 8             | 0,9630180                   | 4603,5970                    | 0.9558457   | 0,9558457   | 0,9038011 |
| <b>PARCS</b>  | 1,009054                    |                              |             |             |           |

<span id="page-92-1"></span>Tabla 3.19: Los 4 autovalores dominantes del m´etodo PCM para flujo cero.

| K            | $\lambda_1(k_{\text{eff}})$ | $\Delta k_{\text{eff}}(pcm)$ | $\lambda_2$ | $\lambda_3$ | $\lambda_{\it 4}$ |
|--------------|-----------------------------|------------------------------|-------------|-------------|-------------------|
| 4            | 1,0068104                   | 224,3530                     | 0,9934435   | 0,9854439   | 0,9816008         |
| 5            | 1,0092292                   | $-17,5220$                   | 1,0024345   | 1,0024030   | 0,9880986         |
| 6            | 1,0097001                   | $-64,6020$                   | 1,0019386   | 1,0019386   | 1,0013248         |
| 7            | 1,0087776                   | 27,6440                      | 1,0015312   | 1,0015219   | 0,9877239         |
| 8            | 1,0087403                   | 31,3640                      | 1,0014234   | 1,0012987   | 0,9875377         |
| <b>PARCS</b> | 1,009054                    |                              |             |             |                   |

<span id="page-93-0"></span>Tabla 3.20: Los 4 autovalores dominantes del método CPM para flujo cero.

| K<br>$\lambda_1(k_{\text{eff}})$<br>$\Delta k_{\text{eff}}(pcm)$<br>$\lambda_2$<br>$\lambda_4$<br>$\lambda_3$<br>$-71,6399994$<br>0,9706534<br>1,0097704<br>0,9435868<br>0,9891831<br>$\mathbf{1}$<br>1,0017577<br>1,0017577<br>1,0089707<br>0,9879135<br>8,3240004<br>$\overline{2}$<br>1,0013925<br>1,0013925<br>1,0086719<br>38,2109985<br>0,9875037<br>3<br>1,0013617<br>1,0013617<br>0,9874692<br>40,7249985<br>1,0086466<br>$\overline{4}$<br>1,0013620<br>1,0013620<br>40,7449989<br>0,9874696<br>1,0086467<br>$\frac{5}{2}$<br>0,9874708<br>40,6180000<br>1,0013632<br>1,0013632<br>1,0086478<br>6<br>0,9874719<br>1,0013642<br>1,0013642<br>40,5330009<br>1,0086486<br>$\overline{7}$<br>1,0013648<br>0,9874727<br>1,0086492<br>40,4790001<br>1,0013648<br>8<br>1,009054<br><b>PARCS</b> |  |  |  |
|----------------------------------------------------------------------------------------------------|--|--|--|
|                                                                                                    |  |  |  |
|                                                                                                    |  |  |  |
|                                                                                                    |  |  |  |
|                                                                                                    |  |  |  |
|                                                                                                    |  |  |  |
|                                                                                                    |  |  |  |
|                                                                                                    |  |  |  |
|                                                                                                    |  |  |  |
|                                                                                                    |  |  |  |
|                                                                                                    |  |  |  |

<span id="page-93-1"></span>Tabla 3.21: Los 4 autovalores dominantes del método SEM para flujo cero.

En la Figura [3.38](#page-93-2) se muestra la evolución del error cuadrático medio en el cálculo de la distribución espacial de potencia asociada a la  $k_{\text{eff}}$ .

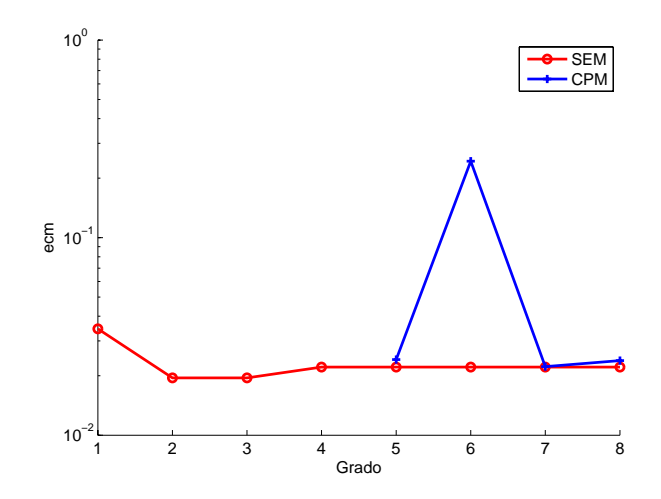

<span id="page-93-2"></span>Figura 3.38: Evolución del ecm para el VVER-440 con condiciones de frontera de flujo nulo.

Un esquema detallado de la potencia normalizada sobre cada elemento combustible que forma el reactor para el grado de la aproximación  $K = 8$ , se muestra en la Figura [3.39,](#page-94-0) junto con la distribución de referencia obtenida.

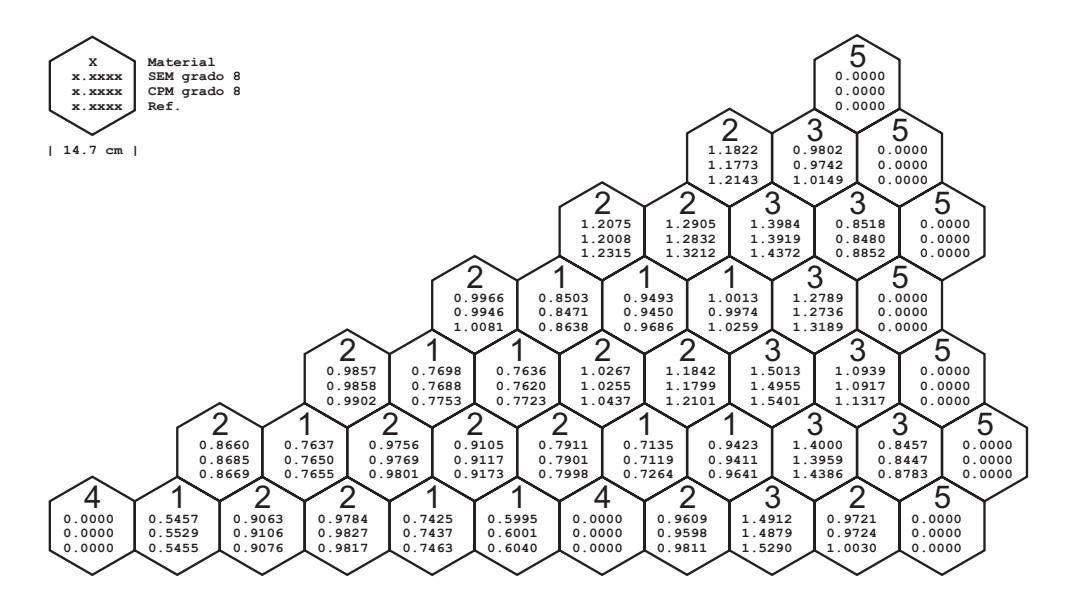

<span id="page-94-0"></span>Figura 3.39: Distribución de potencia del reactor VVER-440 con flujo nulo.

#### **Condiciones de frontera de tipo albedo**

En la Tabla [3.22](#page-94-1) se muestran los cuatro primeros autovalores obtenidos con el método SEM, junto con la diferencia en el cálculo de la  $k_{\text{eff}}$  respecto al resultado de referencia para  $\alpha = 0.5$ .

| K              | $\lambda_1(k_{\text{eff}})$ | $\Delta k_{\text{eff}}(pcm)$ | $\lambda_2$ | $\lambda_3$ | $\lambda_4$ |
|----------------|-----------------------------|------------------------------|-------------|-------------|-------------|
| $\mathbf{1}$   | 1,0113122                   | $-161,2300$                  | 1,0047100   | 1,0047100   | 0,9911925   |
| $\overline{2}$ | 1,0101110                   | $-41,0990$                   | 1,0031413   | 1,0031413   | 0,9894401   |
| 3              | 1,0097482                   | $-4,8270$                    | 1,0027047   | 1,0027047   | 0,9889541   |
| $\overline{4}$ | 1,0097097                   | $-0,9770$                    | 1,0026585   | 1,0026585   | 0,9889027   |
| 5              | 1,0097055                   | $-0,5550$                    | 1,0026534   | 1,0026534   | 0,9888969   |
| 6              | 1,0097049                   | $-0,4970$                    | 1,0026526   | 1,0026526   | 0,9888960   |
| 7              | 1,0097048                   | $-0,4860$                    | 1,0026525   | 1,0026524   | 0,9888958   |
| 8              | 1,0097048                   | $-0,4840$                    | 1,0026524   | 1,0026524   | 0,9888958   |
| <b>PARCS</b>   | 1,0097030                   |                              |             |             |             |
| Ref.<br>8      | 1,0096999                   |                              |             |             |             |

<span id="page-94-1"></span>Tabla 3.22: Los 4 autovalores dominantes del método SEM para  $\alpha = 0.5$ .

En la Figura [3.40](#page-95-0) se muestra la distribución de potencia sobre cada elemento del mallado para el método SEM con condiciones de frontera de tipo albedo con $\alpha = 0.5$ , junto con el resultado de referencia, mostrando además el porcentaje de error relativo cometido sobre cada uno de los elementos.

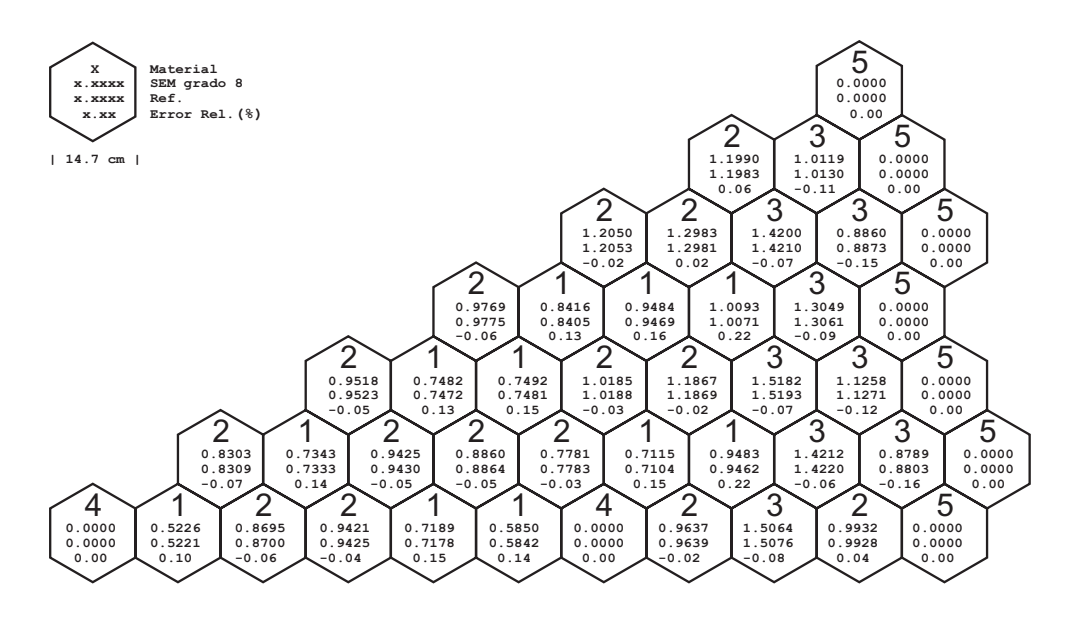

<span id="page-95-0"></span>Figura 3.40: Distribución de potencia del reactor VVER-440 con  $\alpha = 0.5$ .

En la Figura  $3.41$  se muestra la convergencia del método SEM con condición de frontera de  $\alpha = 0.5$  respecto a la solución de referencia.

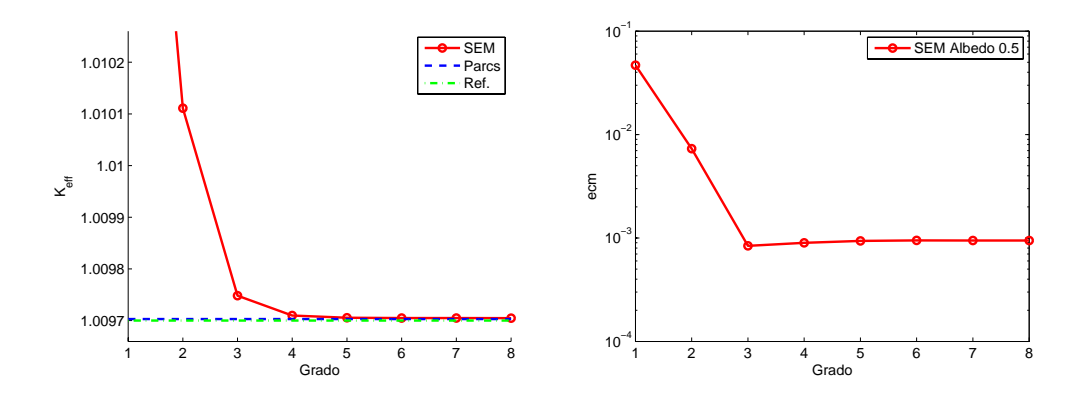

<span id="page-95-1"></span>Figura 3.41: Convergencia de la  $k_{\text{eff}}$  (izquierda) y del ecm de la potencia (derecha) del método SEM para el problema VVER-440 con  $\alpha = 0.5$ .

# **3.5.5. Problema HWR**

El núcleo es un núcleo de tipo HWR muy grande con 35 elementos a través del diámetro, como se muestra en la Figura [3.42.](#page-96-0)

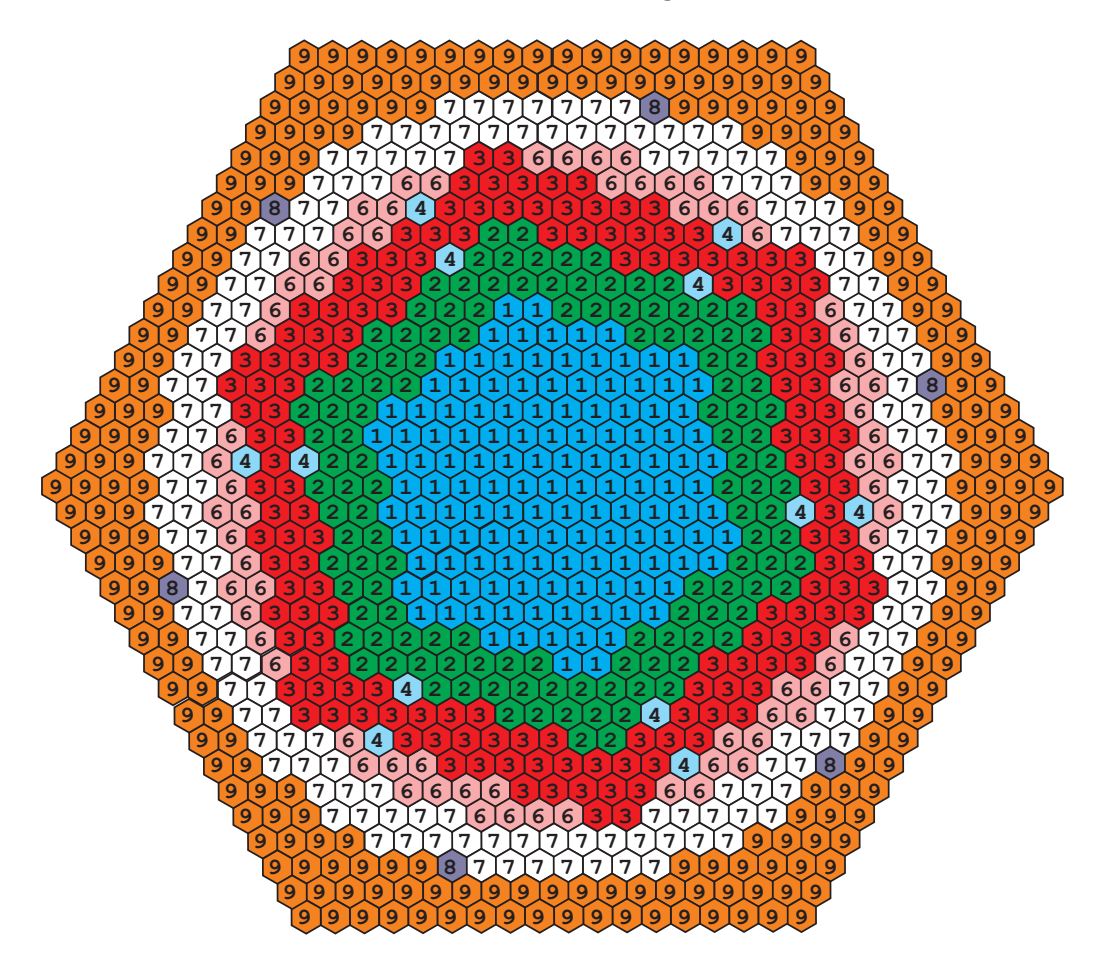

<span id="page-96-0"></span>Figura 3.42: Geometría del reactor HWR

Los elementos combustibles están rodeados por una zona exterior de tritio, la cual es la zona de reflector. Existen varios elementos con barras de control, y varios elementos vacantes. El núcleo tiene una simetría cíclica de  $1/6$  y el *pitch* es de 17,78 cm. La condición de frontera es de flujo nulo en la frontera exterior al reflector. La Tabla [3.23](#page-97-0) proporciona las secciones eficaces macroscópicas para los elementos de la geometría.

| Material                    | Grupo          | $D_q$      | $\Sigma_{ag}$ | $\Sigma_{g \rightarrow g+1}$ | $\nu\Sigma_{fq}$ |
|-----------------------------|----------------|------------|---------------|------------------------------|------------------|
|                             | 1              | 1,38250058 | 0,0029412350  | 0,00816457                   | 0,00226216       |
|                             | $\overline{2}$ | 0,89752185 | 0,022306487   |                              | 0,0230623        |
| $\mathcal{D}_{\mathcal{L}}$ | 1              | 1,38255219 | 0,0029508050  | 0,00822378                   | 0,00222750       |
|                             | $\overline{2}$ | 0,89749043 | 0,022387609   |                              | 0,0226849        |
| 3                           | 1              | 1,37441741 | 0,0025322079  | 0,00808816                   | 0,00214281       |
|                             | $\overline{2}$ | 0,88836771 | 0,016946527   |                              | 0,0204887        |
| $\overline{4}$              | 1              | 1,31197955 | 0,00037645300 | 0,0123115                    | 0,0              |
|                             | $\overline{2}$ | 0,87991376 | 0,00052900925 |                              | 0,0              |
| 6                           | 1              | 1,38138909 | 0,0027974400  | 0,00776568                   | 0,00239469       |
|                             | $\overline{2}$ | 0,90367052 | 0,021902980   |                              | 0,0266211        |
| $\overline{7}$              | 1              | 1,30599110 | 0,00063382099 | 0,0110975                    | 0,0              |
|                             | $\overline{2}$ | 0,83725587 | 0,0043330365  |                              | 0,0              |
| 8                           | 1              | 1,29192957 | 0,00035711600 | 0,0115582                    | 0,0              |
|                             | $\overline{2}$ | 0,81934103 | 0,00030056488 |                              | 0,0              |
| 9                           | 1              | 1,06509884 | 0,0021482210  | 0,0261980                    | 0,0              |
|                             | $\overline{2}$ | 0,32282849 | 0,033348874   |                              | 0,0              |

<span id="page-97-0"></span>Tabla 3.23: Secciones eficaces del reactor HWR

## **Condiciones de frontera de flujo nulo**

En la Tabla [3.24](#page-97-1) se muestran los cuatro primeros autovalores obtenidos con el método SEM, junto con la diferencia cometida en el cálculo de la  $k_{\text{eff}}$ respecto al resultado de referencia para flujo nulo.

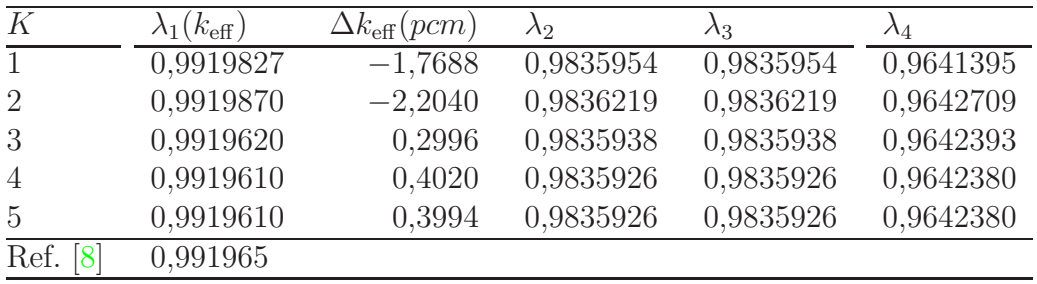

<span id="page-97-1"></span>Tabla 3.24: Los 4 autovalores dominantes del método SEM para flujo nulo.

En la Figura [3.43](#page-98-0) se muestra la distribución de potencia sobre cada elemento del mallado para el método SEM con condiciones de frontera de flujo nulo, junto con el resultado de referencia, mostrando además el porcentaje de error relativo sobre cada uno de los elementos.

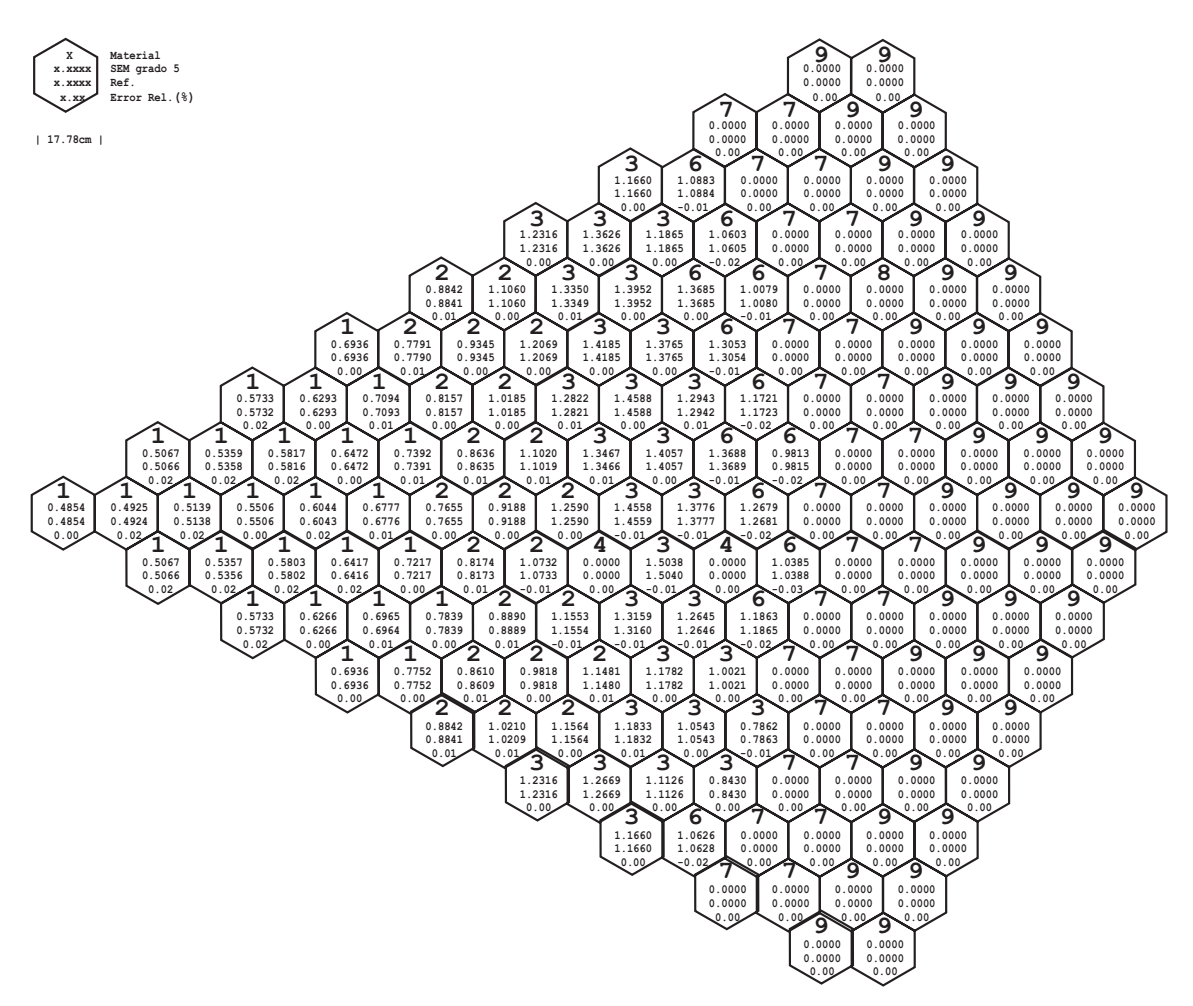

<span id="page-98-0"></span>Figura 3.43: Distribución de potencia del reactor HWR con flujo nulo.

En la Figura  $3.44$  se muestra la convergencia del método SEM con condición de frontera de  $\alpha = 0.5$  respecto a la solución de referencia.

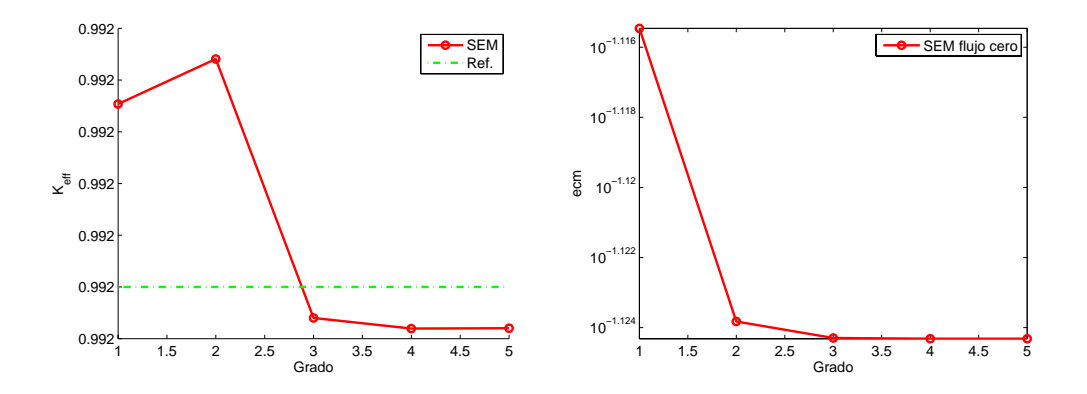

<span id="page-99-0"></span>Figura 3.44: Convergencia de la keff (izquierda) y del ecm de la potencia (derecha) del m´etodo SEM para el problema HWR con flujo nulo.

## **3.5.6. Simetrias de los Modos Fundamentales**

En las Figuras [3.45,](#page-100-0) [3.47,](#page-102-0) [3.49,](#page-104-0) [3.51](#page-106-0) y [3.53](#page-108-0) se representan los flujos de los diez Modos fundamentales de cada reactor, junto con un esquema de la simetría de estos modos en las Figuras  $3.46, 3.48, 3.50, 3.52$  $3.46, 3.48, 3.50, 3.52$  $3.46, 3.48, 3.50, 3.52$  $3.46, 3.48, 3.50, 3.52$  $3.46, 3.48, 3.50, 3.52$  $3.46, 3.48, 3.50, 3.52$  $3.46, 3.48, 3.50, 3.52$  y  $3.54$ .

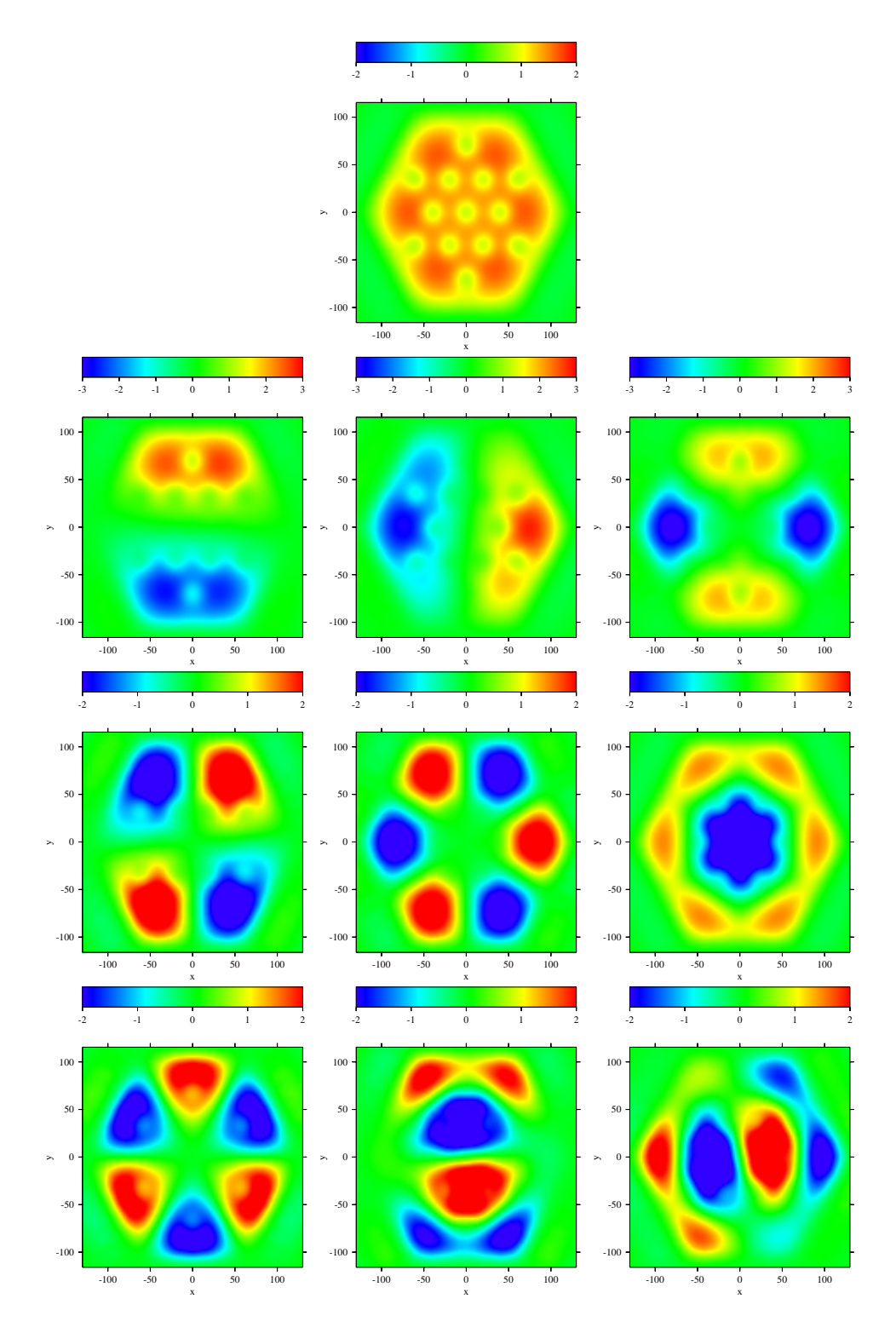

<span id="page-100-0"></span>Figura 3.45: Modos fundamentales del reactor IAEA sin reflector, desde el primer Modo hasta el decimo, de izquierda a derecha y de arriba a abajo.

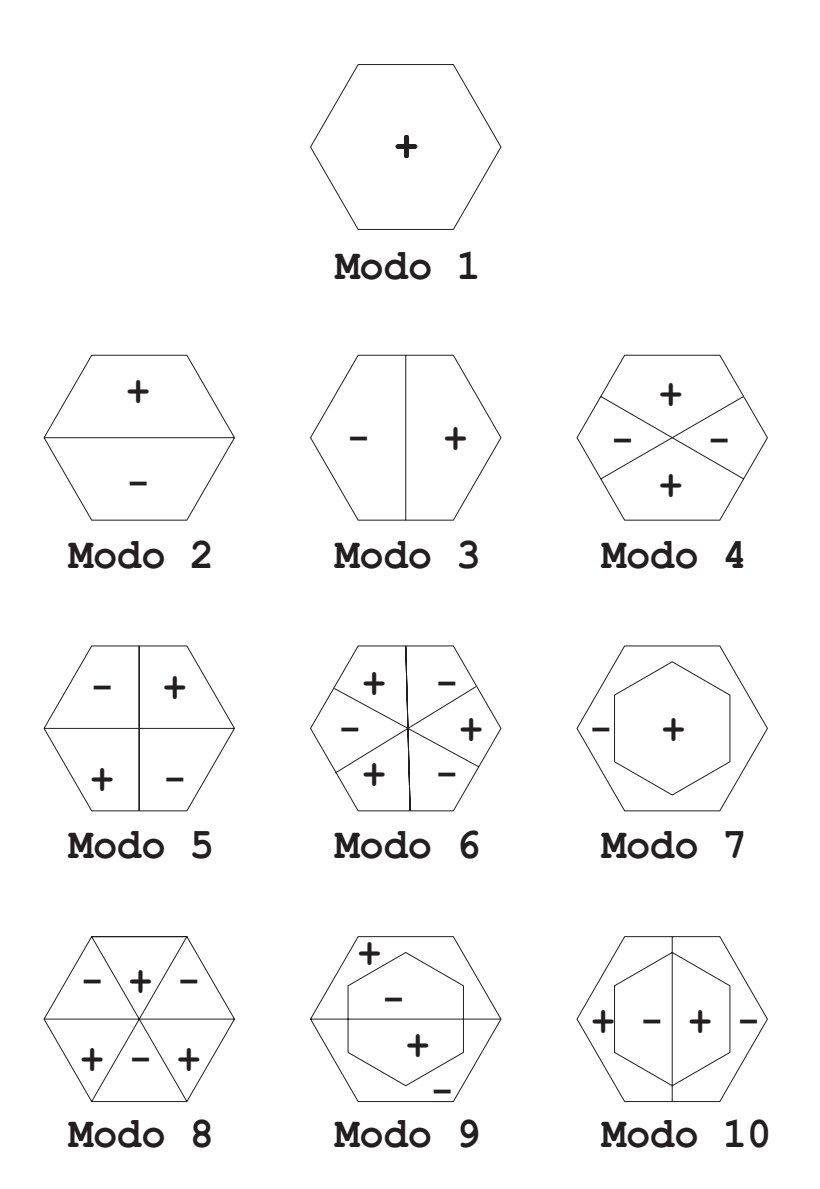

<span id="page-101-0"></span>Figura 3.46: Simetrías para el reactor IAEA sin reflector, desde el primer Modo hasta el decimo, de izquierda a derecha y de arriba a abajo.

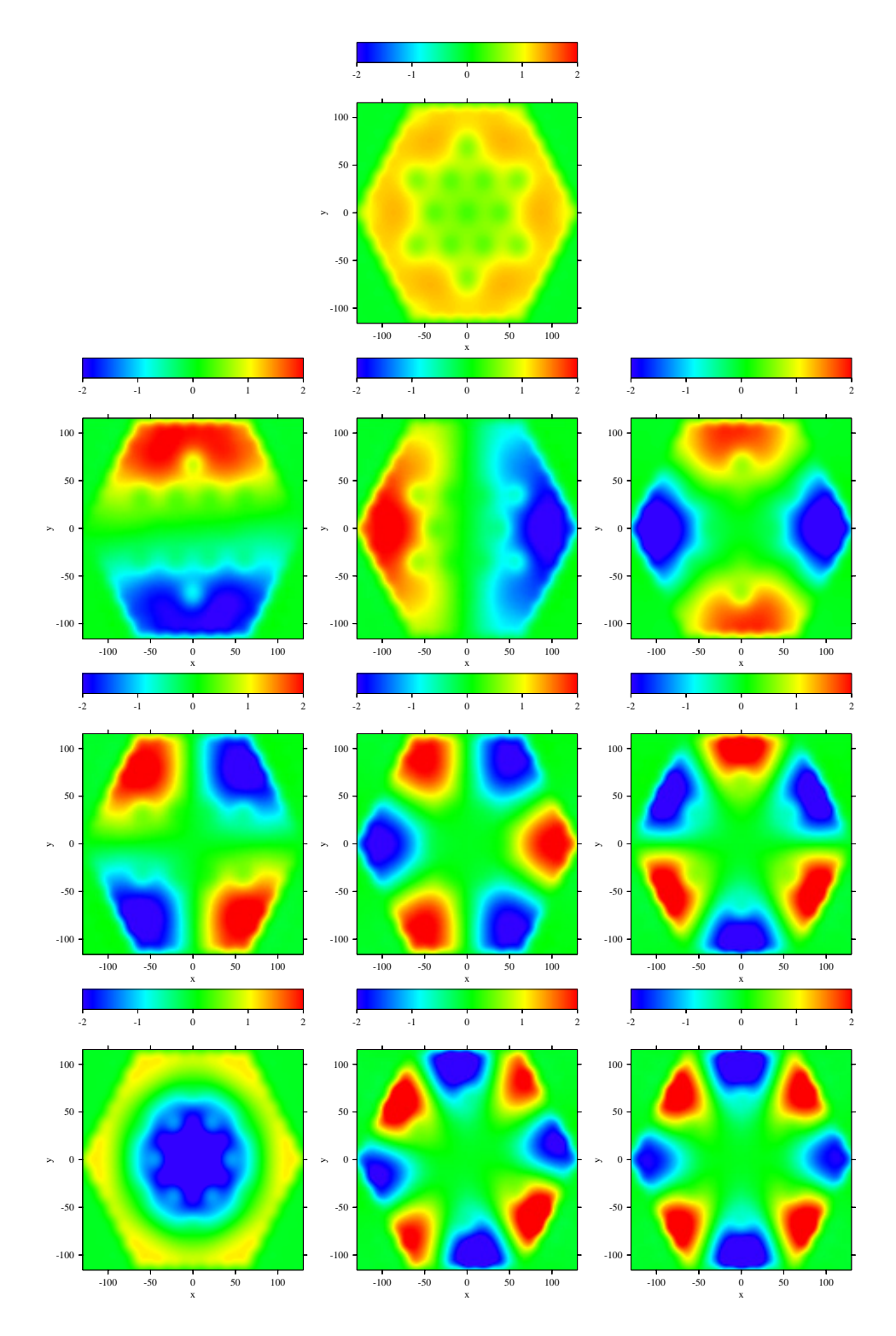

<span id="page-102-0"></span>Figura 3.47: Modos fundamentales del reactor IAEA con reflector, desde el primer Modo hasta el decimo, de izquierda a derecha y de arriba a abajo.

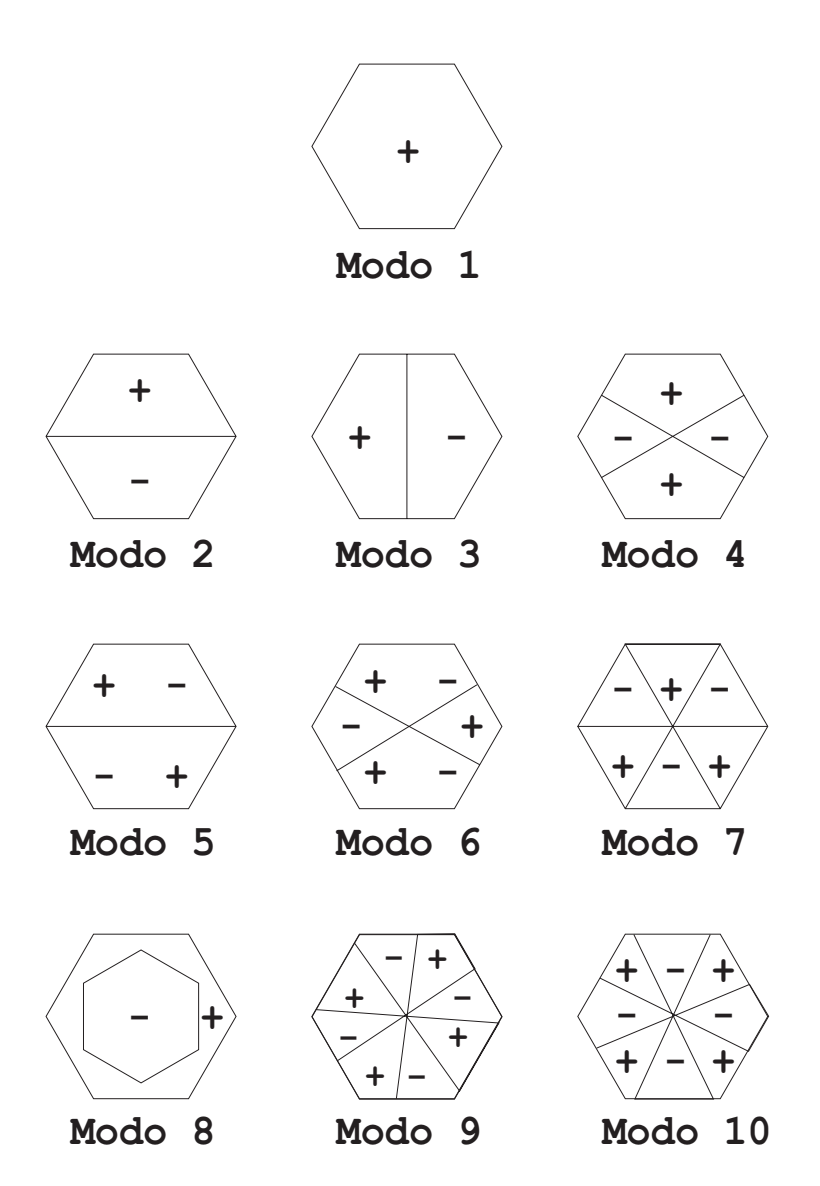

<span id="page-103-0"></span>Figura 3.48: Simetrías para el reactor IAEA con reflector, desde el primer Modo hasta el decimo, de izquierda a derecha y de arriba a abajo.

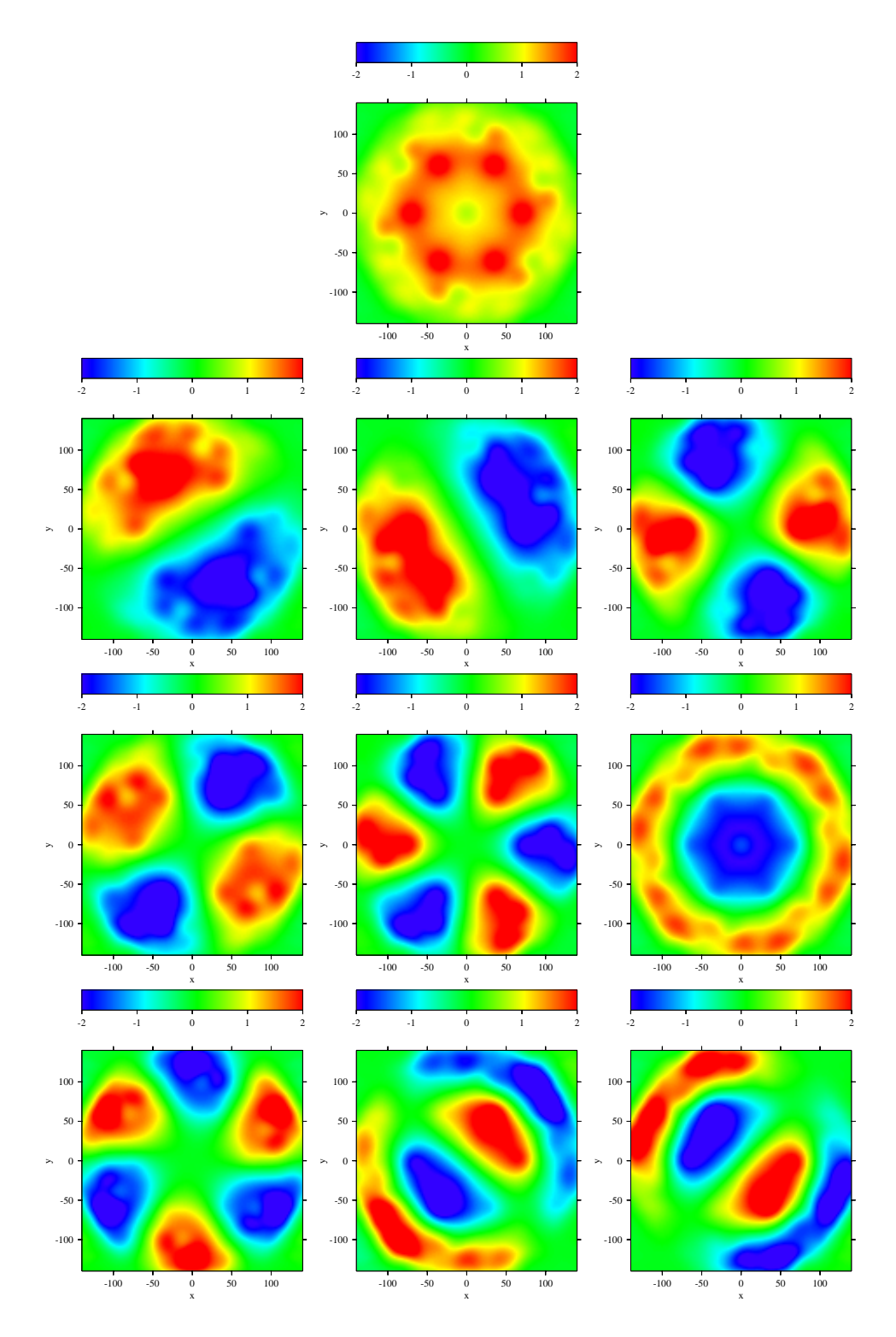

<span id="page-104-0"></span>Figura 3.49: Modos fundamentales del reactor VVER-1000, desde el primer Modo hasta el decimo, de izquierda a derecha y de arriba a abajo.

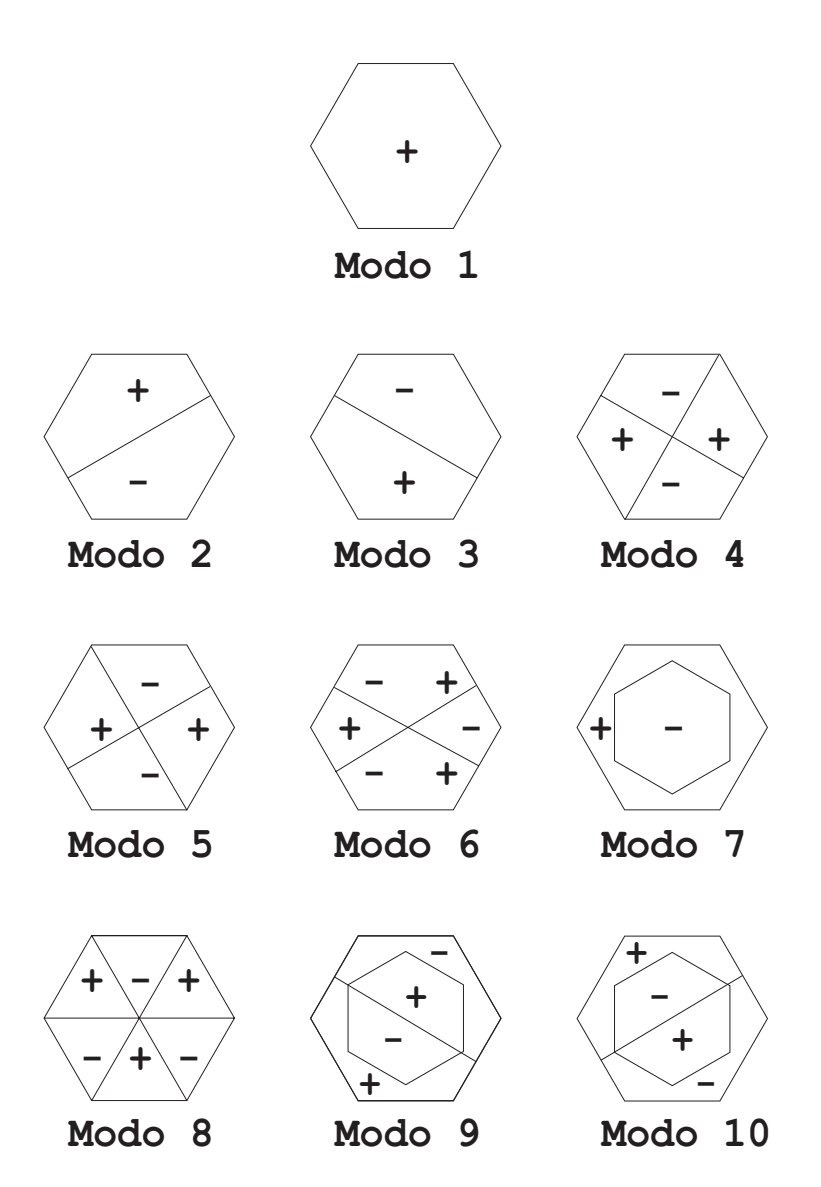

<span id="page-105-0"></span>Figura 3.50: Simetrías para el reactor VVER-1000, desde el primer Modo hasta el decimo, de izquierda a derecha y de arriba a abajo.

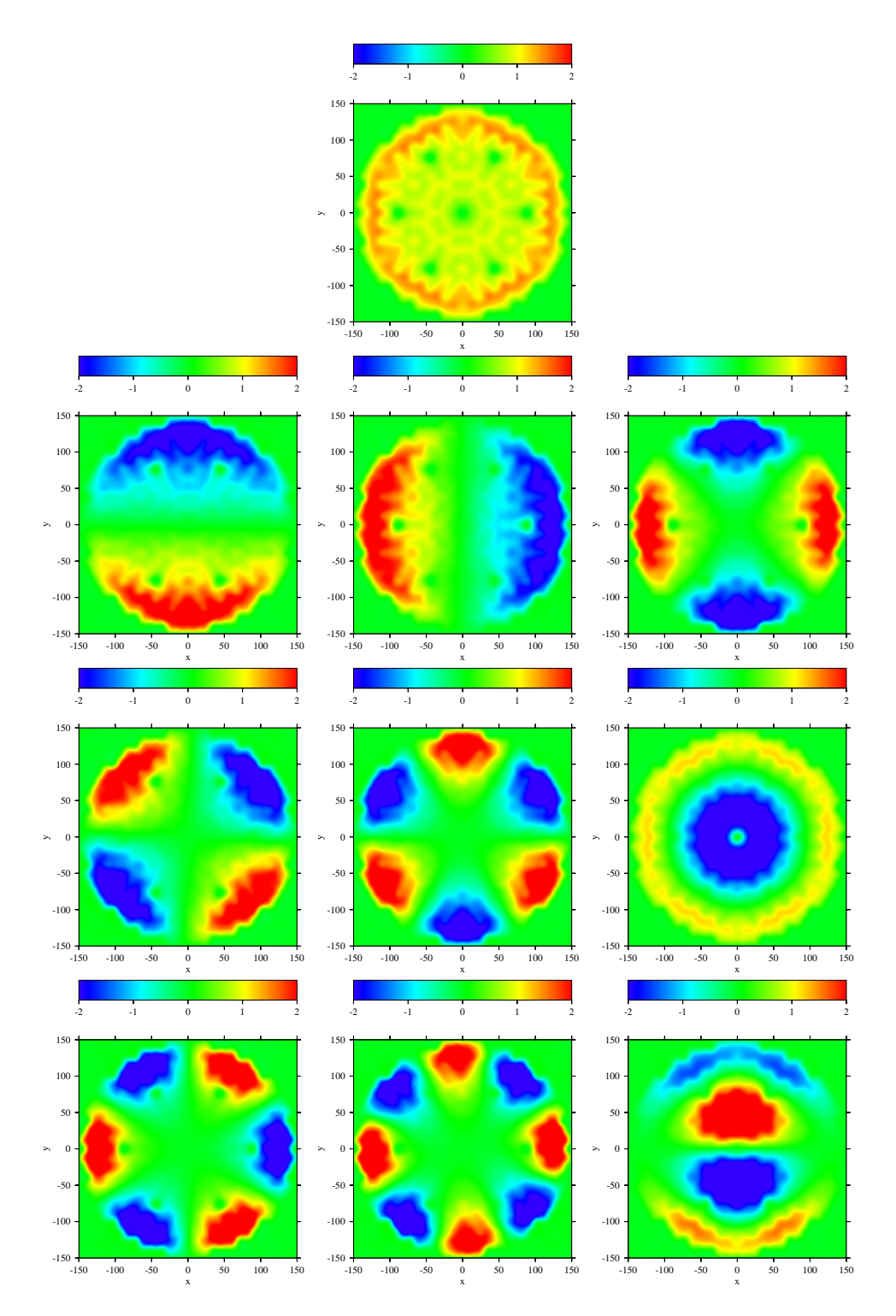

<span id="page-106-0"></span>Figura 3.51: Modos fundamentales del reactor VVER-440, desde el primer Modo hasta el decimo, de izquierda a derecha y de arriba a abajo.

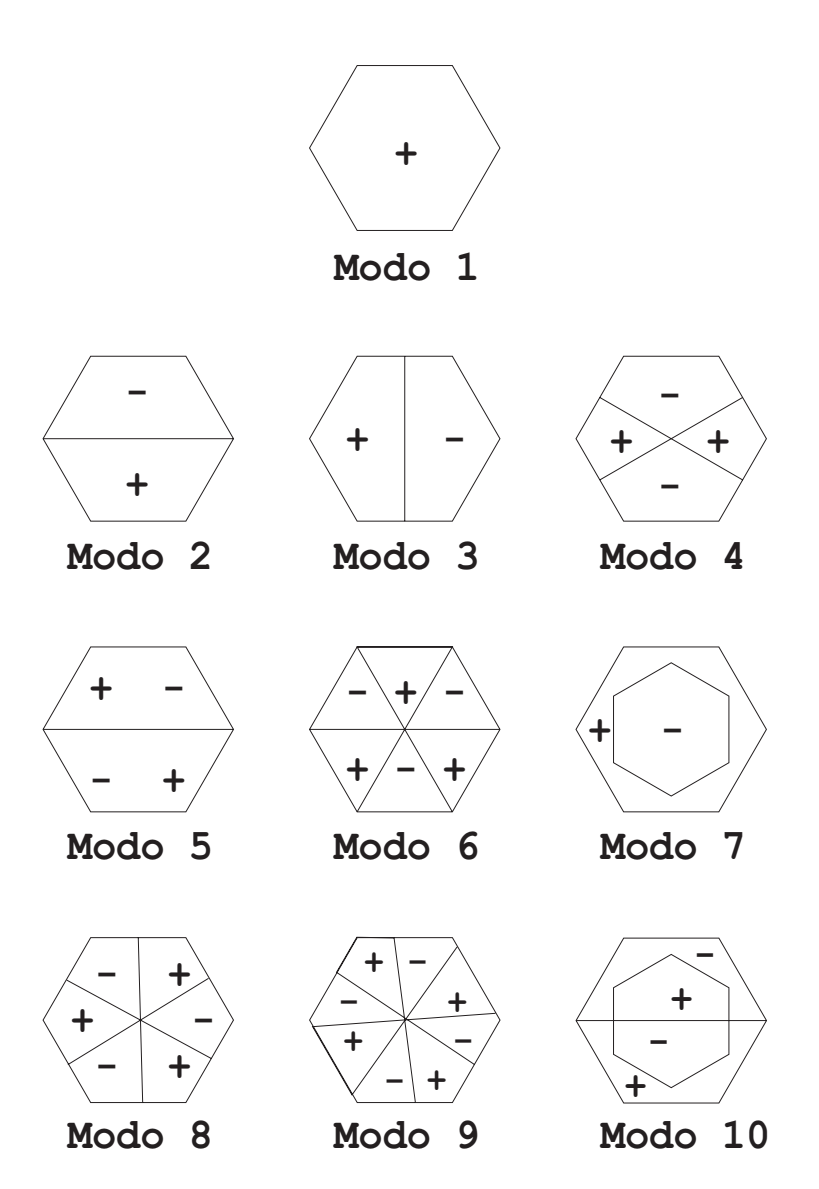

<span id="page-107-0"></span>Figura 3.52: Simetrías para el reactor VVER-440, desde el primer Modo hasta el decimo, de izquierda a derecha y de arriba a abajo.
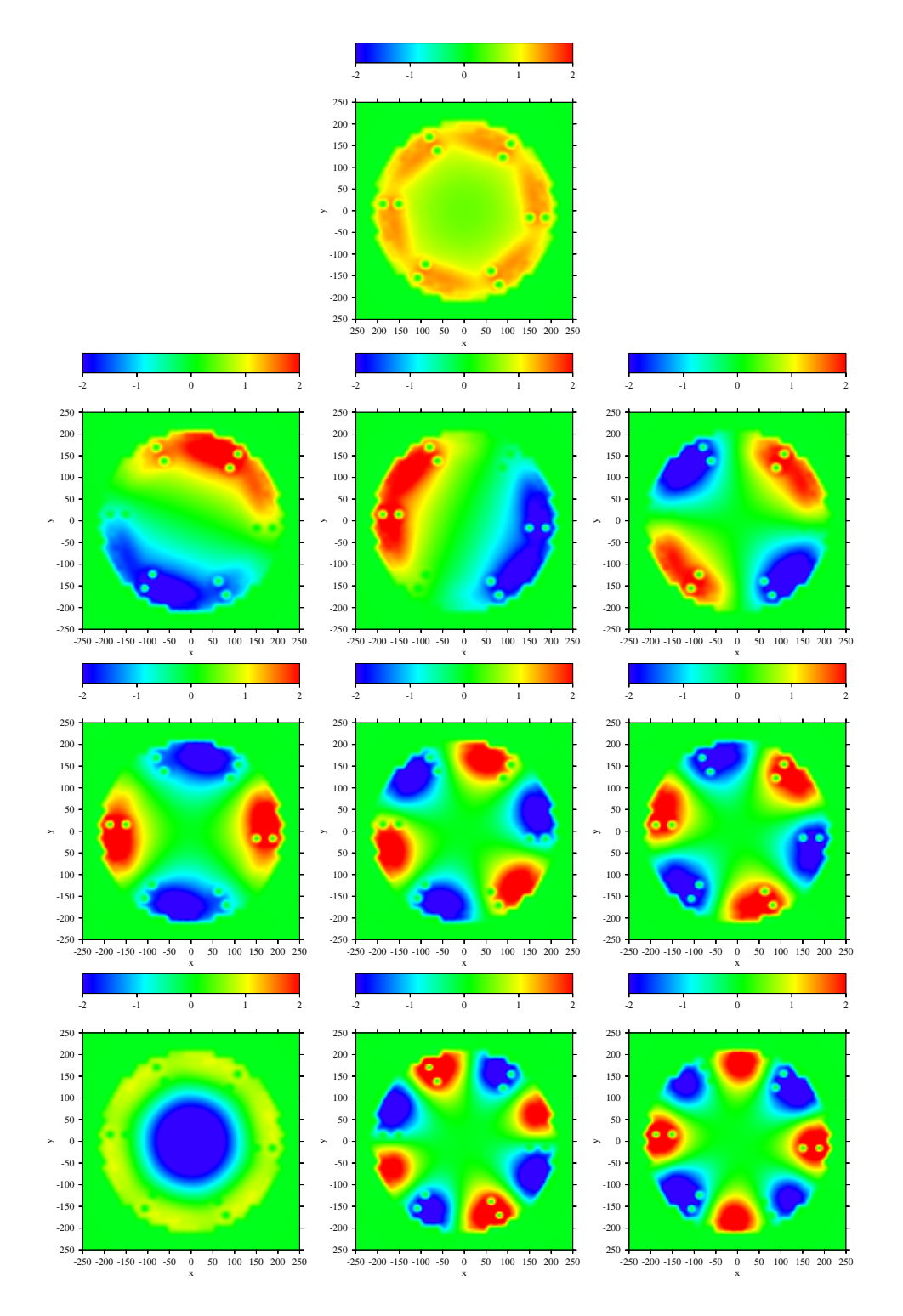

Figura 3.53: Modos fundamentales del reactor HWR, desde el primer Modo hasta el decimo, de izquierda a derecha y de arriba a abajo.

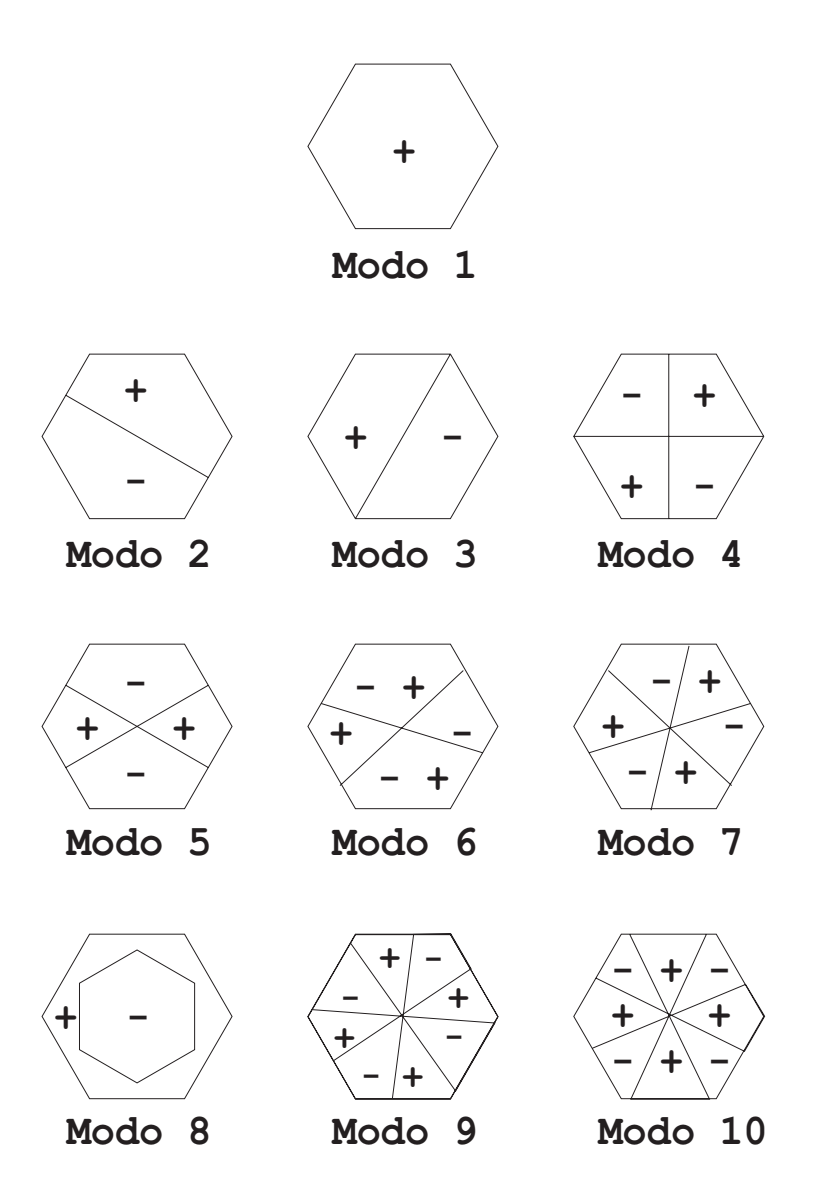

Figura 3.54: Simetrías para el reactor HWR, desde el primer Modo hasta el decimo, de izquierda a derecha y de arriba a abajo.

# Capítulo 4 **Conclusiones**

Los cálculos para los modos Lambda dominantes del nucleo de un reactor de energía nuclear en geometrías multidimensionales requieren una gran cantidad de memoria y tiempo de cálculo para obtener resultados razonables. Esto hace necesario estudiar diferentes metodologías para discretizar la ecuación de la difusión y calcular los modos dominantes del reactor para encontrar la estrategia m´as eficiente que resuelva este problema. Por esta razón, hemos comparado tres métodos de discretización para el problema de los modos Lambda para reactores en geometría 1D, con el objetivo de generalizar el m´etodo con mejor comportamiento para estudiar reactores con geometría 3D usando mallas generales.

Todos los métodos considerados se basan en el desarrollo del flujo neutrónico en términos de una base continua de polinomios. Diferentes métodos se obtienen considerando diferentes formas de aproximar la ecuación de difusión neutrónica y las condiciones de continuidad para la corriente neutrónica.

#### Geometrías unidimensionales

Para comprobar el funcionamiento de los métodos en geometrías unidimensionales hemos estudiado dos problemas "benchmark", una barra homogénea con condiciones de frontera vacia y un reactor BWR 1D típico. El método SEM muestra los mejores resultados para los cálculos de los autovalores y los autovectores, observandose de forma más clara esta diferencia en el reactor BWR 1D. Además, con este método se obtienen matrices simétricas y diagonal dominantes. Este es un hecho importante para resolver grandes sistemas usando m´etodos iterativos. Sin embargo, puede decirse que en geometrías unidimensionales todos los métodos ofrecen un comportamiento aceptable tanto para problemas con geometrías simples como complicadas,

debido a que los sistemas resultantes pueden resolverse sin problemas, debido a su tamaño, independientemente de que la matriz esté mejor o peor condicionada.

#### **Geometr´ıas bidimensionales**

En este tipo de geometrías, hemos tratado problemas que no tienen la propiedad de descomponerse como producto cartesiano de espacios unidimensionales debido a que son mallados hexagonales, por lo que hemos tenido que utilizar los polinomios modificados de Dubiner para reducir la dimensión de los problemas algebraicos resultantes. Una vez implementados los tres métodos, los hemos testeado haciendo uso de los reactores IAEA sin reflector, IAEA con reflector, VVER-1000, VVER-440 y HWR, para distintas condiciones de frontera como flujo nulo y tipo albedo para los valores  $\alpha = 0.5$  $\mathbf{v} \ \alpha = 0.125.$ 

En problemas con geométria hexagonal hemos comprobado que el Método de Colocaci´on Puntual funciona mucho peor que los otros dos, debido a que los resultados para la  $k_{\text{eff}}$  no convergen a la solución deseada, y los resultados para la distribución espacial de la potencia no tienen sentido físico.

Los resultados para el Método Pseudoespectral Continuo se acercan más a la solución, pero dan problemas de convergencia, esto es, que la aproximación se mantiene oscilando alrededor de la solución de referencia pero no termina de converger, además de la aparición de autovalores espúreos para grados bajos de la aproximación, como pueden ser  $K \leq 6$ . Debido a esto tenemos que aumentar mucho el grado  $K$  de la aproximación para obtener una precisión razonable, por encima de  $K = 7$ , hecho que complica mucho que la generalización de este método sea computacionalmente eficiente en mayores dimensiones.

El M´etodo de Elementos Espectrales es el que mejor comportamiento presenta, tanto en velocidad de convergencia de la  $k_{\text{eff}}$  y de la distribución de la potencia, como en precisión. Además hemos podido observar que para grados bastante bajos de la aproximación, alrededor de  $K = 3, 4$ , obtenemos unos resultados prácticamente convergidos para la  $k_{\text{eff}}$  y para la distribución espacial de potencia asociada. Este método ha sido implementado con la posibilidad de condiciones de frontera de tipo albedo, donde también ha demostrado que ofrece buenos resultados. Por lo tanto concluiremos que el método idóneo para generalizar a dimensiones mayores es el Método de Elementos Espectrales, puesto que además de ofrecer buena precisión con un grado menor de la aproximación, obtenemos matrices simétricas definidas positivas que están mejor condicionadas que en los métodos anteriores, y por lo tanto permite llegar a mayores grados  $K$  de la aproximación.

# Apéndice A

### **Funciones especiales**

Sea la ecuación de Laplace en coordenadas esféricas

$$
\Delta y \equiv \frac{1}{r^2} \frac{\partial}{\partial r} \left( r^2 \frac{\partial y}{\partial r} \right) + \frac{1}{r^2 \operatorname{sen} \theta} \frac{\partial}{\partial \theta} \left( \operatorname{sen} \theta \frac{\partial y}{\partial \theta} \right) + \frac{1}{r^2 \operatorname{sen}^2 \theta} \frac{\partial^2 y}{\partial \phi^2} = 0,
$$

si aplicamos la técnica de separación de variables, haciendo  $y(r, \theta, \varphi)$  =  $R(r)Y(\theta, \varphi)$ , siendo  $Y(\theta, \varphi) = f(\theta)g(\varphi)$ , la parte angular queda como

$$
\frac{\sin \theta}{f} \frac{\partial}{\partial \theta} \left( \sin \theta \frac{\partial f}{\partial \theta} \right) - l(l+1) \sin^2 \theta = -\frac{1}{g} \frac{\partial^2 g}{\partial \varphi^2}.
$$

De esta ecuación concluimos que ambas partes deben ser igual a una constante  $m^2$ :

$$
\frac{d^2g}{d\varphi^2} = -m^2g \tag{A.1}
$$

<span id="page-112-0"></span>
$$
\frac{1}{\operatorname{sen}\theta} \frac{d}{d\theta} \left( \operatorname{sen}\theta \frac{df}{d\theta} \right) - \frac{m^2}{\operatorname{sen}^2 \theta} f - l(l+1)f = 0 \tag{A.2}
$$

La ecuación  $(A.1)$  se resuelve de forma inmediata

$$
g(\varphi) = e^{im\varphi} ,
$$

y si  $Y(\varphi, \theta)$ , la parte angular de la solución de la ecuación de Laplace en coordenadas esféricas, tiene un único valor asociado cuando  $\varphi$  toma el valor  $2\pi$ , entonces m debe ser cero, o un entero positivo o negativo:  $m = 0, \pm 1, \pm 2, \ldots$ La ecuación  $(A.2)$ , por otro lado, puede ser reescrita en la forma de la ecuación diferencial de Legendre haciendo  $\cos \theta = x$ ,

<span id="page-112-1"></span>
$$
\frac{d}{dx}\left(1-x^2\right)\frac{d}{dx}f(x) - \left(l(l+1) + \frac{m^2}{1-x^2}\right)f(x) = 0.
$$
 (A.3)

Notar que la ecuación diferencial  $(A.3)$  permanece inalterada si cambiamos x por −x. Por lo tanto, las soluciones deben ser escogidas como funciones pares o impares de x. Esta ecuación tiene soluciones no triviales en  $[-1, 1]$  si se cumple que  $-l \leq m \leq l$ .

#### **A.1. Polinomios de Legendre**

Antes de comenzar con la ecuación  $(A.3)$  comentaremos la solución de la ecuación de Legendre ordinaria para  $m^2 = 0$ ;

<span id="page-113-0"></span>
$$
\frac{d}{dx}\left((1-x^2)\frac{d}{dx}f(x)\right) + l(l+1)f(x) = 0.
$$
\n(A.4)

La solución de esta ecuación son los llamados polinomios de Legendre  $[4]$ , definidos mediante la recurrencia

$$
(2l+1)xP_l(x) = (l+1)P_{l+1}(x) + lP_{l-1}(x), \quad l = 1, 2, ...,
$$
  

$$
P_0(x) = 1, \quad P_1(x) = x.
$$

Manipulando esta recurrencia es posible obtener una representación más compacta de los polinomios de Legendre, conocida como Fórmula de Rodrigues [\[2\]](#page-122-1)

$$
P_l(x) = \frac{1}{2^l l!} \frac{d^l}{dx^l} ((x^2 - 1)^l) .
$$

La ecuación diferencial  $(A.4)$  es autoadjunta. Sometida a satisfacer ciertas condiciones de frontera, se sabe que las soluciones,  $P_l(x)$ , serán ortogonales en [−1, 1], esto es

$$
\int_{-1}^{1} P_l(x) P_m(x) \, dx = \frac{2}{2l+1} \delta_l^m \;,
$$

donde  $\delta_l^m$  es la delta de Kroneker, que vale 1 si  $l = m$ , y vale 0 si  $l \neq m$ .

### **A.2. Funciones asociadas de Legendre**

Las soluciones regulares de la ecuación  $(A.3)$ , denotadas como  $P_l^m(x)$ , son

$$
P_l^m(x) = (1 - x^2)^{m/2} \frac{d^m}{dx^m} P_l(x) ,
$$

y se llaman funciones asociadas de Legendre, para índices  $m = 0, 1, \ldots, l$ , y la relación con los índices negativos viene dada por

$$
P_l^{-m}(x) = (-1)^m \frac{(l-m)!}{(l+m)!} P_l^m(x) .
$$

Haciendo uso de la Fórmula de Rodrigues obtenemos

$$
P_l^m(x) = \frac{(1-x^2)^{\frac{m}{2}}}{2^l l!} \frac{d^{l+m}}{dx^{l+m}} \left( (x^2 - 1)^l \right) .
$$

Mediante el cambio  $x = \cos \theta$ , la representación trigonométrica de las funciones asociadas de Legendre es

$$
P_l^m(\cos\theta) = \sin^m\theta \frac{d^m}{d(\cos\theta)^m} P_l(\cos\theta) .
$$

Las funciones asociadas de Legendre para mismo índice  $m$ , son ortogonales en  $[-1, 1]$  mediante la relación

$$
\int_{-1}^{1} P_p^m(x) P_q^m(x) dx = \frac{2}{2q+1} \frac{(q+m)!}{(q-m)!} \delta_p^q,
$$

o en coordenadas esféricas,

$$
\int_0^{\pi} P_p^m(\cos \theta) P_q^m(\cos \theta) \operatorname{sen} \theta \, d\theta = \frac{2}{2q+1} \frac{(q+m)!}{(q-m)!} \delta_p^q.
$$

También es posible encontrar una relación de ortogonalidad para las funciones asociadas de Legendre con el mismo subíndice, pero distinto superíndice, mediante

$$
\int_{-1}^{1} \frac{P_l^m(x)P_l^n(x)}{1-x^2} dx = \frac{2}{2q+1} \frac{(l+m)!}{m(l-m)!} \delta_m^n,
$$

o en coordenadas esféricas,

$$
\int_0^{\pi} P_p^m(\cos \theta) P_q^m(\cos \theta) \operatorname{sen} \theta \, d\theta = \frac{2}{2q+1} \frac{(q+m)!}{(q-m)!} \delta_p^q.
$$

Las funciones asociadas de Legendre satisfacen distintas relaciones de recurrencia. Por la existencia de dos índices en vez de uno, tenemos una amplia variedad de relaciones de recurrencia [\[4\]](#page-122-0), como:

<span id="page-114-0"></span>
$$
(2l+1)xP_l^m(x) = (l+m)P_{l-1}^m(x) + (l-m+1)P_{l+1}^m(x) , \quad (A.5)
$$

$$
\frac{(2l+1)}{\text{sen }\theta}P_l^m(\cos\theta) = P_{l+1}^{m+1}(\cos\theta) - P_{l-1}^{m+1}(\cos\theta) ,\qquad (A.6)
$$

$$
\frac{(2l+1)}{\operatorname{sen}\theta}P_l^m(\cos\theta) = (l+m)(l+m-1)P_{l+1}^{m+1}(\cos\theta) - (l-m+1)(l-m+2)P_{l+1}^{m+1}(\cos\theta) ,\quad (A.7)
$$

Con ayuda de la figura [A.1,](#page-115-0) el polinomio de Legendre de  $\mu^* = \cos \theta^*$ , el coseno del ángulo entre  $\vec{\Omega}$  y  $\vec{\Omega}^*$ , puede ser expresado en términos de los polinomios de Legendre de  $\mu = \cos \theta$  y  $\mu' = \cos \theta'$  por el *Teorema de adición* 

$$
P_l(\mu^*) = P_l(\mu)P_l(\mu') + 2\sum_{m=1}^l \frac{(l-m)!}{(l+m)!} P_l^m(\mu)P_l^m(\mu')\cos m(\varphi - \varphi') , \quad \text{(A.8)}
$$

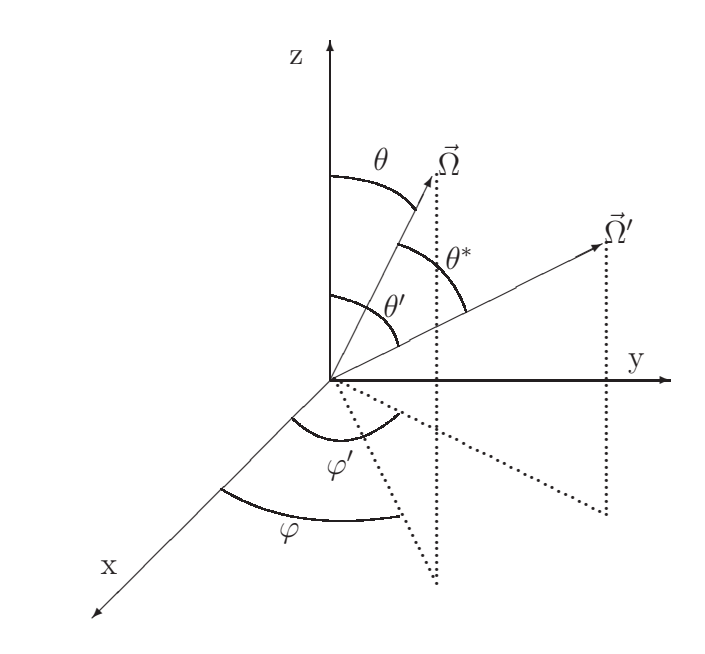

<span id="page-115-0"></span>Figura A.1: Magnitudes para el Teorema de adición para los polinomios de Legendre.

### A.3. Armónicos esféricos

La ecuación azimutal  $(A.1)$  hemos visto que tiene como solución

$$
g_m(\varphi) = e^{im\varphi} ,
$$

con la condición de ortogonalidad

$$
\int_0^{2\pi} e^{-im_1\varphi} e^{im_2\varphi} d\varphi = 2\pi \delta_{m_1}^{m_2} .
$$

Notar que esto es el producto  $g_{m_1}^*(\varphi)g_{m_2}(\varphi)$ , el cual se escoge de forma que <sup>∗</sup> indica la funci´on compleja conjugada. Podemos hacer que esta base sea ortonormal mediante la definición

$$
\mathcal{G}_m(\varphi) = \frac{1}{\sqrt{2\pi}} e^{im\varphi} .
$$

Eliminando la dependencia azimutal  $(\varphi)$ , la dependencia polar  $(\theta)$  tiene la ecuación asociada de Legendre  $(A.2)$ , la cual es satisfecha por las funciones asociadas de Legendre. Estas son ortogonales, y obtenemos la solución ortonormal

$$
\mathcal{P}_l^m(\cos\theta) = \sqrt{\frac{2l+1}{2}\frac{(l-m)!}{(l+m)!}} P_l^m(\cos\theta) - l \le m \le l.
$$

La función  $\mathcal{G}_m(\varphi)$  es ortonormal con respecto al ángulo azimutal  $\varphi$ , mientras la función  $\mathcal{P}_l^m(\cos \theta)$  es ortonormal con respecto al ángulo polar  $\theta$ . Tomamos el producto de las dos para definir los armónicos esféricos

$$
Y_l^m(\theta,\varphi) \equiv H_l^m P_l^m(\cos\theta)e^{im\varphi} \;, \tag{A.9}
$$

donde

$$
H_l^m = \sqrt{\frac{2l+1}{4\pi} \frac{(l-m)!}{(l+m)!}} ,\qquad (A.10)
$$

así obtenemos funciones de dos ángulos (y dos índices) las cuales son ortonormales sobre la superficie de la esfera. La ortogonalidad para estas funciones viene descrita por

$$
\int_{\varphi=0}^{2\pi} \int_{\theta=0}^{\pi} Y_{l_1}^{m_1*}(\theta,\varphi) Y_{l_2}^{m_2}(\theta,\varphi) \operatorname{sen}\theta \,d\theta \,d\varphi = \delta_{l_1}^{l_2} \delta_{m_1}^{m_2} \,. \tag{A.11}
$$

Las primeras de estas funciones son

<span id="page-116-0"></span>
$$
Y_0^0(\theta,\varphi) = \sqrt{\frac{1}{4\pi}}\,,\tag{A.12a}
$$

$$
Y_1^{-1}(\theta, \varphi) = -\sqrt{\frac{3}{8\pi}} \operatorname{sen} \theta(\cos \varphi - i \operatorname{sen} \varphi) , \qquad (A.12b)
$$

$$
Y_1^0(\theta, \varphi) = \sqrt{\frac{3}{4\pi}} \cos \theta , \qquad (A.12c)
$$

$$
Y_1^1(\theta, \varphi) = \sqrt{\frac{3}{8\pi}} \operatorname{sen} \theta(\cos \varphi + i \operatorname{sen} \varphi) . \tag{A.12d}
$$

#### **A.4. Relaciones**

De acuerdo con la figura [A.1,](#page-115-0) y utilizando los valores dados en las ecuaciones [\(A.12\)](#page-116-0) definimos la dirección representada por el vector unitario  $\Omega = (\Omega_x, \Omega_y, \Omega_z)$  en función de los armónicos esféricos como

<span id="page-117-0"></span>
$$
\Omega_x \equiv \text{sen}\,\theta\,\text{cos}\,\varphi = \frac{1}{2H_1^1} \left( Y_1^1 - Y_1^{-1} \right) \;, \tag{A.13a}
$$

$$
\Omega_y \equiv \text{sen}\,\theta \,\text{sen}\,\varphi = \frac{-i}{2H_1^1} \left( Y_1^1 + Y_1^{-1} \right) \,, \tag{A.13b}
$$

<span id="page-117-1"></span>
$$
\Omega_z \equiv \cos \theta = \frac{1}{H_1^0} Y_1^0 \tag{A.13c}
$$

Con la definición de los términos  $(A.13)$ , y reordenando adecuadamente tenemos que

$$
\vec{\Omega} \cdot \vec{\nabla} = \frac{1}{2H_1^1} \left( Y_1^1 - Y_1^{-1} \right) \frac{\partial}{\partial x} + \frac{-i}{2H_1^1} \left( Y_1^1 + Y_1^{-1} \right) \frac{\partial}{\partial y} + \frac{1}{H_1^0} Y_1^0 \frac{\partial}{\partial z}
$$
\n
$$
= \frac{Y_1^1(\vec{\Omega})}{2H_1^1} \left( \frac{\partial}{\partial x} - i \frac{\partial}{\partial y} \right) - \frac{Y_1^{-1}(\vec{\Omega})}{2H_1^1} \left( \frac{\partial}{\partial x} + i \frac{\partial}{\partial y} \right) + \frac{Y_1^0(\vec{\Omega})}{H_1^0} \frac{\partial}{\partial z} . \quad (A.14)
$$

Queremos una expresión alternativa de  $Y_l^m(\vec{\Omega})(\vec{\Omega} \cdot \vec{\nabla})$  como combinación lineal de armónicos esféricos. Para ello, primero trataremos primero el término  $Y_l^m(\vec{\Omega}) \frac{Y_1^1(\vec{\Omega})}{2H_1}$  $2H_1^1$ , utilizando la propiedad [\(A.6\)](#page-114-0) de las funciones asociadas de Legendre, y obtenemos

<span id="page-118-0"></span>
$$
\frac{Y_{l}^{m}(\vec{\Omega})Y_{1}^{1}(\vec{\Omega})}{2H_{1}^{1}} = \frac{1}{2H_{1}^{1}} \left( H_{l}^{m} P_{l}^{m}(\mu) e^{i\varphi m} \right) \left( H_{1}^{1} \operatorname{sen} \theta e^{i\varphi} \right)
$$
\n
$$
= \frac{H_{l}^{m}}{2} \operatorname{sen} \theta P_{l}^{m}(\mu) e^{i\varphi(m+1)}
$$
\n
$$
= \frac{H_{l}^{m}}{2} \frac{P_{l+1}^{m+1}(\mu) - P_{l-1}^{m+1}(\mu)}{2(2l+1)H_{l+1}^{m+1}Y_{l+1}^{m+1}(\vec{\Omega}) - \frac{H_{l}^{m}}{2(2l+1)H_{l-1}^{m+1}Y_{l-1}^{m+1}(\vec{\Omega})}
$$
\n
$$
= \frac{1}{2(2l+1)} \left( \frac{\frac{2l+1}{4\pi} \frac{(l-m)!}{(l+m)!}}{\frac{2l+3}{4\pi} \frac{(l-m)!}{(l+m+2)!}} \right)^{\frac{1}{2}} Y_{l+1}^{m+1}(\vec{\Omega})
$$
\n
$$
- \frac{1}{2(2l+1)} \left( \frac{\frac{2l+1}{4\pi} \frac{(l-m)!}{(l+m+2)!}}{\frac{2l-1}{4\pi} \frac{(l-m)!}{(l+m)!}} \right)^{\frac{1}{2}} Y_{l-1}^{m+1}(\vec{\Omega})
$$
\n
$$
= \frac{1}{2} \left( \frac{(l+m+2)(l+m+1)}{(2l+3)(2l+1)} \right)^{\frac{1}{2}} Y_{l+1}^{m+1}(\vec{\Omega})
$$
\n
$$
- \frac{1}{2} \left( \frac{(l-m)(l-m-1)}{(2l+1)(2l-1)} \right)^{\frac{1}{2}} Y_{l-1}^{m+1}(\vec{\Omega})
$$
\n
$$
= A_{1}^{l,m} Y_{l+1}^{m+1}(\vec{\Omega}) - A_{2}^{l,m} Y_{l-1}^{m+1}(\vec{\Omega}), \qquad (A.15)
$$

donde usamos la notación

<span id="page-118-1"></span>
$$
A_1^{l,m} = \frac{1}{2} \left( \frac{(l+m+2)(l+m+1)}{(2l+3)(2l+1)} \right)^{\frac{1}{2}},
$$
  
\n
$$
A_2^{l,m} = \frac{1}{2} \left( \frac{(l-m)(l-m-1)}{(2l+1)(2l-1)} \right)^{\frac{1}{2}}.
$$
\n(A.16)

Ahora trataremos el término  $Y_l^m(\vec{\Omega}) \frac{Y_1^{-1}(\vec{\Omega})}{2H^1}$  $2H_1^1$ , utilizando la propiedad [\(A.5\)](#page-114-0) de las funciones asociadas de Legendre, y obtenemos

$$
\frac{Y_{l}^{m}(\vec{\Omega})Y_{1}^{-1}(\vec{\Omega})}{2H_{1}^{1}} = \frac{1}{2H_{1}^{1}} \left( H_{l}^{m} P_{l}^{m}(\mu) e^{i\varphi m} \right) \left( H_{1}^{1}(-\operatorname{sen}\theta) e^{-i\varphi} \right)
$$
\n
$$
= -\frac{H_{l}^{m}}{2} \operatorname{sen}\theta P_{l}^{m}(\mu) e^{i\varphi(m-1)}
$$
\n
$$
= -H_{l}^{m} \frac{-(l-m+2)(l-m+1) P_{l+1}^{m-1}(\mu)}{2(2l+1)} e^{i\varphi(m-1)}
$$
\n
$$
-H_{l}^{m} \frac{(l+m-1)(l+m) P_{l-1}^{m-1}(\mu)}{2(2l+1)} e^{i\varphi(m-1)}
$$
\n
$$
= \frac{H_{l}^{m}(l-m+2)(l-m+1)}{2(2l+1) H_{l+1}^{m-1}} Y_{l+1}^{m+1}(\vec{\Omega})
$$
\n
$$
- \frac{H_{l}^{m}(l+m)(l+m-1)}{2(2l+1) H_{l-1}^{m-1}} Y_{l-1}^{m+1}(\vec{\Omega})
$$
\n
$$
= \frac{(l-m+2)(l-m+1)}{2(2l+1)} \left( \frac{\frac{2l+1}{4\pi} \frac{(l-m)!}{(l+m)!}}{\frac{2l+3}{4\pi} \frac{(l-m)!}{(l+m)!}} \right)^{\frac{1}{2}} Y_{l+1}^{m-1}(\vec{\Omega})
$$
\n
$$
- \frac{(l+m)(l+m-1)}{2(2l+1)} \left( \frac{\frac{2l+1}{4\pi} \frac{(l-m)!}{(l+m)!}}{\frac{2l-1}{4\pi} \frac{(l-m)!}{(l+m-2)!}} \right)^{\frac{1}{2}} Y_{l-1}^{m-1}(\vec{\Omega})
$$
\n
$$
- \frac{1}{2} \left( \frac{(l+m)(l+m-1)}{(2l+3)(2l+1)} \right)^{\frac{1}{2}} Y_{l+1}^{m-1}(\vec{\Omega})
$$
\n
$$
= A_{3}^{l,m} Y_{l+1}^{m-1}(\vec{\Omega}) - A_{4}^{l,m} Y_{l-1}^{m-1}
$$

donde usamos la notación

<span id="page-119-0"></span>
$$
A_3^{l,m} = \frac{1}{2} \left( \frac{(l-m+2)(l-m+1)}{(2l+3)(2l+1)} \right)^{\frac{1}{2}},
$$
  
\n
$$
A_4^{l,m} = \frac{1}{2} \left( \frac{(l+m)(l+m-1)}{(2l+1)(2l-1)} \right)^{\frac{1}{2}}.
$$
\n(A.18)

Finalmente trataremos el término  $Y_l^m(\vec{\Omega}) \frac{Y_1^0(\vec{\Omega})}{H^0}$  $H_1^0$ , utilizando la propiedad [\(A.7\)](#page-114-0) de las funciones asociadas de Legendre, y obtenemos

$$
\frac{Y_1^0(\vec{\Omega})Y_l^m(\vec{\Omega})}{H_1^0} = \cos\theta \left(H_l^m P_l^m(\mu)e^{im\varphi}\right)
$$
\n
$$
= H_l^m e^{im\varphi} \frac{(l+m)P_{l-1}^m(\mu) + (l-m+1)P_{l+1}m(\mu)}{2l+1}
$$
\n
$$
= \frac{H_l^m}{H_{l-1}^m} \frac{l+m}{2l+1} Y_{l-1}^m(\vec{\Omega}) + \frac{H_l^m}{H_{l+1}^m} \frac{l+m}{2l+1} Y_{l+1}^m(\vec{\Omega})
$$
\n
$$
= \frac{l+m}{2l+1} \left(\frac{\frac{2l+1}{4\pi} \frac{(l-m)!}{(l+m)!}}{\frac{2l-1}{4\pi} \frac{(l-m-1)!}{(l+m-1)!}}\right)^{\frac{1}{2}} Y_{l-1}^m(\vec{\Omega})
$$
\n
$$
+ \frac{l-m+1}{2l+1} \left(\frac{\frac{2l+1}{4\pi} \frac{(l-m)!}{(l+m)!}}{\frac{2l+3}{4\pi} \frac{(l-m+1)!}{(l+m+1)!}}\right)^{\frac{1}{2}} Y_{l+1}^m(\vec{\Omega})
$$
\n
$$
= \left(\frac{(l+m)(l-m)}{(2l+1)(2l-1)}\right)^{\frac{1}{2}} Y_{l-1}^m(\vec{\Omega})
$$
\n
$$
+ \left(\frac{(l+m+1)(l-m+1)}{(2l+3)(2l+1)}\right)^{\frac{1}{2}} Y_{l+1}^m(\vec{\Omega})
$$
\n
$$
= A_5^{l,m} Y_{l-1}^m(\vec{\Omega}) + A_6^{l,m} Y_{l+1}^m(\vec{\Omega}), \qquad (A.19)
$$

donde usamos la notación

<span id="page-120-0"></span>
$$
A_5^{l,m} = \left(\frac{(l+m)(l-m)}{(2l+1)(2l-1)}\right)^{\frac{1}{2}},
$$
  
\n
$$
A_6^{l,m} = \left(\frac{(l+m+1)(l-m+1)}{(2l+3)(2l+1)}\right)^{\frac{1}{2}}.
$$
\n(A.20)

Si ahora multiplicamos la ecuación [\(A.14\)](#page-117-1) por  $Y_l^m(\vec{\Omega})$ , y sustituimos utilizando las igualdades  $(A.15)$ ,  $(A.16)$  y  $(A.18)$ , obtenemos la identidad siguiente:

$$
Y_l^m(\vec{\Omega})(\vec{\Omega} \cdot \vec{\nabla}) = \left(A_1^{l,m} Y_{l+1}^{m+1}(\vec{\Omega}) - A_2^{l,m} Y_{l-1}^{m+1}(\vec{\Omega})\right) \left(\frac{\partial}{\partial x} - i \frac{\partial}{\partial y}\right)
$$

$$
+ \left(-A_3^{l,m} Y_{l+1}^{m-1}(\vec{\Omega}) + A_4^{l,m} Y_{l-1}^{m-1}(\vec{\Omega})\right) \left(\frac{\partial}{\partial x} + i \frac{\partial}{\partial y}\right)
$$

$$
+ \left(A_5^{l,m} Y_{l-1}^m(\vec{\Omega}) + A_6^{l,m} Y_{l+1}^m(\vec{\Omega})\right) \frac{\partial}{\partial z}, \qquad (A.21)
$$

donde, recopilando la información de las identidades  $(A.16)$ ,  $(A.18)$  y  $(A.20)$ tenemos

$$
A_1^{l,m} = \frac{1}{2} \left( \frac{(l+m+2)(l+m+1)}{(2l+3)(2l+1)} \right)^{\frac{1}{2}},
$$
  
\n
$$
A_2^{l,m} = \frac{1}{2} \left( \frac{(l-m)(l-m-1)}{(2l+1)(2l-1)} \right)^{\frac{1}{2}},
$$
  
\n
$$
A_3^{l,m} = \frac{1}{2} \left( \frac{(l-m+2)(l-m+1)}{(2l+3)(2l+1)} \right)^{\frac{1}{2}},
$$
  
\n
$$
A_4^{l,m} = \frac{1}{2} \left( \frac{(l+m)(l+m-1)}{(2l+1)(2l-1)} \right)^{\frac{1}{2}},
$$
  
\n
$$
A_5^{l,m} = \left( \frac{(l+m)(l-m)}{(2l+1)(2l-1)} \right)^{\frac{1}{2}},
$$
  
\n
$$
A_6^{l,m} = \left( \frac{(l+m+1)(l-m+1)}{(2l+3)(2l+1)} \right)^{\frac{1}{2}}.
$$
  
\n(A.22)

## **Bibliografía**

- [1] Source book: Soviet-designed nuclear power plants in Russia, Ukraine, Lithuania, Armenia, the Czech Republic, the Slovak Republic, Hungary and Bulgaria. Tech. rep., Nuclear Energy Institute, 1997.
- <span id="page-122-1"></span>[2] ABRAMOWITZ, M. A., AND STEGUN, I. A. Handbook of mathematical functions: With formulas, graphs and mathematical tables. Dover, New York, 1972.
- [3] Adams, C. H. Current trends in methods for neutron diffusion calculations. Nucl. Sci. Eng. 64 (1977), 552–562.
- <span id="page-122-0"></span>[4] Arfken, G. B., and Weber, H. J. Mathematical Methods for Physicists, sixth edition ed. Elsevier Academic Press, 2005.
- [5] BARRACHINA, T., GINESTAR, D., AND VERDÚ, G. Lambda modes of the neutron diffusion equation in hexagonal geometry. In Proceedings of PHYSOR-2006 (2006).
- [6] BEUCHLER, S., AND SCHÖBERL, J. New shape functions for triangular p-FEM using integrated Jacobi polynomials. Numerische Mathematik 103 (2006), 339–366.
- [7] CAPILLA, M., TALAVERA, C. F., GINESTAR, D., AND VERDÚ, G. A nodal collocation method for the calculation of the Lambda modes of the PL equations. Ann. Nucl. Energy 32 (2005), 1825–1853.
- [8] Chao, Y. A., and Shatilla, Y. A. Conformal mapping and hexagonal nodal methods-II: Implementation in the ANC-H Code. Nuclear Science and Engineering 121 (1995), 210–225.
- [9] Chao, Y. A., and Tsoulfanidas, N. Conformal mapping and hexagonal nodal methods-I: mathematical foundation. Nuclear Science and Engineering 121 (1995), 202–209.
- [10] Cho, J. Y., and Kim, C. H. Higher order polynomial expansion nodal method for hexagonal core neutronics analysis. Annals of Nuclear Energy 25 (1998), 1021–1031.
- [11] DRAGUNOV, Y. G., RYZHOV, S. B., DENISOV, V. P., AND MOKHOV, V. A. Prospects for development of VVER-type pressurized light-water reactor installations. Thermal Engineering 54 (2007), 343–347.
- [12] Dubiner, M. Spectral methods on triangles and other domains. Journal of Scientific Computing 6 (1991), 345–390.
- [13] Eliasen, E., Machenhauer, B., and Rasmussen, E. On a numerical method for integration of the hydrodynamical equations with a spectral representation of the horizontal fields. Tech. rep., Institut for Teoretisk Meteorologi, Univ. Copenhagen, 1970.
- [14] FINLAYSON, B. A., AND SCRIVEN, L. E. The method of weighted residuals – a review. Applied Mechanics Reviews 19 (1966), 735–748.
- [15] Frazer, R. A., Jones, W. P., and Skan, S. W. Approximation to Functions and to the Solution of Differential Equations. R & M 1799, Aeronautical Research Council, London, 1937.
- [16] GLASSTONE, S., AND SESONSKE, A. Ingeniería de Reactores Nucleares. Ed. Reverté, 1975.
- [17] Gottlieb, D., and Orszag, S. A. Numerical analysis of spectral methods: Theory and applications. In SIAM-CBMS (Philadelphia, 1977).
- [18] Grundmann, U., and Hollstein, F. A two-dimensional intranodal flux expansion method for hexagonal geometry. Nuclear Science and Engineering 133 (1999), 201–212.
- [19] HÉBERT, A. Development of the nodal collocation method for solving the neutron diffusion equation. Annals of Nuclear Energy 14 (1987), 527–541.
- [20] HÉBERT, A. Application of a dual variational formulation to finite element reactor calculations. Ann. Nucl. Energy 20 (1993), 823–845.
- [21] HEINRICHS, W., AND LOCH, B. I. Spectral schemes on triangular elements. J. Comp. Physics. 173 (2001), 279–301.
- [22] Henry, A. F. Nuclear-Reactor Analysis, fourth ed. The MIT Press, 1986.
- [23] KANTOROVIC, L. V. On a new method of approximate solution of partial differential ecuations. Dokl. Akad. Nauk SSSR 4 (1934), 532– 536.
- [24] KARNIADAKIS, G. E., AND SHERWIN, S. J. Spectral/hp Element Methods for Computational Fluid Dynamics. Oxford University Press, 2005.
- [25] Kreiss, H.-O., and Oliger, J. Comparison of accurate methods for the integration of hyperbolic equations. Tellus 24 (1972), 199–215.
- [26] Lanczos, C. Trigonometric interpolation of empirical and analytical functions. J. Math. Phys. 17 (1938), 123–199.
- [27] MIRÓ, R., GINESTAR, D., VERDÚ, G., AND HENNIG, D.  $A$  nodal modal method for the neutron diffusion equation. application to BWR instabilities analysis. Annals of Nuclear Energy 29 (2002), 1171–1194.
- [28] MORCHOISNE, Y. Spectral Methods for Partial Differential Equations. SIAM-CBMS, 1984, ch. Inhomogeneous Flow Calculations by Spectral Methods: Mono-Domain and Multi-Domain Techniques, pp. 181–208.
- [29] MUÑOZ COBO, J. L., VERDÚ, G., PEREIRA, C., ESCRIVÁ, A., RÓDENAS, J., CASTILLO, F., AND SERRA, J. Consistent generation and functionalization of one-dimensional cross-sections for TRAC-BF1. Nucl. Technol. 107 (1994), 125–137.
- [30] Niggs, D. W. One Dimensional Nodal neutronics Routines for TRAC-BD1 Thermal-Hydraulics Program. EG&G, 1984.
- [31] ORSZAG, S. A. Numerical methods for the simulation of turbulence. Phys. Fluids 12, Suppl. II (1969), 250–257.
- [32] Orszag, S. A. Comparison of pseudospectral an spectral approximations. Stud. Appl. Math. 51 (1972), 253–259.
- [33] Orszag, S. A. Spectral methods for problems in complex geometries. J. Comput. Phys. 37 (1980), 70–92.
- [34] PASQUETTI, R., AND RAPETTI, F. Spectral element methods on triangles and quadrilaterals: comparisons and applications. Journal of Computational Physics 198 (2004), 349–362.
- [35] Patera, A. T. A spectral element method for fluid dynamics: laminar flow in a channel expansion. J. Comput. Phys. 54 (1984), 468–488.
- [36] PRESS, W. H., TEUKOLSKY, S. A., VETTERLING, W. T., AND FLANnery, B. P. Numerical Recipes in Fortran 77, The Art of Scientific Computing, second edition ed. Cambridge University Press, Cambridge, 1992.
- [37] Rathod, H. T., Nagaraja, K. V., and Venkatesusu, B. Symetric Gauss Legendre quadrature formulas for composite numerical integration over a triangular surface. Applied Mathematics and Computation 188 (2007), 865–876.
- [38] Sherwin, S. J., and Karniadakis, G. E. A triangular spectral element method: applications to the incompressible Navier–Stokes equations. Computer Methods in Applied Mechanics and Engineering 123 (1995), 189–229.
- [39] SING, K., AND KUMAR, V. Solution of the multigroup diffusion equation in hex-z geometry by finite Fourier transform. Annals of Nuclear Energy 20 (1993), 153–161.
- [40] SLATER, J. C. Electronic energy bands in metal. *Phys. Rev.*  $45$  (1934), 794–801.
- [41] Stacey, W. M. Space-Time Nuclear Reactor Kinetics. Academic Press, 1969.
- [42] Stacey, W. M. Nuclear Reactor Physics. John Wiley & Sons Inc., New York, 2001.
- [43] Taylor, M. A., Wingate, B. A., and Vincent, B. E. An algorithm for computing Fekete points in the triangle. SIAM Journal on Numerical Analysis 38 (2000), 1707–1720.
- [44] Vasil'chenko, I. N., Kobelev, S. N., V'yalitsyn, V. V., and Mal'chevskii, D. V. Succession in choosing structural solutions for a VVER-1500 core. Atomic Energy 99 (2005), 412–416.
- [45] VERDÚ, G., GINESTAR, D., MIRÓ, R., AND VIDAL, V. Using the Jacobi–Davidson method to obtain the dominant Lambda modes of a nuclear power reactor. Annals of Nuclear Energy 32 (2005), 1274–1296.
- [46] VERDÚ, G., GINESTAR, D., VIDAL, V., AND MUÑOZ COBO, J. L. 3d  $\lambda$ –modes of the neutron diffusion equation. Annals of Nuclear Energy 21 (1994), 405–421.
- [47] VERDÚ, G., GINESTAR, D., VIDAL, V., AND MUÑOZ COBO, J. L. A consistent multidimensional nodal method for transient calculations. Ann. Nucl. Energy 22 (1995), 395–410.
- [48] VERDÚ, G., MIRÓ, R., GINESTAR, D., AND VIDAL, V. The implicit restarted Arnoldi method, an efficient alternative to solve the neutron diffusion equation. Ann. Nucl. Energy 26 (1999), 579–593.
- [49] VIDAL, V., VERDÚ, G., GINESTAR, D., AND MUÑOZ COBO, J. L. Eigenvalues calculation algorithms for  $\lambda$ -modes determination. parallelization approach. Ann. Nucl. Energy 24 (1997), 387–410.
- [50] VOIGT, R. G., GOTTLIEB, D., AND HUSSAINI, M. Y. Spectral methods for partial differential equations. In  $SIAM-CBMS$  (Philadelphia, 1984).